# UNIVERSIDADE DE SÃO PAULO FACULDADE DE ZOOTECNIA E ENGENHARIA DE ALIMENTOS

CAIO AUGUSTO BERTOLINI

**Desenvolvimento de software para extração de índices de vegetação e implementação de classificador de status nutricional em nitrogênio em pastos de** *Urochloa decumbens* **'Basilisk' (Syn.** *Brachiaria decumbens* **'Basilisk')**

## CAIO AUGUSTO BERTOLINI

**Desenvolvimento de software para extração de índices de vegetação e implementação de classificador de status nutricional em nitrogênio em pastos de** *Urochloa decumbens* **'Basilisk' (Syn.** *Brachiaria decumbens* **'Basilisk')**

## **Versão Corrigida**

Dissertação apresentada à Faculdade de Zootecnia e Engenharia de Alimentos da Universidade de São Paulo, como parte dos requisitos para a obtenção do título de Mestre em Zootecnia do programa de Mestrado Acadêmico em Qualidade e Produtividade Animal.

Área de Concentração: Qualidade e Produtividade Animal

Orientadora: Profª. Drª. Lilian Elgalise Techio Pereira Coorientador: Prof. Dr. Adriano Rogério Bruno Tech

Pirassununga

2022

#### Ficha catalográfica elaborada pelo Serviço de Biblioteca e Informação, FZEA/USP, com os dados fornecidos pelo(a) autor(a)

Bertolini, Caio Augusto B546d Desenvolvimento de software para extração de indices de vegetação e implementação de classificador de status nutricional em nitrogênio em pastos de Ur / Caio Augusto Bertolini ; orientadora Lilian Elgalise Techio Pereira ; coorientador Adriano<br>Rogério Bruno Tech. -- Pirassununga, 2022. 121 f. Dissertação (Mestrado - Programa de Pós-Graduação em Zootecnia) -- Faculdade de Zootecnia e Engenharia de Alimentos, Universidade de São Paulo.

> 1. Zootecnia de Precisão. 2. Forragicultura. 3. Processamento de Imagens. 4. Aprendizado Computacional. 5. Sensoriamento Remoto. I. Pereira, Lilian Elgalise Techio, orient. II. Tech, Adriano<br>Rogério Bruno, coorient. III. Titulo.

# **DEDICATÓRIA**

*Aos meus pais, Tânia Aparecida Machado Bertolini e Osvaldo Bertolini, que me ensinaram e apoiaram em todos os momentos da minha vida.*

## **AGRADECIMENTOS**

A Profª Drª **Lilian Elgalise Techio Pereira** e ao Prof. Dr. **Adriano Rogério Bruno Tech**, pela orientação e por ter me guiado desde o começo da graduação, me tornando uma pessoa e um profissional melhor. Também por me ajudar em momentos difíceis do caminho no mestrado, sempre fazendo o máximo para estar presente. Vou levar vocês para sempre comigo, pois vocês são pessoas que mudaram minha vida.

A **Karina Batista do Amaral**, pelo apoio que me deu em toda jornada do mestrado e por sempre estar ao meu lado, nos momentos bons e ruins. Muitas dificuldades que passei nessa jornada, você estava lá para conversar comigo e me ajudar, e também em muitos momentos bons você estava junto para comemorar.

A **Raíne Fonseca de Mattos**, **Caroline Megumi Matuo**, **Leticia Lipi Mello**, **Ilnara Rodrigues Silva**, **Karen Baldin e Luan Jardim de Sousa**, por todo apoio, conversas e risadas que deram durante todo experimento.

A **Santos Lab**, por todo apoio financeiro e técnico que me proporcionou desde o começo do mestrado, estando presente em todos os momentos.

#### **RESUMO**

BERTOLINI, C. A. **Desenvolvimento de software para extração de índices de vegetação e implementação de classificador de status nutricional em nitrogênio em pastos de** *Urochloa decumbens* **'Basilisk' (Syn.** *Brachiaria decumbens* **'Basilisk')**. 2022. 122 f. Dissertação (Mestrado) – Faculdade de Zootecnia e Engenharia de Alimentos, Universidade de São Paulo, Pirassununga, 2022.

O sensoriamento remoto trouxe ferramentas importantes para o desenvolvimento de agricultura e pecuária mais eficientes no uso de insumos e menos prejudiciais ao meio ambiente. A utilização de índices de vegetação (IV) para determinação de classe nutricional têm crescido bastante e auxiliado no monitoramento das culturas. O nitrogênio (N) é um nutriente de grande relevância para desenvolvimento vegetativo em pastagem e a aplicação da quantidade correta traz melhorias na produtividade do pasto. Então, a utilização de IV's apoiados por técnicas de classificação de aprendizado de máquina para determinar a quantidade de nitrogênio contida na gramínea forrageira, pode ser uma ferramenta útil para que possa determinar a quantidade de N que precisa ser aplicado, assim ajudando o produtor na tomada de decisão ágil. Dessa forma, os objetivos deste trabalho foram desenvolver um software de processamento de imagens para extração de índices de vegetação baseados no modelo RGB e implementar um algoritmo de aprendizado de máquina para determinar o faixa de nitrogênio (deficiente, moderadamente deficiente ou suficiente), a partir de imagens RGB adquiridas por smartphones em capim braquiária. O trabalho foi desenvolvido no Campus Fernando Costa (FZEA/USP) e foi dividido em três etapas. A primeira etapa consistiu no desenvolvimento de um software, em Python, para extração automática de 26 índices de vegetação de imagens RGB de folhas. Na segunda parte foi realizado a experimentação em campo, em uma área 480 m² com 12 parcelas, de *Urochloa decumbens* 'Basilisk', divididos em três tratamentos de adubação nitrogenada (T0: sem adubação, T15: 15 kg de N/ha, T30: 30 kg de N/ha) em dois períodos (2019/2020 e 2020/2021). Foram coletados dados de composição morfológica e captados 2160 imagens RGB de folha, para avaliação do desenvolvimento vegetativo da planta e, também, da resposta das cores na faixa do RGB em três classes de nitrogênio. Na última etapa foi realizado a extração dos IV's e aplicação de quatro algoritmo de aprendizado de máquina (K-vizinhos mais próximos, máquina de vetores de suporte, floresta randômicas e rede neural artificial) para realizar a classificação das 3 classes de nitrogênio, nos dados sem e com balanceamento (All-KNN), para avaliar qual é o melhor método de classificação. O software para extração de IV's (ExtractVI) conseguiu realizar a identificação correta das folhas de gramínea, delimitando o local do objeto na imagem e realizando o recorte automático. A decumbens apresentou resposta com aplicação de adubação nitrogenada, diminuindo a duração de rebrotação e aumentando a produção de massa de folhas e o índice de área foliar. A resposta cores da planta no RGB teve maior diferença visual entre as classes deficiente e suficiente, no entanto a classe moderadamente deficiente apresentou semelhança na cor com as outras classes. Entretanto, o manejo da pastagem e a pluviosidade demonstraram efeito sobre as características morfológicas e resposta das cores da planta. A determinação das classes de nitrogênio teve uma eficiência de 74% utilizando a *multilayer perceptron* com 26-10-1 neurônios, método de treinamento quasi-Newton e função de ativação *Tansig*, podendo ser melhorado com o balanceamento dos dados, atingindo valores de eficácia de 86% com o classificador floresta randômica com 150 árvores de decisão.

Palavras-chave: *Machine learning*. RGB. Análise de imagens. Índice de cores RGB. Visão computacional.

#### **ABSTRACT**

#### BERTOLINI, C. A. **Software development for vegetation indices extraction and implementation of a nitrogen nutritional status classifier in** *Urochloa decumbens* **'Basilisk' (Syn.** *Brachiaria decumbens* **'Basilisk') pastures**. 2022. 122 f. Master thesis – Faculdade de Zootecnia e Engenharia de Alimentos, Universidade de São Paulo, Pirassununga, 2022.

Remote sensing has brought important tools for the development of agriculture and livestock that are more efficient in the use of inputs and less harmful to the environment. The use of vegetation indices (VI) to determine nutritional status has grown a lot and helped in crop monitoring. Nitrogen (N) is a nutrient of great importance for vegetative development in pastures and the application of the correct amount improves pasture productivity. So, the use of IV's supported by machine learning classification techniques to determine the amount of nitrogen contained in forage grass, can be a useful tool to determine the amount of N that needs to be applied, thus helping the producer to make quick decision. Thus, the objectives of this paper were to develop an image processing software to extract vegetation indices based on the RGB model and implement a machine learning algorithm to determine the nitrogen status (deficient, moderately deficient or sufficient), from RGB images acquired by smartphones in Brachiaria grass. The paper was developed at the Fernando Costa Campus (FZEA/USP) and was divided into three stages. The first step consisted in the development of a software, in Python, for the automatic extraction of 26 vegetation indices from leaf-RGB images. In the second part, field trials were carried out, in an area of 480 m² with 12 plots, of *Urochloa decumbens* 'Basilisk', divided into three nitrogen fertilization treatments (T0: no fertilization, T15: 15 kg N/ha, T30: 30 kg of N/ha) in two periods (2019/2020 and 2020/2021). Morphological composition data were collected and 2160 leaf -RGB images were captured, to evaluate the vegetative development of the plant and, also, the color response in the RGB range in three nitrogen classes. In the last step, IV's extraction was performed and applied in four machine leaning algorithms (k-nearest neighbors, support vector machine, random forest and artificial neural network) to perform the classification of the 3 nitrogen status, in the data without and with balance (All- KNN), to evaluate which is the best classification method. The software for IVs extraction (ExtractVI) was able to correctly identify the grass leaves, delimiting the location of the object in the image and performing the automatic clipping. Decumbens showed a response with nitrogen fertilization, decreasing regrowth duration and increasing leaf mass production and leaf area index. The color response of the plant in RGB had a greater visual difference between the deficient and sufficient classes, however the moderately deficient class showed similarity in color with the other classes. However, pasture management and rainfall showed an effect on the morphological characteristics and color response of the plant. The determination of nitrogen status had an efficiency of 74% using the multilayer perceptron with 26-10-1 neurons, quasi-Newton training method and Tansig activation function, which could be improved with data balancing, reaching efficacy values of 86% with the random forest classifier with 150 decision trees.

Keywords: Machine learning. RGB. Image analysis, RGB color index, Computer vision.

# **SUMÁRIO**

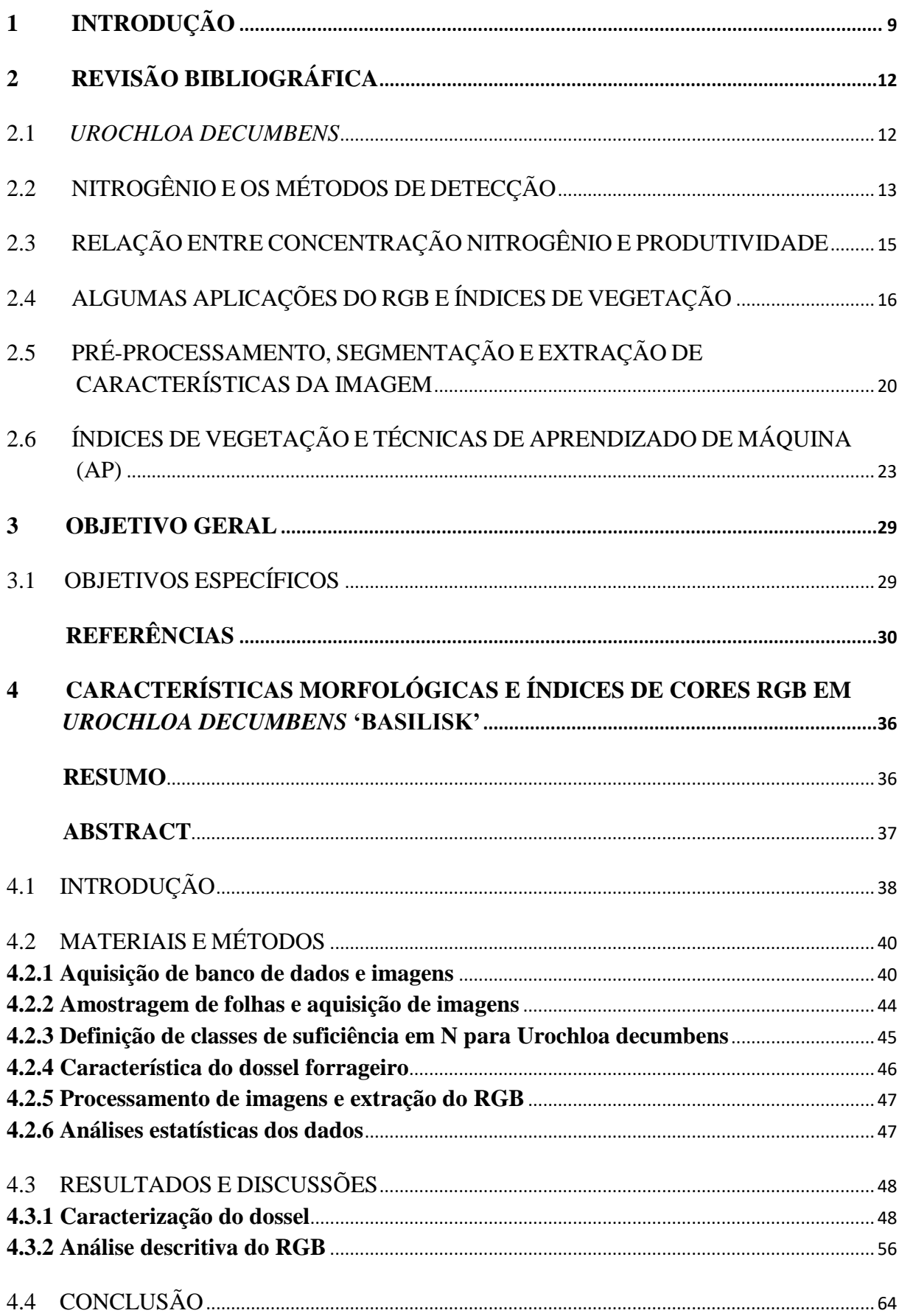

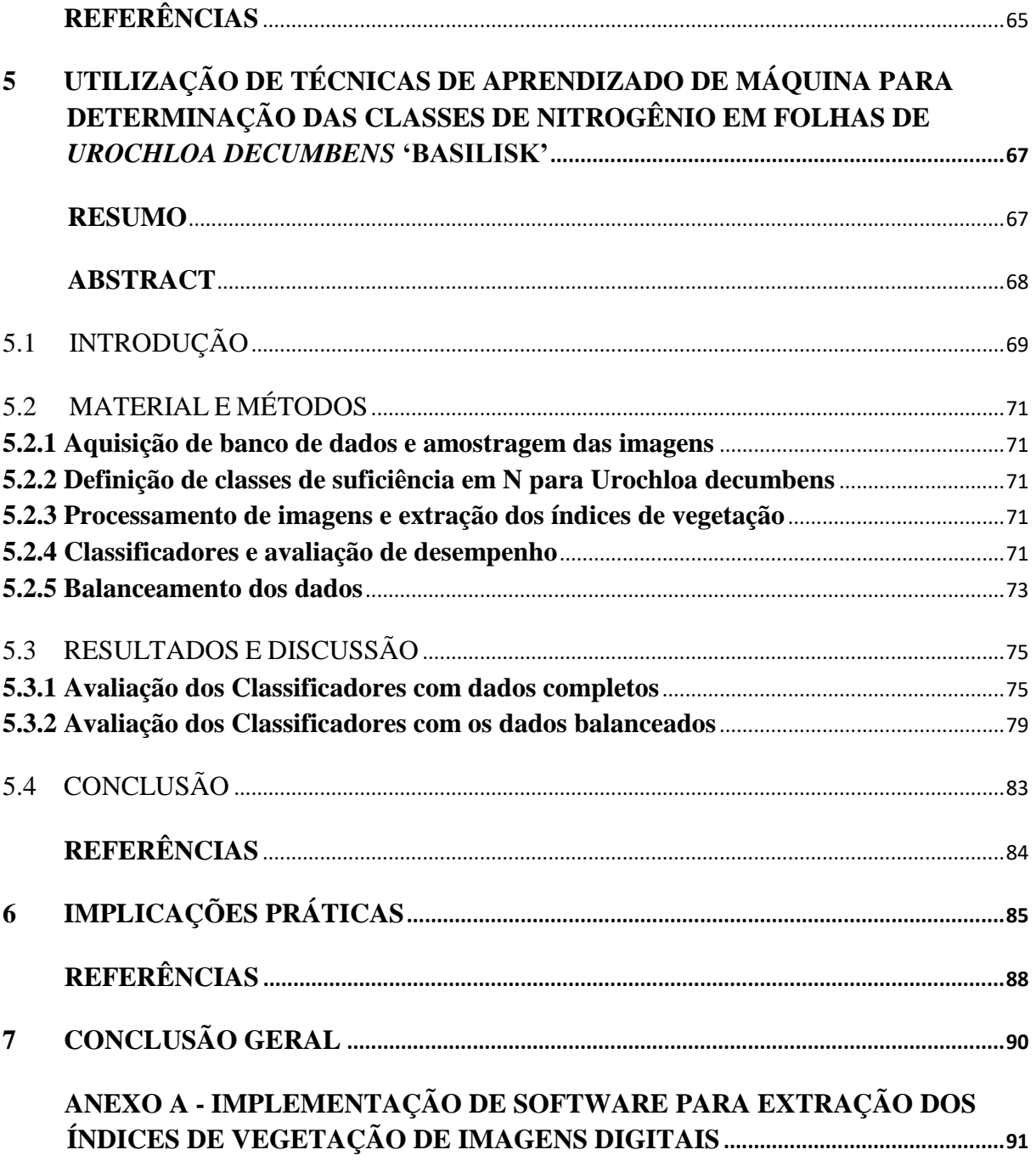

#### <span id="page-9-0"></span>**1 INTRODUÇÃO**

Em 2020, o Produto Interno Bruto (PIB) do Agronegócio alcançou participação de 26,6% no PIB brasileiro, sendo que o PIB da pecuária correspondeu a 32% do PIB do Agronegócio (CNA; CEPEA, 2021). O Brasil apresenta-se no cenário mundial como um dos maiores produtores de carne bovina e, ainda, ocupa o quarto lugar na produção de leite. O rebanho bovino brasileiro atingiu a marca recorde de 221,8 milhões de cabeças em 2017 (ABIEC, 2018), mas esses valores recuaram para cerca de 218,2 milhões de cabeças em 2020 (IBGE, 2021).

A pastagem é reconhecida como a forma mais prática e viável economicamente para a alimentação de ruminantes no país, e constitui a espinha dorsal da indústria de carne bovina, uma vez que cerca de 86% dos animais abatidos são criados e terminados em pastagem (ABIEC, 2020). Porém, considerando o grande potencial do país para a concepção de sistemas em pasto, os índices de produtividade e retornos econômicos permanecem muito abaixo do esperado (VITOR et al., 2009). A área de pastagens, de cerca de 162 milhões de hectares, ocupa aproximadamente 45% de toda a área agricultável do país, sendo que desses, em torno de 11 milhões de hectares se apresentam em más condições (IBGE, 2017; ABIEC, 2020).

O perfil predominante do produtor que opta pela criação em pasto é, ainda, caracterizado pela baixa adesão às tecnologias disponíveis, mesmo as mais simples e baratas, tais como aplicação frequente de corretivos de acidez, controle e planejamento da alimentação rebanho, etc., e pelo desconhecimento de práticas adequadas de manejo da pastagem (BARCELLOS et al., 2008). Esse cenário resulta em perdas gradativas na produtividade dos pastos, o que acarreta a manutenção ou aumento de áreas em algum estágio de degradação, além dos impactos negativos decorrentes da falta de cobertura vegetal sobre as emissões de gases de efeito estufa (CHIRINDA et al., 2019).

A preocupação crescente com o impacto ambiental gerado pela atividade agropecuária, particularmente no tocante às emissões de gases de efeito estufa (GEE), tem direcionado à necessidade de mudanças nos sistemas de produção. Estima-se que somente as excretas depositadas por animais mantidos em pastagens representam cerca de 16% das emissões mundiais antropogênicas de óxido nitroso –  $N_2O$  - (CHIRINDA et al., 2019), gás esse que possui potencial de aquecimento global cerca de 300 vezes superior ao dióxido de carbono  $(CO<sub>2</sub>)$ . Somando-se a isso, o N<sub>2</sub>O pode ser oriundo, ainda, da aplicação incorreta (época e quantidade) de fertilizantes nitrogenados e adubos orgânicos (adição ou depósito de dejetos animais), da mineralização da matéria orgânica adicionada ao solo e da queima de resíduos

agrícolas. Apesar dessa preocupação, a literatura ressalta que, para o Brasil, a intensificação da produção consiste no principal meio de se estabelecer sistemas sustentáveis (SILVA et al., 2017). Esse processo, todavia, deverá ser pautado na recuperação de áreas degradas e na maximização da produção de forragem com elevado valor nutritivo, fatores que essencialmente dependem da definição de estratégias adequadas de fertilização e manejo das pastagens.

Dentre os macronutrientes primários que a planta necessita em maiores quantidades, o nitrogênio (N) destaca-se por atuar diretamente nas características produtivas, tais como fotossíntese, alongamento foliar, perfilhamento, e em aspectos de valor nutritivo da planta, como acúmulo de carboidratos e concentração de proteínas solúveis, fatores que afetam, também, o consumo e desempenho animal (SANTOS et al., 2011). Todavia, a ausência de fertilização ou sua aplicação indiscriminada e em excesso, necessariamente, traz impactos negativos, fato que ressalta a importância em se identificar corretamente a demanda de N pelas plantas.

Em substituição às formas tradicionais de determinação da concentração de N em tecidos vegetais (métodos laboratoriais), tem emergido o interesse no desenvolvimento de ferramentas computacionais capazes de estimar com precisão a classe de N das culturas. Gianquinto et al. (2011) destacaram o amplo desenvolvimento de sensores ópticos, baseados nas correlações entre propriedades espectrais do dossel ou de partes da planta obtidos a partir de imagens com parâmetros de produtividade ou da faixa nutricional, como a concentração de N e clorofila. Além de consistirem em métodos baratos e rápidos, tais ferramentas são capazes de realizar um diagnóstico do estado nutricional de N das culturas em tempo real e em campo, e apontar a necessidade de adubação, auxiliando assim na tomada de decisão do produtor e servindo como guia para a adoção de estratégias de fertilização eficientes.

Para identificação de deficiência nutricional, métodos de análise de características da vegetação têm sido amplamente desenvolvidos com base em modelos espectrais, que relacionam a refletância de determinados comprimentos de onda emitidos pelo dossel, ou pelas folhas, com a concentração de N desses tecidos (LIU et al., 2010; SINGH et al., 2017). Todavia, Shi et al. (2021) ressaltaram que, embora os instrumentos que se baseiam em índices espectrais forneçam medidas rápidas e práticas, seu custo elevado aliado à frequente necessidade de calibrações específicas e necessidade de desenvolvimento e uso de modelos de crescimento acurados, exigindo conhecimento técnico, torna sua aplicação em curto prazo desafiadora, especialmente na agricultura e pecuária de pequena escala. Nesse sentido, estudos para utilização de modelos de cores baseados no RGB (Vermelho (R), Verde (G) e Azul (B)), obtidos

a partir de imagens digitais estão sendo realizados para determinação de N em diversas culturas de interesse econômico (SOUTO, 2000).

O processamento de imagens RGB apoiados por modelos de classificação utilizando aprendizado de máquina (*Machine Learning*) tem sido capaz de classificar as plantas segundo a faixa nutricional e/ou quantificar a concentração de N nos tecidos com elevada acurácia (BARBEDO, 2019; LIU et al., 2010; HE et al., 2011). Dessa forma, encontrar uma técnica de aprendizado de máquina que apresente boa acurácia para determinar a classe de N em campo (plantas deficientes, moderadamente deficientes ou suficientes em N) consiste em ferramenta essencial no desenvolvimento, posterior, de uma aplicação *mobile* que irá contribuir para estratégias eficientes de adubação de pastagens, agilizando processos, diminuindo custos na recuperação de áreas degradadas, além de atuar diretamente na maximização da produção de forragem, contribuindo sobremaneira para a definição de práticas sustentáveis na exploração dos sistemas baseados em pastagens.

## <span id="page-12-0"></span>**2 REVISÃO BIBLIOGRÁFICA**

#### <span id="page-12-1"></span>2.1 *UROCHLOA DECUMBENS*

A *Urochloa decumbens* 'Basilisk' (Syn. *Brachiaria decumbens* 'Basilisk') foi introduzida pelo Instituto de Pesquisas Internacionais (IRI), em Matão-SP, na década de 60, e com a introdução dessa espécie no cenário brasileiro marcou-se o início das pesquisas com pastagens desse gênero. Com sua boa adaptabilidade a solos ácidos e de baixa fertilidade, a *Urochloa decumbens* apresentou rápida expansão pelos trópicos. O gênero *Urochloa* trouxe um grande impacto no sistema de produção da pecuária, tornando-se um marco, caraterizado pelo antes e após sua adoção no Brasil (MACHADO et al., 2010).

O gênero *Urochloa* apresenta uma grande ocupação no território nacional, estando em 40 milhões de hectares no país. Este gênero tem mais de 90 espécies diferentes, no qual 85% dessa área é composta pelas espécies *Urochloa decumbens* 'Basilisk' e *Urochloa brizantha* 'Marandu' (ALVES et al., 2015; REIS et al., 2013). Em uma pesquisa realizada por Jochims, Waldimir e Portes (2017), na região oeste de Santa Catarina, observou-se que 30,4% dos técnicos da região mencionaram a utilização de espécies do gênero *Urochloa* para formação de pastagens.

A *Urochloa decumbens*, conhecida também como braquiarinha, se destaca por apresentar boas condições de adaptação a solos ácidos, tolerância à baixa fertilidade dos solos e elevado rendimento de matéria seca em condições que seriam de estresse para outras espécies do mesmo gênero (CAMPIDELLI, 2006). Além da tolerância a solos ácidos e com baixa fertilidade, a *Urochloa decumbens* também tem alta produção de sementes no período chuvoso, o que facilita sua multiplicação e persistência. Também apresenta alta competitividade com as plantas invasoras, fazendo com que ela não perca em produtividade. A decumbens possui boa produção de forragem quando comparada com as pastagens nativas ou naturalizadas, trazendo um bom desempenho na produção do animal (PACIULLO; GOMIDE; LEITE, 2016).

A *Urochloa decumbens* apresenta crescimento decumbente e folhas pilosas, tem pouca tolerância a condições de solos encharcados periodicamente ou permanentemente. Ela precisa de condições de precipitação anual acima de 800 mm e não tolera secas superiores a quatro meses, também temperaturas abaixo de 15ºC reduzem significativamente o seu crescimento, paralisando a produção (PACIULLO; GOMIDE; LEITE, 2016).

Para melhorar a produtividade de plantas forrageiras a utilização de adubação nitrogenada pode ser um auxilio, pois contribui no desenvolvimento vegetativo da planta e, consequentemente, na produção de forragem para o consumo animal (TAIZ et al., 2017). Desta forma, métodos que identifiquem a quantidade de nitrogênio na planta e permitam desenvolver protocolos que indicam a quantidade de adubação nitrogenada a ser aplicada irão auxiliar o produtor no estabelecimento de sistemas mais viáveis economicamente e mais sustentáveis do ponto de vista ambiental assegurando, ao mesmo tempo, a maximização da produtividade animal.

#### <span id="page-13-0"></span>2.2 NITROGÊNIO E OS MÉTODOS DE DETECÇÃO

O nitrogênio (N) compõe moléculas essenciais ao metabolismo da planta, como por exemplos as enzimas, proteínas e as clorofilas e, sendo o elemento mineral que a planta exige em maior quantidade, sua deficiência rapidamente reduz a fotossíntese e inibe o crescimento da parte aérea (MALAVOLTA, 2006; TAIZ; ZEIGER, 2013). O nitrogênio pode ser absorvido em forma de íons de nitrato (NO<sub>3</sub><sup>-</sup>) e amônio (NH<sub>4</sub><sup>+</sup>) dissolvidos na solução do solo, sendo que a proporcionalidade na disponibilidade dos dois compostos resulta em melhor aproveitamento pela planta (BRADY; WEIL, 2013).

O N participa na formação da planta através de vários processos: estrutural, grupo prostético, regulador enzimático, absorção, transporte, fotossíntese, sínteses em geral, controle hormonal, crescimento, produção, qualidade e resistência a pragas e moléstias. O fornecimento adequado de N pelo solo aumenta o valor nutritivo dos produtos agrícolas para o homem ou para o animal, acentua as suas propriedades organolépticas, seu valor comercial e industrial, além da sua resistência ao transporte e armazenamento (MALAVOLTA, 2006).

Nos solos brasileiros, amplamente reconhecidos como naturalmente ácidos, de baixa fertilidade e limitantes em disponibilidade de N (MAZZETTO; BARNEZE, 2016), a principal forma de fornecimento de N às culturas é através da adubação. A eficiência de aplicação dos fertilizantes e a utilização do nutriente fornecido às plantas depende da identificação do requerimento pela planta e a definição da quantidade adequada. Todavia, o potencial de detecção da deficiência de N em campo ainda carece de ferramentas e equipamentos acessíveis ao produtor (SINGH et al., 2017; TEWARI et al., 2013).

O método tradicional de determinação da necessidade de adubação nitrogenada é baseado em análises laboratoriais dos tecidos vegetais (MONTEIRO, 2005), sendo um método caro, demorado e pouco utilizado pelo produtor. Diagnósticos visuais de deficiência ou a definição empírica de quantidades e épocas de aplicação são comuns, particularmente para as pastagens. Todavia, dado o amplo desenvolvimento da Agricultura de Precisão, ferramentas computacionais, entre as quais se destacam as aplicações baseadas no processamento de imagens, voltados ao monitoramento da faixa nutricional de culturas de interesse econômico,

têm sido implementadas em substituição aos métodos tradicionais (LIU et al., 2010; SHI et al., 2021).

Aplicações capazes de identificar deficiências nutricionais em plantas têm se baseado em modelos espectrais, que relacionam a refletância de determinados comprimentos de onda das folhas (ou do dossel ou vegetação, para o caso de sensoriamento remoto) com características direta ou indiretamente ligadas a concentração de N da planta, tais como, valores SPAD, concentração de pigmentos e clorofila, ou a própria concentração de N determinada em laboratório (LIU et al., 2010; SINGH et al., 2017). Modelos espectrais baseados na refletância isolada ou combinada dos comprimentos de onda na faixa do visível (400 a 700 nm), os quais incluem os componentes vermelho, verde e azul (em inglês *red*, *green* e *blue* ou RGB), têm demonstrado boa acurácia nas estimativas da concentração de N em gramíneas temperadas (SAFA et al., 2019). Todavia, não existem atualmente, modelos robustos baseados em índices espectrais aplicados ao monitoramento ou determinação da classe de N em pastagens, particularmente para gramíneas tropicais (SINGH et al., 2017).

Silva Júnior et al. (2008) utilizaram sistema de sensoriamento remoto para desenvolvimento de modelos para estimativa dos teores de N foliar e suas relações com índices de clorofila SPAD e acúmulo de matéria seca entre 15 e 53 dias após a aplicação de diferentes doses de adubação nitrogenada em pastos de *Urochloa decumbens*. Porém, no sistema proposto pelos autores, não é utilizado somente a faixa do visível (RGB), mas também o infravermelho próximo (NIR) para auxiliar na obtenção do estado nutricional da planta. Equipamentos que captam a faixa do NIR apresentam custos maiores, quando comparados com sensores comuns do espectro de cores visíveis ao olho humano, o que torna a técnica de detecção de nitrogênio inviável financeiramente. Além dos custos, equipamentos, como o utilizado por Silva Júnior et al. (2008) para captação da imagem, apresentam dificuldade de mobilidade e necessitam de mão de obra especializada. Então, a utilização de métodos de detecção de nitrogênio que utilizem câmeras com sensores na faixa do visível e que possuam fácil mobilidade, pode ser uma alternativa com baixo custo que auxiliará o produtor na tomada de decisão.

Corrêdo et al. (2019) demonstraram que o uso de índices de cores baseados no RGB, obtidos a partir de imagens digitais do dossel (usando uma câmera Sony Cybershot DSC-W710 acoplada a um suporte com 1,80 m de altura), podem ser utilizados para o cálculo do índice de suficiência em nitrogênio (ISN), provendo resultados similares ao uso dos valores SPAD (obtidos com clorofilômetro) na obtenção do ISN na tomada de decisão para aplicação de adubação nitrogenada em taxas variáveis em pastagens de *Urochloa brizantha* 'Xaraés'. Mais recentemente, Mancin et al. (2022) demonstraram que o uso de ferramentas de aprendizado de máquina demonstrou acurácia de até 88% na classificação de imagens de folhas de *Urochloa brizantha* 'Xaraés' em plantas deficientes, moderadamente deficientes ou suficientes em nitrogênio. A base de dados utilizada pelos autores consistiu em índices de cores baseados no RGB, extraídos a partir de imagens de folhas diagnósticas obtidas em campo com o uso de um telefone celular.

Observa-se que, embora ainda pouco explorada na pesquisa nacional no monitoramento de pastagens, a análise de imagens apoiadas pelo uso de ferramentas computacionais representa uma tecnologia plausível de ser desenvolvida. Todavia, desafios ainda precisam ser superados no que tange, em um primeiro momento, à definição dos níveis críticos dos nutrientes nos tecidos vegetais a serem considerados para aplicação de adubação nitrogenada, uma vez que os valores são espécie-específicos.

#### <span id="page-15-0"></span>2.3 RELAÇÃO ENTRE CONCENTRAÇÃO NITROGÊNIO E PRODUTIVIDADE

Ao longo do crescimento e desenvolvimento de uma planta, as suas necessidades de elementos minerais mudam, influenciando a produtividade. Quando a concentração de um nutriente nos tecidos é baixa, o crescimento é reduzido (zona de deficiência). Um aumento na disponibilidade do nutriente para a planta está diretamente relacionado com o aumento na produtividade, mas até um certo ponto, onde a disponibilidade do nutriente não mais interfere no crescimento, resultando em aumento na concentração do nutriente nos tecidos (zona adequada). O ponto de transição entre a zona deficiente e a adequada revela o nível crítico do nutriente e, à medida que a concentração do nutriente aumenta além da zona adequada, a produtividade diminui em decorrência da toxicidade, causada pelo acúmulo excessivo do nutriente nos tecidos (TAIZ; ZEIGER, 2013).

Os métodos de interpretação dos resultados da análise foliar através do nível crítico ou faixa de suficiência são frequentemente utilizados para diagnosticar o estado nutricional das culturas, pelas informações claras e praticidade no momento de se tomar uma decisão em relação a recomendação nutricional, relacionando a concentração do nutriente na planta com a produtividade, gerando uma curva de calibração (SERRA, 2010; COELHO et al., 2013).

Para *Urochloa decumbens*, Santos (1997) encontrou valores de nitrogênio crítico de 22,0 g de N/kg de matéria seca, no primeiro corte realizado no experimento, e 14,5 g de N/kg de matéria seca, no segundo corte. Os valores foram determinados quando a produção de matéria seca da forrageira atingia 90% da sua capacidade máxima. Variações na faixa de suficiência de nitrogênio na *Urochloa decumbens* também foram descritos por Silveira,

Nachtigall e Monteiro (2005), no qual descreveram que os valores adequados de suficiência de nitrogênio estariam entre 15,0 e 20,0 g/kg, de forma que a faixa de deficiência estaria abaixo de 15 g/kg e um consumo de luxo seria atingido a partir de 35,5 g/kg, ou seja, quando a planta apresenta excesso de N. Com níveis de deficiência, suficiência e excesso de nitrogênio demonstrados na literatura para *Urochloa decumbens*, pode-se utilizar de métodos de diagnóstico de nitrogênio para identificar o estado nutricional das plantas.

#### <span id="page-16-0"></span>2.4 ALGUMAS APLICAÇÕES DO RGB E ÍNDICES DE VEGETAÇÃO

A cor de uma imagem, considerando a percepção visual, é o resultado da ação dos feixes de fótons refletidos por um objeto e que são percebidos pelas células da nossa retina. Em imagens digitais, modelos aditivos cromáticos foram desenvolvidos como forma de reprodução de cores contidas em 'cenas' para dispositivos eletrônicos (monitores de TV e computador, retroprojetores, scanners e câmeras digitais, assim como na fotografia tradicional). O modelo RGB é um sistema de cores aditivo que realiza a combinação entre Vermelho (*Red*), o Verde *(Green)* e o Azul (*Blue*) de maneira diversa, no qual reproduz outras cores do largo espectro cromático da faixa do visível (GONZALEZ; WOODS, 2010).

Uma imagem digital é representada por uma matriz, sendo que cada elemento dessa matriz é conhecido como pixel (*picture element*) da imagem. Cada pixel traz consigo uma informação, ou valor, que representa as três cores do modelo aditivo, R, G e B. A cor do pixel se caracteriza por um espaço tridimensional sendo representada pela combinação de três valores, que são as combinações das bandas R, G e B e que variam de 0 a 255, onde a interpolação desses três valores resulta em uma cor única em cada pixel, sendo possível a obtenção de mais de 16,7 milhões de cores (256 x 256 x 256) (BARBOSA et al., 2016).

A análise de imagens utilizando o sistema RGB para caracterização e monitoramento de respostas ou atributos vegetais foi embasada no fato de que as plantas se utilizam da radiação fotossinteticamente ativa (RFA), na faixa visível do espectro eletromagnético, compreendida entre os comprimentos de onda de 390 a 760 nm, para produção de energia através da fotossíntese (STREIT et al., 2005). Quando a radiação eletromagnética incide sobre a vegetação, particularmente nas folhas, moléculas especializadas atuam na absorção de comprimentos de onda específicos da luz visível, enquanto refletem os demais. As moléculas responsáveis pela absorção de luz são chamadas de pigmentos fotossintéticos, sendo os principais (TAIZ et al., 2017):

- as clorofilas, a clorofila *a* absorve preferencialmente nos comprimentos de onda por volta de 430 e 670 nm e a clorofila *b* tem maior absorção no comprimento de onda de, aproximadamente, 470 nm, sendo que ambas refletem a luz na faixa do verde (550 nm);
- $\checkmark$  e os carotenóides, que absorvem mais intensamente a radiação nas faixas de maior energia do espectro (menor comprimento de onda), com picos de absorção correspondentes a cor azul-verde e refletem os maiores comprimentos de onda, amarelo, vermelho e laranja.

Uma vez que cada um desses pigmentos absorve e reflete diferentes comprimentos de onda, as características de refletância espectral podem ser utilizadas para avaliar as suas respectivas concentrações nos tecidos vegetais ou fazer distinção entre os pigmentos (FENG et al., 2017; HUANG et al., 2015). O teor de clorofila da folha e, portanto, sua refletância espectral, possui elevada correlação com o teor de N na planta e, dado essa estreita relação, a refletância dos comprimentos de onda relativos ao RGB (Figura 1), e relações derivadas desses, tem sido amplamente utilizada como parâmetros de análise de imagens para determinação do estado de N (LEE; LEE, 2013), sendo o maior número de trabalhos aplicados ao monitoramento de milho e arroz.

A combinação ou relação matemática da refletância entre essas faixas espectrais são conhecidas como índices de vegetação (IV's). Diversos IV's tem sido criados e aplicados na análise de imagens a fim de neutralizar efeitos do ambiente luminoso, a partir do qual a imagem foi adquirida, ou ruídos decorrentes da reflexão da radiação proveniente de outros objetos que não o de interesse. Gitelson et al. (2002), trabalhando apenas com o espectro do RGB, descreveram que quando se estabelecem relações apenas entre o G e o R para descrever variações ao longo do crescimento da cultura (índice VIgreen=G-R/G+R), o denominador da equação retém efeitos atmosféricos sobre a refletância do verde e do vermelho, propondo assim, que o azul seja subtraído, criando o índice denominado VARIgreen=(G-R/G+R-B). Meyer e Camargo Neto (2008) descreveram que a refletância do vermelho, em uma imagem obtida em campo, também poderia conter certa proporção da luz nesse comprimento de onda, proveniente da reflexão do solo ou da cobertura morta, interferindo negativamente sobre a informação adquirida através da imagem. Esses autores demonstraram que a correção do efeito pode ser realizada através do "Índice de excesso de vermelho" (ExR=1.4r-b).

Figura 1 – Diagrama esquemático da absorção e reflexão dos diferentes comprimentos de onda pela folha. Setas coloridas ao lado de cada estrutura indicam a refletância preferencial de um dado comprimento de onda.

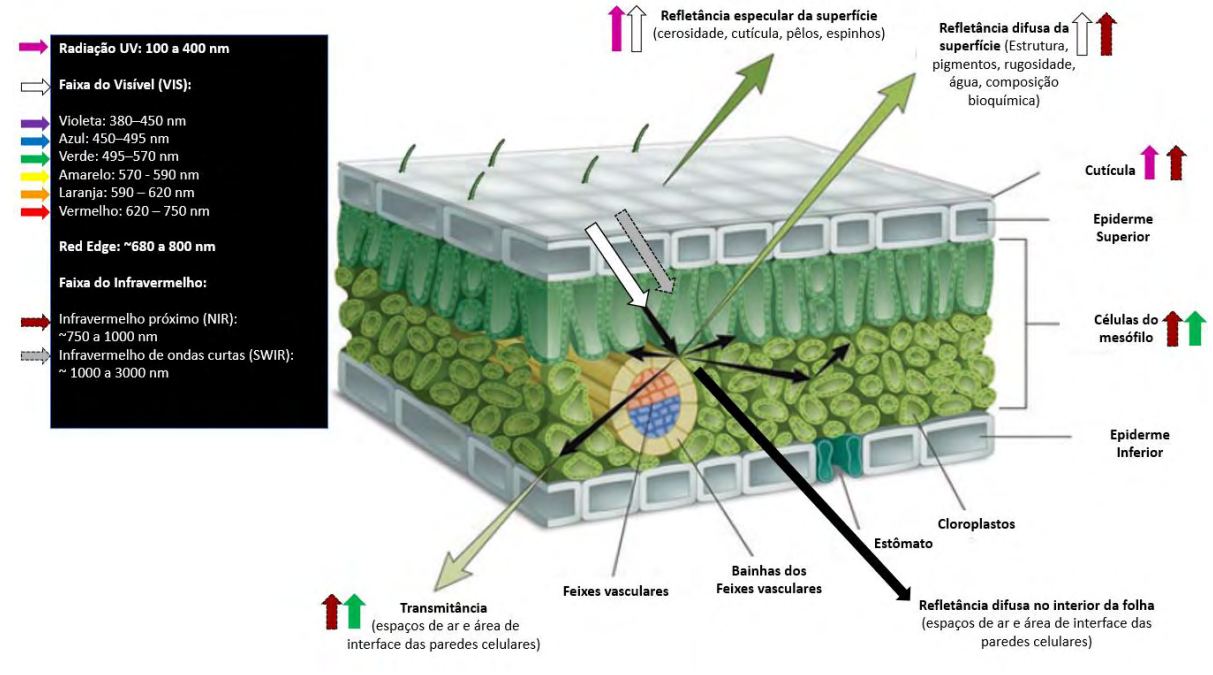

Fonte: Adaptado de Serbin & Towsend (2020).

Yang et al. (2015) citaram como os IV's mais utilizados em estudos de vegetação os valores individuais dos componentes RGB normalizados ( $r = R/(R+G+B)$ ,  $g = G/(R+G+B)$ ) ou b = B/(R+G+B)), o Excesso de Verde (ExG= (2\*g)−r−b), o excesso de verde menos o excesso do vermelho (ExGR=ExG-ExR), índice vegetativo (VEG =  $g/(r^{0.667})*(r^{0.333})$ ), o índice de extração de cor da vegetação (CIVE=  $0,441r - 0,811g + 0,385b + 18,78745$ ), e um índice combinado, denominado COM (0,25ExG + 0,30ExGR + 0,33CIVE + 0,12VEG). O ExG é capaz de ajustar a imagem para uma intensidade próximo à binária (0 ou 1), ressaltando a região de interesse (ROI), no caso a planta ou folha. Todavia, a desvantagem desse índice é a necessidade de se definir um *threshold* específico para cada conjunto de imagens, o que limita a automatização do processo de análise. Meyer e Camargo Neto (2008) propuseram que a utilização desse índice (ExG) associado à utilização do método de Otsu para definição do *threshold* é capaz de separar de forma automatizada e, corretamente, o objeto (planta) e o *background* (fundo).

Yang et al. (2015) ressaltaram que todos esses métodos detectam o 'grau de esverdeamento (*greenness*)', assumindo que, para imagens adquiridas em campo, as plantas exibem uma clara intensidade de verde, e que o fundo é apenas solo. Todavia, o brilho e o contraste de uma imagem vinda de ambientes externos são seriamente afetados pelas condições climáticas (ensolarado, nublado, chuvoso, etc.) e horário de captura da imagem (manhã, tarde e etc.), sugerindo que parâmetros de matiz (*Hue*), saturação (*Saturation*) e brilho (*Brightness*), também façam parte das informações utilizadas para o processamento das imagens.

Akwasi et al. (2016) destacaram em sua revisão de literatura que relações simples entre os comprimentos de onda RGB ou sua relação com os valores normalizados desses componentes são insensíveis as variações na concentração de clorofila, quando em baixos valores de área foliar da vegetação e, ainda, que as curvas de refletância se saturam em condições de elevada biomassa. Assim, os autores sugerem que a refletância no limite do vermelho (*red-edge reflectance*), ao invés do vermelho (*red*), poderia melhorar a acurácia das estimativas, por eliminar o efeito da saturação das curvas em altos valores de biomassa.

Outros estudos têm utilizado não só bandas espectrais na região do visível, mas, também, na faixa do infravermelho (GROFF et al., 2013), sendo o Índice de Vegetação por Diferença Normalizada (NDVI, do inglês *Normalized Difference Vegetation Index*) o mais conhecido (OLLINGER, 2011). A base desse índice é que os comprimentos de onda na faixa do vermelho (R) e infravermelho próximo (NIR) são afetados por dois importantes componentes da vegetação, os pigmentos (especificamente a clorofila) e a estrutura da folha (Figura 1). Assim, plantas com adequado suprimento de N refletem pouca luz vermelha por causa da clorofila, e possuem elevada refletância na faixa do NIR. O NDVI representa, portanto, a diferença entre a refletância do NIR e do vermelho. A diferença é normalizada através de sua divisão pela soma dos dois comprimentos de onda (NDVI=(NIR-R)/(NIR+R)), permitindo a comparação dos resultados a partir de coletas realizadas em períodos e locais distintos.

Simões et al. (2015) destacaram o uso do Índice de Cobertura Verde (ICV, que corresponde ao percentual de pixels verdes em relação ao número total de pixels da imagem) obtido a partir de imagens coletadas com uma câmera digital e o NDVI, obtido por uma câmera multiespectral. Esses índices foram utilizados para descrever variações em índice de área foliar (IAF) e massa seca de parte aérea (MSPA) do capim 'Tifton 85' resultantes da adoção de distintas doses de adubação nitrogenada. Os autores ressaltaram que houve estabilização dos valores de ICV em situações de IAF > 3, sendo que não foram observadas as tendências de saturação do NDVI com aumentos em IAF ou MSPA. Assim, a utilização do NDVI representaria uma vantagem para determinações "*in situ*" de parâmetros da vegetação. Silva Júnior et al. (2008) utilizaram os índices NDVI, GNDVI (índice de vegetação da diferença de verde normalizado) e SAVI (índice de vegetação ajustado para o solo), adquiridos em câmeras monocromática e coloridas, para correlacionar com N foliar, medidor de clorofila (SPAD) e matéria seca (MS) em *Urochloa decumbens*. Os autores concluíram que o GNDVI

monocromático foi que apresentou melhor correlação com as características analisadas na planta forrageira. Todavia, Vergara-Díaz (2016) compararam a performance do NDVI com índices de vegetação baseados no espectro RGB em imagens de folhas e dosséis na predição da produção de grãos e concentração de N em milho. Os autores relataram melhor desempenho dos índices de vegetação baseados no espectro RGB.

Observa-se, portanto, uma ampla gama de trabalhos que demonstram o potencial de uso da análise de imagens para detecção em tempo real das deficiências de N em culturas de interesse. Todavia, conforme descrito por Barbedo (2019), as convencionais imagens RGB têm sido mais frequentemente empregadas para essas finalidades, devido ao baixo custo para aquisição, portabilidade e disponibilidade de sensores e câmeras, comparativamente à utilização de imagens termais, multi ou hiperespectrais. Além disso, com o recente desenvolvimento das tecnologias de visão computacional, a qualidade no processamento das imagens e na aquisição de dados a partir de algoritmos de classificação demonstram vantagens, que frequentemente superam os eventuais ganhos com o uso de outras bandas espectrais, além daquelas da faixa do visível e, também, permitem o uso mais flexível de dispositivos móveis, tais como *smartphones* e câmeras digitais, o que representa um progresso adicional no uso da tecnologia (LI et al., 2020).

# <span id="page-20-0"></span>2.5 PRÉ-PROCESSAMENTO, SEGMENTAÇÃO E EXTRAÇÃO DE CARACTERÍSTI-CAS DA IMAGEM

No processamento digital de uma imagem existem algumas etapas, que podem ser seguidas conforme a Figura 2, para extração das características desejadas. Tem-se métodos e algoritmos variados que irão realizar as etapas de pré-processamento, que está relacionado com o tratamento de ruídos e melhoria na qualidade da imagem; segmentação é o processo de separação do objeto de interesse em relação ao fundo; já a extração de características da imagem está ligada a extração de atributos, como por exemplo, valores médios de RGB, textura dos objetos, histograma da imagem e entre outros (MARQUES FILHO; VIEIRA NETO, 1999).

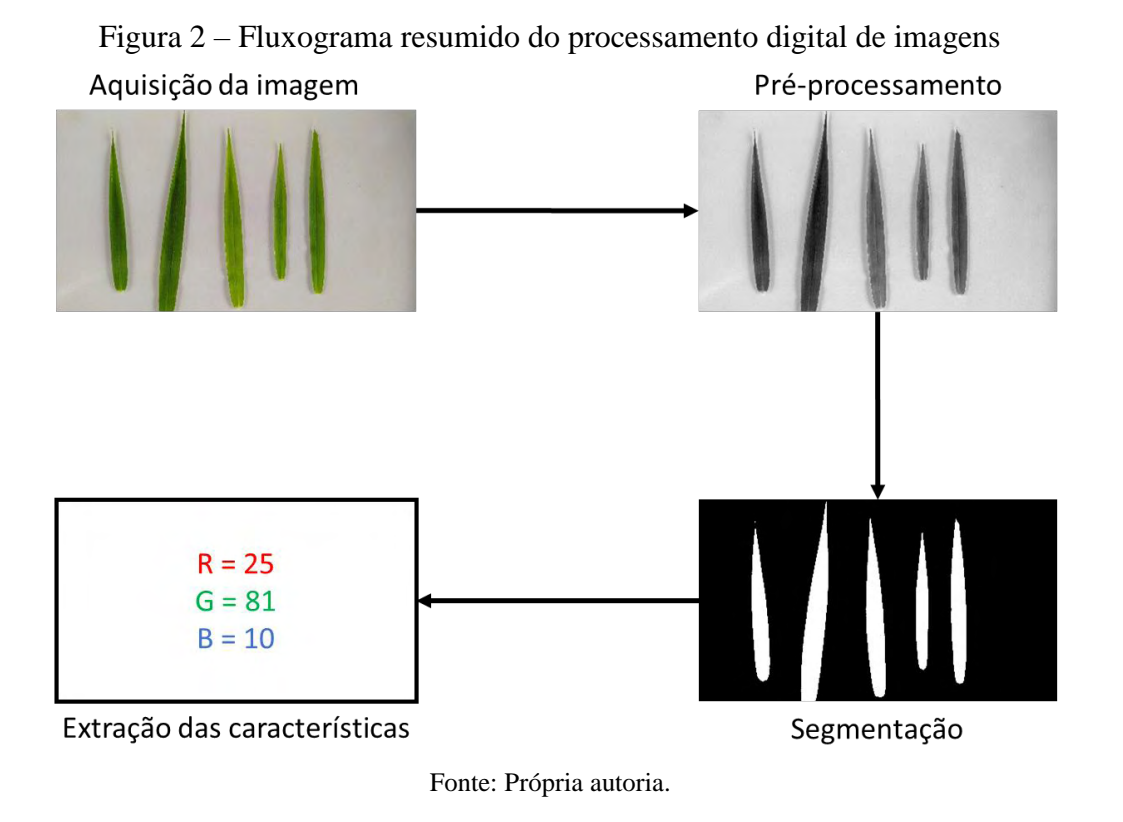

A etapa inicial de aquisição da imagem é crucial para o restante do processamento, visto que imagens adquiridas com baixa luminosidade, ou outros ruídos originários do ambiente, podem gerar problemas para posterior pré-processamento e segmentação. Assim, essa etapa inicial diz respeito basicamente aos procedimentos de captura realizados pelo operador do equipamento, ou seja, ao usuário. Na sequência ao carregamento das imagens no sistema são realizadas operações matemáticas para o tratamento das mesmas, com o objetivo de detectar bordas e remover ruídos, os quais podem afetar negativamente os resultados finais, ou seja, a maioria dos grandes problemas encontrados em processamento das imagens está ligado a primeira etapa, a de aquisição.

Em uma etapa anterior, ainda ao pré-processamento, vários operadores matemáticos podem ser aplicados como forma de atenuar ou delimitar regiões para auxiliar na remoção dos ruídos indesejados. Dentre eles, pode-se citar o operador Laplaciano, que tem como função principal a detecção de bordas, ou de contornos existentes nas imagens, principalmente relacionadas as regiões de interesse, ou como são chamadas de Região do Objeto de Interesse (ROI). Assim, um operador laplaciano é utilizado para identificar distorções na aquisição da imagem, principalmente o efeito de *blur* (borrão). O *blur* é quando uma imagem apresenta um desfoque ou falta de detalhamento em alguns pontos, ou mesmo, em toda a imagem. Esse efeito pode ser causado por diversos agentes no momento da aquisição da imagem, como por exemplo, problemas nos sensores de aquisição, má aquisição pelo usuário ou interferências do meio

externo. Essa detecção com o operador laplaciano está ligada ao fato de que imagens que possuem menor detalhamento em seus contornos podem apresentar maior efeito de borrão, servindo assim, para selecionar as imagens mais nítidas e com menor ruído de aquisição (BANSAL; RAJ; CHOUDHURY, 2017).

Após a determinação da qualidade da imagem, pela utilização de um operador como o Laplaciano, entra-se na etapa de pré-processamento, no qual diversos filtros podem ser aplicados, a fim de realizar a remoção de ruídos gerados na aquisição. Dentre esses está o filtro Gaussiano, que é um filtro que tem como função a suavização da imagem, utilizando uma função gaussiana do tipo passa-baixa. Com isso, esse filtro irá criar uma transição suave do borramento, removendo algumas interferências que podem ter ocorrido na aquisição da imagem (JESUS; COSTA JÚNIOR, 2015). Os filtros passa-baixa têm como função básica a filtragem de valores que estão abaixo de um determinado limiar (*threshold*), que pode ser definido por um valor constante ou por meio de uma função matemática. No caso das imagens, que são sinais de duas dimensões, a filtragem está relacionada com remoção de possíveis ruídos e, também, com a suavização dos contornos (JESUS; COSTA JÚNIOR, 2015).

Com a realização de correções na imagem segue-se para e etapa de segmentação, que tem como objetivo delimitar ou separar a ROI do fundo ou *background* da imagem. Existem muitos métodos que podem ser utilizados na etapa de segmentação espacial de um objeto na imagem, dentre eles a segmentação pelo espaço de cores. Esta segmentação utiliza o espaço de cores para delimitar espacialmente, na imagem, o ROI. Existem diversos espaços de cores, como por exemplo, o RGB, o CIELab e o HSV, que podem ser utilizados separados ou combinados para a separação do objeto de interesse (GONZALEZ; WOODS, 2010).

O modelo de cor HSV é representado pelos componentes de matiz (H), que descreve a cor pura (amarelo, laranja ou vermelho puros), saturação (S), que dá uma medida do grau de diluição de uma cor pura pela luz branca, e o valor intensidade de brilho (V), no qual indica a intensidade de brilho emitido pela imagem (LOPES, 2013). A utilização do espaço HSV para segmentação de regiões na imagem é mais simples, devido a cor da imagem estar representada por apenas uma banda, que é a matiz. A saturação pode ser utilizada como máscara para isolar determinadas regiões de interesse que estão mais claras ou mais escuras. A componente intensidade de brilho é utilizada com menor frequência para segmentação, pois não possui informações de cor (GONZALEZ; WOODS, 2010).

O processo que irá realizar a segmentação da imagem no espaço de cores é denominado limiarização. A limiarização é um processo que determina um limiar (valor compreendido entre 0 e 255) no histograma de cores da imagem, no qual irá separar as cores que são do objeto de interesse em relação ao restante. Quando esse valor de limiar é fixo, a limiarização é denominada do tipo global, enquanto quando o seu valor muda ao longo da imagem é denominada do tipo variável. O resultado final da limiarização é uma imagem binária, ou seja, uma imagem que apresenta somente valores 0 e 1, no qual o valor 1 representa o objeto de interesse e 0 as regiões que não fazem parte do objeto (CHAUBEY, 2016).

Existe um método que realiza o cálculo do limiar ótimo global de separação do objeto de interesse na imagem, esse método é denominado como método de Otsu. O método de Otsu maximiza a variância entre a região de interesse e o fundo da imagem, fazendo com que apresentem limiares bem estabelecidos a fim de encontrar um limiar ótimo que separa os dois objetos (região de interesse e fundo) da imagem (YOUSEFI, 2011).

Junto a segmentação existem técnicas que podem aprimorar a delimitação da região de interesse, removendo possíveis ruídos existentes nas bordas das áreas encontradas, sendo que uma técnica bem conhecida são os operadores morfológicos. A filtragem morfológica apresenta diversas técnicas para o pré-processamento, ou após a segmentação da imagem, dentre elas está a erosão. O processo de afinamento, ou também definido como erosão, é uma operação morfológica que diminui a área do ROI binarizado de uma imagem por meio de um elemento estruturante (ES). Os elementos estruturantes são pequenas matrizes binárias que irão examinar a imagem para realizar as operações de morfologia, buscando propriedades de interesse. O ES pode ter diversas formas geométricas, que podem ser definidas dependo da operação de interesse (GONZALEZ; WOODS, 2010).

Após segmentar o objeto de interesse em relação ao fundo alcança-se a próxima etapa do processamento da imagem digital, que é a extração de características. Nessa fase é realizada a extração de características que podem ser utilizadas para outras aplicações, como valores de entrada para algoritmo de aprendizado de máquina ou para correlacionar com variáveis produtivas ou do ambiente. Alguns exemplos de características que podem ser extraídas de uma imagem colorida são os valores médios ou medianos do RGB, a variação do RGB ou extração de texturas da imagem.

#### <span id="page-23-0"></span>2.6 ÍNDICES DE VEGETAÇÃO E TÉCNICAS DE APRENDIZADO DE MÁQUINA (AP)

O cálculo dos IV's a partir do RGB das imagens não consiste em processo difícil de ser realizado e, pode ser automatizado através da implementação de algoritmos como MATLAB, JAVA ou Phyton ou, ainda, manualmente implementado em planilhas eletrônicas do Excel. O principal limitante após essa fase é selecionar aqueles que possuem maior

correlação com as características de interesse, uma vez que Bannari et al. (1995) já haviam descrito mais de 40 IV's em utilização.

A forma tradicional adotada em estudos anteriores a 2005 era a análise dos coeficientes de correlação, obtidos a partir de regressões simples entre os IV's e as características de interesse (ARGENTA et al., 2001; GITELSON et al., 2002; GRAEFF; CLAUPEIN, 2003). Todavia, com o avanço no desenvolvimento de ferramentas estatísticas e computacionais, a seleção de múltiplos parâmetros tem sido realizada de forma rápida e eficiente com a utilização de modelos de regressão múltipla (LEE; LEE, 2013), análise de componentes principais (SHARABIANI; SOLTANI; NOGUCHI, 2018; XIE et al., 2018) e, mais recentemente, redes neurais artificiais (LIU et al., 2010; MANCIN et al., 2022; SAFA et al., 2019; SHARABIANI; SOLTANI; NOGUCHI, 2018; WANG et al., 2009).

O aprendizado de máquina consiste em extrair conhecimento de um conjunto de dados, sejam eles dados abstratos ou dados concretos. É um campo de pesquisa na interseção de estatística, inteligência artificial e ciência da computação e, também é conhecido como análise preditiva ou aprendizado estatístico. A utilização de métodos de aprendizado de máquina tem ganhado cada vez mais espaço em aplicações voltadas ao reconhecimento de padrões, extração de características*,* reconhecimento facial, dentre outros mais, ou seja, modelos inteligentes (MÜLLER; GUIDO, 2016). Os algoritmos de aprendizado de máquinas podem ser classificados nas seguintes categorias: aprendizado supervisionado, aprendizado não supervisionado, aprendizado por reforço e aprendizado evolutivo (PATRÍCIO; RIEDER, 2018). Os algoritmos com aprendizado supervisionado são aqueles que apresentam um conjunto de dados de entrada e de saída conhecidos, que serão treinados pelos algoritmos para uma resposta generalizada para todos os outros dados de entrada (MÜLLER; GUIDO, 2016).

Uma das técnicas que pode ser aplicada como um algoritmo de classificação supervisionada é o k-vizinhos mais próximos (*k-nearest neighbors* - kNN), o qual faz parte das chamadas *k-means techniques*. O kNN é um classificador estatístico que se concentra na proximidade ou similaridade de amostras (matrizes de dados) medidas pela distância entre os dados. O kNN atribui dados à categoria mais representada nos seus k vizinhos mais próximos, ou seja, ele faz uma varredura em uma matriz de dados buscando identificar o grau de similaridade entre ele e os seus vizinhos e atribui um *label* (etiqueta) para aquele que possuir a menor distância (PANDEY; NAIK; MARFATIA, 2013).

Segundo Barbedo (2019), em um trabalho com plantas de um único cultivar que foram submetidas a quatro tratamentos nutricionais, coletou-se aletoriamente folhas em diferentes estágios de crescimento (V4, V7 e R1). As folhas foram escaneadas em um scanner RGB, com resolução de 1200 dpi. A acurácia na classificação dos tratamentos da planta pela kNN variou de 80% a 89%, dependendo do descritor e do estágio de crescimento da folha.

Já a máquina de vetores de suporte (*support vector machine* - SVM) é um conjunto de métodos de aprendizado supervisionado usados para classificação e regressão. O SVM é um classificador que tem demonstrado um bom desempenho em tarefas de classificação, trabalhando tanto com dados lineares como não lineares. O algoritmo primeiro mapeia não linearmente os dados para um espaço de alta dimensão usando as funções do kernel. Após, nessa alta dimensão de espaço, procura encontrar um hiperplano ideal linear que separe os dados com uma margem de máxima confiança. Em sua estrutura básica, o SVM foi proposto trabalhar com problemas envolvendo somente 2 classes, entretanto, em função do seu bom desempenho foi possível ampliar esse espaço para multi-classes, usando para isso estratégias um contra um ou um contra todos (PANDEY; NAIK; MARFATIA, 2013). Os algoritmos SVMs mais utilizados são o *support vector regression*, *least squares support vector machine* e *successive algorithm-support vector machine* (LIAKOS et al., 2018). A máquina de vetores de suporte apresenta diversas aplicações no setor agrícola, principalmente na determinação da quantidade de alguns nutrientes em certas culturas. Asraf, Nooritawati e Rizam (2012) usaram a SVM com três diferentes *kernels* para detecção da deficiência de nitrogênio, potássio e magnésio em folhas de palmeiras. O banco de dados apresentava 140 imagens em RGB capturadas em luz natural e em uma distância fixa da folha. Utilizando o *Kernel* polinomial, a SVM apresentou uma acurácia global de 95% na detecção de deficiência dos nutrientes.

Além do SVM e o kNN, também, tem-se outro algoritmo de classificação supervisionada, conhecido como floresta randômica (*Random Forest* - RF) que é um algoritmo desenvolvido para aprimorar a classificação ou regressão realizada pela árvore de decisão. A RF foi desenvolvida por Breiman (2001) e é uma série de combinações de árvores de decisão, no qual cada uma delas tem um voto unitário para uma classe, a combinação dos votos de todas as classes, podendo ser a média ou a maioria, irão determinar qual será o resultado final da classificação. A RF tem sido um dos métodos de aprendizado de máquina com maior aplicação na área de mineração de dados e informações para campos biológicos (LIU; WANG; ZHANG, 2012).

Ao se referir a RF, também deve incluir a explanação sobre árvore de decisão, que é componente essencial para o algoritmo da RF. A árvore de decisão é uma técnica para descobrir características e extrair padrões de uma grande base de dados que são importantes para discriminação e predição de modelos (MYLES et al., 2004). As árvores de decisão são compostas basicamente por nós e ramificações, nos quais os nós apresentam as características

extraídas do banco de dados e os ramos são os possíveis resultados que podem ser gerados dessas características (MÜLLER; GUIDO, 2016). Uma das aplicações da RF para estimar concentração de nitrogênio foliar com a combinação de novos índices hiperespectrais foi demonstrado no estudo realizado por Liang et al. (2018). Em seu estudo os autores conseguiram encontrar valor de R² de 0,874 com a aplicação de uma RF de regressão e o novo índice hiperespectral, denominado FD-NDNI (A primeira derivada do índice da diferença normalizada). Quando comparado com outros métodos de regressão propostos no artigo, a RF foi a que obteve melhor coeficiente de determinação (R²).

As redes neurais artificias (RNA) são técnicas que tem como principal função simular o mecanismo de aprendizado de um sistema biológico para a identificação e predição de eventos ou objetos (AGGARWAL, 2018). A RNA é composta por neurônios artificiais, estes neurônios são responsáveis por realizar o processamento da informação de entrada e retorna uma resposta na saída. Quando a rede neural artificial é composta por um único neurônio, ela é denominada de *Perceptron*. Assim, quando a rede neural apresenta mais de um neurônio, formando camadas de neurônio são denominadas de *Multilayer Perceptron* (AGGARWAL, 2018).

A *Multilayer Perceptron* (MLP) é uma rede neural do tipo *Feedforward* que possui neurônios interligados em forma de nós, e a capacidade de armazenar conhecimento experimental e torná-lo disponível para uso (HAYKIN, 2001). A MLP apresenta 3 camadas principais de neurônios que irão realizar o processamento das informações: a camada de entrada, a camada intermediária e a camada de saída. A entrada é a camada responsável por receber as informações externas e é composta por apenas um conjunto de neurônios. A camada intermediária (ou oculta) é responsável pelo processamento dos dados adquiridos, podendo conter uma ou mais camadas de neurônios. Na camada de saída apresenta-se os valores do processamento da camada anterior, podendo haver mais de um valor de saída (Figura 3a) (AGGARWAL, 2018). Além disso, as camadas intermediária e de saída da MLP podem apresentar os *bias*, que são estruturas responsáveis por melhorar a performance da função de ativação de cada neurônio, acrescentando uma constante (Figura 3b) (AGGARWAL, 2018).

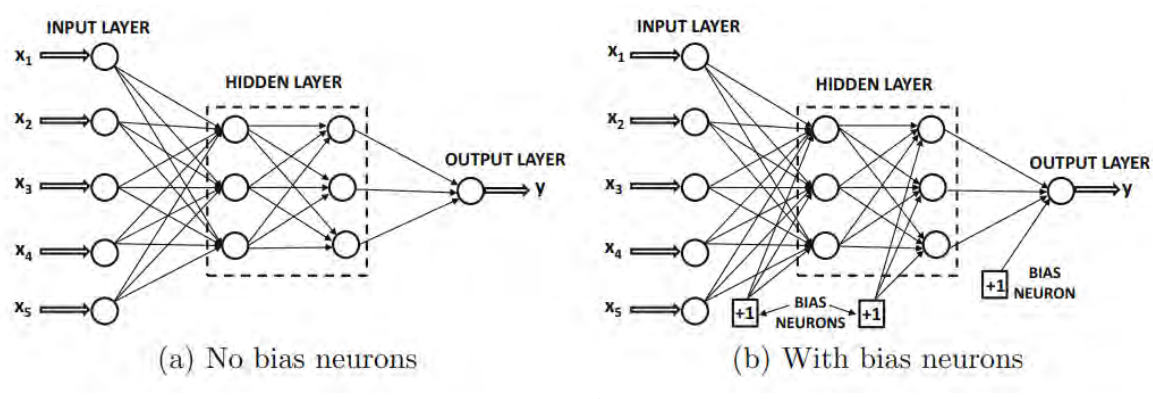

Figura 3 – Estrutura básica de rede neural *Multilayer Perceptron*

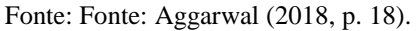

Os pesos e *bias* são modificados a partir do treinamento que a MLP recebe. Um algoritmo de treinamento utilizado em *multilayer perceptron* é a retropropagação do erro (*Backpropagation*), que utiliza do erro entre o valor esperado e o valor de saída da rede neural para correção dos pesos e *bias* em todas as camadas (AGGARWAL, 2018).

Com essa forma de retropropagação do erro alguns algoritmos podem ser utilizados para otimizar essa forma de aprendizado, dentre eles estão: o gradiente descendente estocástico (SGD), que atualiza os parâmetros da RNA utilizando o gradiente de função de perda em relação a um parâmetro que precisa de adaptação (eq. (1)); o método otimizador estocástico baseado em gradiente (ADAM), que é similar ao SGD no sentido que é um otimizador estocástico, mas ele pode ajustar automaticamente a quantidade para atualizar os parâmetros com base em estimativas adaptativas de momentos de ordem inferior; e o método quasi-Newton (L-BFGS), que é um otimizador que aproxima-se a matrix Hessian, a qual representa a derivada parcial de segunda ordem de uma função. Além disso, aproxima o inverso da matriz Hessian para realizar atualizações dos parâmetros da RNA (SCIKIT-LEARN DEVELOPERS, 2019).

$$
w \leftarrow w - \eta \left( \alpha \frac{dR(w)}{dw} + \frac{dLoss}{dw} \right) \tag{1}
$$

onde: w são os parâmetros da RNA, η é a taxa de aprendizado que controla o tamanho do erro dos parâmetros, R é a rede neural artificial e o Loss é a função de perda usada na rede neural.

Redes neurais combinadas as análises multivariadas podem ser utilizadas como ferramentas de classificação de parâmetros no processamento de imagens, a fim de se realizar a separação de objetos em classes ou identificando padrões, de acordo com objetivos previamente definidos (LIU et al., 2010; WANG et al., 2009).

He et al. (2011) testaram diversas arquiteturas para RNA's utilizando como dados de entrada (informações a serem inseridas para realizar o processamento) a modalidade de uso da

terra, taxas de fertilização e condições hidrometeorológicas em 59 bacias hidrográficas, no Japão, para estimar a concentração total mensal de nitrogênio nos rios. A performance da rede foi elevada, sendo capaz de predizer com 98% de acurácia a concentração mensal de N nos rios. Sharabiani, Soltani e Noguchi (2018) compararam a performance de modelos de predição a partir de *Partial Least Squares Regression* (PLSR) com as estimativas oriundas do processamento com RNA's, a fim de predizer o conteúdo de proteína em grãos de trigo. A seleção de parâmetros de entrada da rede foi feita utilizando análise de componentes principais (PCA), metodologia também adotada por Zhang et al. (2012), e a predição a partir da RNA resultou em coeficiente de correlação de 98,8%. Yi et al. (2010) compararam o poder de predição do N foliar em arroz a partir de modelos baseados em análise de regressão e RNA's para um banco de dados com cerca de 1800 variáveis de entrada. No modelo de regressão, o *stepwise method* identificou cinco parâmetros (R-LR), sendo que, também foi construída uma equação de regressão a partir dos escores dos cinco primeiros componentes principais (PC-LR). Os mesmos parâmetros identificados na regressão (R-RNA) e na análise de componentes principais (PC-RNA) foram utilizados como dados de entrada da rede. A melhor performance foi obtida com o modelo PC-RNA, com coeficientes de correlação de 0,94 na etapa de calibração e 0,895 na etapa de validação, concluindo que o uso de redes neurais artificiais, apoiados ao uso da análise de componentes principais para selecionar as variáveis de entrada, consistiu no método mais acurado para predizer a concentração de N foliar da cultura.

#### <span id="page-29-0"></span>**3 OBJETIVO GERAL**

Os objetivos deste trabalho foram desenvolver um software de processamento de imagens para extração de índices de vegetação baseados no modelo RGB e implementar um algoritmo de aprendizado de máquina para determinar as classes de nitrogênio (deficiente, moderadamente deficiente ou suficiente), a partir de imagens RGB adquiridas por *smartphones* em pastagens de *Urochloa decumbens* 'Basilisk'.

#### <span id="page-29-1"></span>3.1 OBJETIVOS ESPECÍFICOS

- Desenvolver e testar um software capaz de realizar o processamento de imagens, extração das bandas RGB e cálculos de IV's baseados no modelo RGB de forma automatizada.
- Avaliar o efeito da adubação nitrogenada sobre as características morfológicas da gramínea forrageira *Urochloa decumbens* 'Basilisk' e analisar as variações nos índices de cores RGB em cada classe de nitrogênio.
- Implementar e avaliar a eficácia do classificador k-vizinhos mais próximos (kNN), da máquina de vetores de suporte (SVM), das Redes Neurais Artificiais (RNA) e da floresta randômica (RF) na identificação das classes de nitrogênio de *Urochloa decumbens* 'Basilisk'.

# **REFERÊNCIAS**

<span id="page-30-0"></span>ASSOCIAÇÃO BRASILEIRA DAS INDÚSTRIAS EXPORTADORAS - ABIEC. **Beef Report 2018**. 2018. Disponível em: http://abiec.siteoficial.ws/images/upload/sumario-pt-010217.pdf. Acesso em: 15 jun. 2020.

ASSOCIAÇÃO BRASILEIRA DAS INDÚSTRIAS EXPORTADORAS - ABIEC. **Beef Report 2020**. 2020. Disponível em: http://abiec.com.br/publicacoes/beef-report-2020/. Acesso em: 12 ago. 2021.

AGGARWAL, C. C. An introduction to neural networks. *In*: AGGARWAL, C. C. **Neural networks and deep learning**. Cham: Springer International Publishing, 2018. p. 1-51.

AKWASI, A. A. *et al*. Grain sorghum leaf reflectance and nitrogen status. **African Journal of Agricultural Research**, Nairobi, v. 11, n. 10, p. 825-836, 10 mar. 2016.

ALVES, S. J. *et al*. **Espécies forrageiras recomendadas para produção animal**. 2015. Disponível em:

https://www.fcav.unesp.br/Home/departamentos/zootecnia/ANACLAUDIARUGGIERI/espec ies forrageiras.pdf. Acesso em: 14 set. 2021.

ARGENTA, G. *et al*. Relação da leitura do clorofilômetro com os teores de clorofila extraível e de nitrogênio na folha de milho. **Revista Brasileira de Fisiologia Vegetal**, Lavras, v. 13, n. 2, p. 158–167, 2001.

ASRAF, H. M.; NOORITAWATI, M. T.; RIZAM, M. S. B. S. A comparative study in kernel-based Support Vector Machine of oil palm leaves nutrient disease. **Procedia Engineering**, Amsterdam, v. 41, p. 1353-1359, 2012.

BANNARI, A. *et al*. A review of vegetation indices. **Remote Sensing Reviews**, New York, v. 13, n. 1-2, p. 95-120, 1995.

BANSAL, R.; RAJ, G.; CHOUDHURY, T. Blur image detection using Laplacian operator and Open-CV. *In*: INTERNATIONAL CONFERENCE ON SYSTEM MODELING AND ADVANCEMENT IN RESEARCH TRENDS - SMART, 5., 2016, Moradabad. **Proceedings** [...]. Moradabad: IEEE, 2016. p. 63-67.

BARBEDO, J. G. A. Detection of nutrition deficiencies in plants using proximal images and machine learning: A review. **Computers and Electronics in Agriculture**, Amsterdam, v. 162, p. 482-492, 2019.

BARBOSA, J. *et al*. Uso de imagens digitais obtidas com câmeras para analisar plantas. **Revista de Ciências Agrárias**, Belém, v. 39, n. 1, p. 15-24, 5 jan. 2016.

BARCELLOS, A. O. *et al*. Sustentabilidade da produção animal baseada em pastagens consorciadas e no emprego de leguminosas exclusivas, na forma de banco de proteína, nos trópicos brasileiros. **Revista Brasileira de Zootecnia**, Viçosa, v. 37, p. 51-67, 2008.

BRADY, N. C.; WEIL, R. R. Ciclagem de nutrientes e fertilidade do solo. *In*: BRADY, N. C.; WEIL, R. R. **Elementos da natureza e propriedades dos solos**. 3. ed. Porto Alegre: Bookman, 2013. p. 438.

BREIMAN, L. Random forests. **Machine Learning**, Boston, v. 45, n. 1, p. 5-32, Oct. 2001.

CAMPIDELLI, O. **Substituição da** *Brachiaria decumbens* **pela** *Brachiaria brizantha* **cv. Marandu em sistema de plantio direto**. 2006. Dissertação (Mestrado) – Faculdade de

Ciências Agrárias, Universidade Estadual Paulista, Botucatu, 2006. Disponível em: https://repositorio.unesp.br/handle/11449/90588. Acesso em: 12 ago. 2021.

CHAUBEY, A. K. Comparison of the local and global thresholding methods in image segmentation. **World Journal of Research and Review (WJRR)**, Jaipur, v. 2, n. 1, p. 1-4, 2016.

CHIRINDA, N. *et al*. Adequate vegetative cover decreases nitrous oxide emissions from cattle urine deposited in grazed pastures under rainy season conditions. **Scientific Reports**, London, v. 9, n. 1, p. 1-9, 29 Jan. 2019.

CONFEDERAÇÃO DA AGRICULTURA E PECUÁRIA DO BRASIL - CNA; CENTRO DE ESTUDOS AVANÇADOS EM ECONOMIA APLIACADA - CEPEA. **PIB do Agronegócio Alcança Participação de 26,6% no PIB Brasileiro em 2020**. 2021. Disponível em:

https://www.cnabrasil.org.br/assets/arquivos/boletins/sut.pib\_dez\_2020.9mar2021.pdf. Acesso em: 23 nov. 2021.

COELHO, F. S. *et al*. Valor e predição do nível crítico de índices para avaliar o estado nitrogenado da batateira. **Revista Ciencia Agronômica**, Fortaleza, v. 44, n. 1, p. 115-122, 2013.

CORRÊDO, L. *et al*. Nitrogen variable rate in pastures using optical sensors. **Semina: Ciencias Agrarias**, Londrina, v. 40, n. 6, p. 2917-2932, 30 set. 2019.

FENG, H. *et al*. Accurate digitization of the chlorophyll distribution of individual rice leaves using hyperspectral imaging and an integrated image analysis pipeline. **Frontiers in Plant Science**, Lausanne, v. 8, p. 1238, 2017.

GIANQUINTO, G. *et al*. The use of diagnostic optical tools to assess nitrogen status and to guide fertilization of vegetables. **HortTechnology**, Alexandria, v. 21, n. 3, p. 287-292, 2011.

GITELSON, A. A. *et al*. Novel algorithms for remote estimation of vegetation fraction. **Remote Sensing of Environment**, Amsterdam, v. 80, n. 1, p. 76-87, 1 abr. 2002.

GONZALEZ, R. C.; WOODS, R. E. **Processamento digital de imagens**. 3. ed. São Paulo: Pearson Education do Brasil, 2010.

GRAEFF, S.; CLAUPEIN, W. Quantifying nitrogen status of corn (*Zea mays* L.) in the field by reflectance measurements. **European Journal of Agronomy**, Amsterdam, v. 19, n. 4, p. 611-618, 1 Aug. 2003.

GROFF, E. C. *et al*. Características agronômicas associadas com índices de vegetação medidos por sensores ativos de dossel na cultura da soja. **Semina: Ciencias Agrarias**, Londrina, v. 34, n. 2, p. 517-526, 14 maio 2013.

HAYKIN, S. **Redes neurais**: princípios e prática. 2. ed. Porto Alegre: RS Bookman, 2001.

HE, B. *et al*. Estimating monthly total nitrogen concentration in streams by using artificial neural network. **Journal of Environmental Management**, Amsterdam, v. 92, n. 1, p. 172- 177, 1 Jan. 2011.

HUANG, J. *et al*. Meta-analysis of the detection of plant pigment concentrations using hyperspectral remotely sensed data. **PLOS ONE**, San Francisco, v. 10, n. 9, p. 1-26, 10 Sept. 2015.

INSTITUTO BRASILEIRO DE GEOGRAFIA E ESTATÍSTICA - IBGE. **Censo** 

**agropecuário***: resultados definitivos*. 2017. Disponível em:

https://biblioteca.ibge.gov.br/visualizacao/periodicos/3096/agro\_2017\_resultados\_definitivos. pdf. Acesso em: 12 ago. 2021.

INSTITUTO BRASILEIRO DE GEOGRAFIA E ESTATÍSTICA - IBGE. **Produção da Pecuária Municipal 2020**. 2021. Disponível em:

https://biblioteca.ibge.gov.br/visualizacao/periodicos/84/ppm\_2020\_v48\_br\_informativo.pdf. Acesso em: 23 nov. 2021.

JESUS, E. O.; COSTA JR, R. A utilização de filtros gaussianos na análise de imagens digitais. **Proceeding Series of the Brazilian Society of Computational and Applied Mathematics**, São Carlos, v. 3, n. 1, art. 010118, p. 1-7, 2015. Trabalho apresentado no 25º CNMA, Natal, 2015.

JOCHIMS, F.; WALDIMIR, A. W. L. da; PORTES, M. V. Espécies forrageiras mais utilizadas em pastagens na Região Oeste de Santa Catarina. **Agropecuária Catarinense**, Florianopolis, v. 30, n. 3, p. 15-18, 2017.

LEE, K. J.; LEE, B. W. Estimation of rice growth and nitrogen nutrition status using color digital camera image analysis. **European Journal of Agronomy**, Amsterdam, v. 48, p. 57- 65, 2013.

LI, D. *et al*. Modern imaging techniques in plant nutrition analysis: A review. **Computers and Electronics in Agriculture**, Amsterdam, v. 174, p. 105459, 2020.

LIAKOS, K. *et al*. Machine learning in agriculture: a review. **Sensors**, Basel, v. 18, n. 8, p. 2674, 14 Aug. 2018.

LIANG, L. *et al*. Estimation of leaf nitrogen content in wheat using new hyperspectral indices and a random forest regression algorithm. **Remote Sensing**, Basel, v. 10, n. 12, 1 Dec. 2018.

LIU, M. *et al*. Neural-network model for estimating leaf chlorophyll concentration in rice under stress from heavy metals using four spectral indices. **Biosystems Engineering**, v. 106, n. 3, p. 223-233, 2010.

LIU, Y.; WANG, Y.; ZHANG, J. New machine learning algorithm: random forest. *In*: LIU, C.; WANG, L.; YANG, A. **Lecture notes in computer science (including subseries Lecture Notes in Artificial Intelligence and Lecture Notes in Bioinformatics)**. Berlin: Springer-Verlag, 2012. v. 7473 LNCS, p. 246-252.

LOPES, J. M. B. **Cor e luz**. 2013. Disponível em: http://disciplinas.ist.utl.pt/~leiccg.daemon/textos/livro/Cor.pdfhttp://disciplinas.ist.utl.pt/~leiccg.daemon/textos/livro/Cor.pdf. Acesso em: 28 set. 2021.

MACHADO, L. A. Z. *et al*. Principais espécies forrageiras utilizadas em pastagens para gado de corte. *In*: PIRES, A. V. (ed.). **Bovinoultura de corte**. Piracicaba: FEALQ, 2010. p. 375- 417.

MALAVOLTA, E. **Manual de nutrição mineral de plantas**. São Paulo: Agronômica Ceres, 2006.

MANCIN, W. R. *et al*. The use of computer vision to classify Xaraés grass according to nutritional status in nitrogen. **Revista Ciência Agronômica**, Fortaleza, v. 53, p. 1-12, 2022.

MARQUES FILHO, O.; VIEIRA NETO, H. **Processamento digital de imagens**. Rio de Janeiro: Brasport, 1999. v. 1.

MAZZETTO, A. M.; BARNEZE, A. S. Nitrogen fertilizer effects on nitrous oxide emission from southwest brazilian amazon pastures. **Journal of Fertilizers & Pesticides**, Los Angeles, v. 7, n. 1, 2016.

MEYER, G. E.; CAMARGO NETO, J. Verification of color vegetation indices for automated crop imaging applications. **Computers and Electronics in Agriculture**, Amsterdam, v. 63, n. 2, p. 282-293, Oct. 2008.

MONTEIRO, F. A. Amostragem de solo e de planta para fins de análises químicas: métodos e interpretação de resultados. *In*: SIMPÓSIO SOBRE MANEJO DA PASTAGEM, 22., 2005, Piracicaba. **Anais** [...]. Piracicaba: FEALQ, 2005. p. 151-159.

MÜLLER, A. C.; GUIDO, S. **Introduction to machine learning with python**: a guide for data scientists. Beijing: O'Reilly, 2016.

MYLES, A. J. *et al*. An introduction to decision tree modeling. **Journal of Chemometrics**, Chichester, v. 18, n. 6, p. 275-285, 1 June. 2004.

OLLINGER, S. V. Sources of variability in canopy reflectance and the convergent properties of plants. **New Phytologist**, Oxford, v. 189, n. 2, p. 375-394, 1 Jan. 2011.

PACIULLO, D. S. C.; GOMIDE, C. A. de M.; LEITE, J. L. B. **Tecnologia e custo de produção de Brachiaria decumbens para uso sob pastejo**. Juiz de Fora: Embrapa Gado de Leite, 2016.

PANDEY, R.; NAIK, S.; MARFATIA, R. Image processing and machine learning for automated fruit grading system: a technical review. **International Journal of Computer Applications**, New York, v. 81, n. 16, p. 29-39, 2013.

PATRÍCIO, D. I.; RIEDER, R. Computer vision and artificial intelligence in precision agriculture for grain crops: A systematic review. **Computers and Electronics in Agriculture**, Amsterdam, v. 153, p. 69-81, 1 Oct. 2018.

REIS, G. L. *et al*. Produção e composição bromatológica do capim-marandu, sob diferentes percentuais de sombreamento e doses de nitrogênio. **Bioscience Journal**, Uberlândia, v. 29, n. 5, p. 1606-1615, 2013.

SAFA, M. *et al*. Modelling nitrogen content of pasture herbage using thermal images and artificial neural networks. **Thermal Science and Engineering Progress**, Oxford, v. 11, p. 283-288, 1 jun. 2019.

SANTOS, A. R. dos. **Diagnose nutricional e respostas do capim-braquiária submetido a doses de nitrogênio e enxofre**. 1997. 115 f. Tese (Doutorado) – Escola Superior de Agricultura Luiz de Queiroz, Universidade de São Paulo, Piracicaba, 1997.

SANTOS, N. L. *et al*. Fatores ambientais e de manejo na qualidade de pastos tropicais. **Enciclopédia Biosfera**, Goiânia, v. 7, n. 2317-2606, p. 531-549, 2011.

SCIKIT-LEARN DEVELOPERS. **Neural network models (supervised)**. Disponível em: https://scikit-learn.org/stable/modules/neural\_networks\_supervised.html#multi-layerperceptron. Acesso em: 12 ago. 2021.

SENTEK SYSTEMS. **Leaf reflectance & vegetation indices**. 20 nov. 2015. Disponível em: http://www.senteksystems.com/2015/11/20/leaf-reflectance-vegetation-indices/. Acesso em: 13 maio 2019.

SERRA, A. D. B. Nitrogen use efficiency in rainfed mediterranean agriculture. **Encyclopedia** 

**of Soil Science**, [*s.l.*], v. 1, n. 1, p. 1-6, 2010.

SERBIN, S.P.; TOWSEND, P.A. Scaling Functional Traits from Leaves to Canopies. p. 43- 82. In.: **Remote sensing of plant biodiversity**. Cavender-Bares, J.; Gamon, J.A.; Townsend, P.A. (Eds.). Springer Nature: Switzerland, 2020.

SHARABIANI, V. R.; SOLTANI, A.; NOGUCHI, N. Multivariate analyzing and artificial neural networks for prediction of protein content in winter wheat. **Science Business Society**, [s.l.], v. 157, n. 4, p. 153-157, 2018.

SHI, P.; *et al*. Rice nitrogen nutrition estimation with RGB images and machine learning methods. **Computers And Electronics In Agriculture**, [S.L.], v. 180, p. 105860, jan. 2021. Elsevier BV. http://dx.doi.org/10.1016/j.compag.2020.105860.

SILVA, R. O. *et al*. Sustainable intensification of Brazilian livestock production through optimized pasture restoration. **Agricultural Systems**, Barking, v. 153, p. 201-211, 1 maio 2017.

SILVA JÚNIOR, M. C. da *et al*. Detecção do efeito da adubação nitrogenada em Brachiaria decumbens Stapf. utilizando um sistema de sensoriamento remoto. **Revista Brasileira de Zootecnia**, Viçosa, v. 37, n. 3, p. 411-419, mar. 2008.

SILVEIRA, C. P.; NACHTIGALL, G. R.; MONTEIRO, F. A. Testing and validation of methods for the diagnosis and recomendation integrated system for Signal grass. **Scientia Agricola**, Piracicaba, v. 62, n. 6, p. 520-527, 1 dez. 2005.

SIMÕES, C. R. *et al*. Imagens multiespectrais para avaliação de índice de área foliar e massa seca do capim "Tifton 85", sob adubação nitrogenada. **Ciencia Rural**, Santa Maria, v. 45, n. 4, p. 697-703, 2015.

SINGH, S. K. *et al*. Assessment of growth, leaf N concentration and chlorophyll content of sweet sorghum using canopy reflectance. **Field Crops Research**, Amsterdam, v. 209, p. 47- 57, 1 Aug. 2017.

SOUTO, R. P. **Segmentação de imagens multiespectrais utilizando-se o atributo matiz**. [São José dos Campos]: Instituto Nacional de Pesquisas Espaciais, 2000.

STREIT, N. M. *et al*. As clorofilas. **Ciência Rural**, Santa Maria, v. 35, n. 3, p. 748-755, jun. 2005.

TAIZ, L. *et al*. **Fisiologia e desenvolvimento vegetal**. 6. ed. Porto Alegre: Artmed, 2017.

TAIZ, L.; ZEIGER, E. **Fisiologia vegetal**. 5. ed. Porto Alegre: Editora Artmed, 2013.

TEWARI, V. K. *et al*. Estimation of plant nitrogen content using digital image processing. **Agricultural Engineering International: CIGR Journal**, Beijing, v. 15, n. 2, p. 78-86, 1 July. 2013.

VERGARA-DÍAZ, O. *et al*. A novel remote sensing approach for prediction of maize yield under different conditions of nitrogen fertilization. **Frontiers in Plant Science**, Lausanne, v. 7, art. 666, 2016.

VITOR, C. M. T. *et al*. Produção de matéria seca e valor nutritivo de pastagem de capimelefante sob irrigação e adubação nitrogenada. **Revista Brasileira de Zootecnia**, Viçosa, v. 38, n. 3, p. 435-442, 2009.

WANG, Y. *et al*. Validation of artificial neural network techniques in the estimation of

nitrogen concentration in rape using canopy hyperspectral reflectance data. **International Journal of Remote Sensing**, Abingdon, v. 30, n. 17, p. 4493–4505, 2009.

XIE, C. Q. *et al*. Spectral reflectance response to nitrogen fertilization in field grown corn. **International Journal of Agricultural and Biological Engineering**, Beijing, v. 11, n. 4, p. 118–126, 8 ago. 2018.

YANG, W. *et al*. Greenness identification based on HSV decision tree. **Information Processing in Agriculture**, Amsterdam, v. 2, n. 3-4, p. 149-160, 1 Oct. 2015.

YI, Q. *et al*. Evaluating the performance of PC-ANN for the estimation of rice nitrogen concentration from canopy hyperspectral reflectance. **International Journal of Remote Sensing**, Abingdon, v. 31, n. 4, p. 931-940, 2010.

YOUSEFI, J. **Image Binarization using Otsu Thresholding Algorithm**. 2011. Disponível em: https://www.researchgate.net/publication/277076039. Acesso em: 7 jan. 2022.

ZHANG, H. *et al*. Prediction of crude protein content in rice grain with canopy spectral reflectance. **Plant, Soil and Environment**, Prague, v. 58, n. 11, p. 514–520, 2012.
# **4 CARACTERÍSTICAS MORFOLÓGICAS E ÍNDICES DE CORES RGB EM**  *UROCHLOA DECUMBENS* **'BASILISK'**

#### **RESUMO**

O nitrogênio (N) é um nutriente de grande importância para assegurar a produtividade das pastagens. Ferramentas baseadas na análise de imagens podem auxiliar na identificação classes que representam o estado nutricional das culturas, a fim de definir as quantidades adequadas de fertilizantes a serem aplicados. O uso de imagens RGB para detecção de classes de N é relevante devido ao baixo custo para aquisição, portabilidade e disponibilidade de câmeras e sensores, comparativamente à utilização de imagens termais, multi ou hiperespectrais. Entretanto, a descrição de variações em índices de cores RGB em gramíneas forrageiras em resposta à adubação nitrogenada, bem como as possíveis alterações em tais índices em função de fatores climáticos ao longo de sucessivos ciclos de rebrotação ainda é pouco explorada. O objetivo deste capítulo é avaliar o efeito da adubação nitrogenada sobre as características morfológicas de *Urochloa decumbens* 'Basilisk' e analisar as variações nos índices de cores RGB em cada classe de concentração de nitrogênio ao longo de ciclos de rebrotação sucessivos. O experimento foi realizado na FZEA/USP, Pirassununga-SP, em uma área 480 m² com 12 parcelas. Três tratamentos de adubação nitrogenada (T0: sem adubação, T15: 15 kg/ha de N após cada corte, T30: 30 kg/ha de N após cada corte) foram implementados a fim de criar contrastes na concentração de N foliar. O período experimental se estendeu de de novembro/2019 a abril/2020 (Ano I) e de novembro/2020 e abril/2021 (Ano II), sendo que em cada ano de experimento foram acompanhados três ciclos de rebrotação (C1, C2 e C3). Foram avaliadas as seguintes características morfológicas: altura, duração de rebrotação (DR), teor de matéria seca, massa de forragem, massa de folhas, colmos e material morto, índice de área foliar (IAF), área foliar específica e concentração de N nas folhas diagnósticas (NFoliar). Para análise dos índices de cores foram utilizados os valores médios de RGB extraídos de 2160 imagens de folhas individuais adquiridas por *smartphone*. De acordo com a NFoliar (método Kjeldhal), cada imagem foi classificada segundo a classe de N da planta: deficiente  $\langle \langle 15 \rangle$  g N/kg MS), moderadamente deficiente (entre 15 e 20 g N/kg MS) e suficiente (> 20 g N/kg MS). A adubação nitrogenada demonstrou impactos positivos sobre as características morfológicas, com particular efeito da aplicação de 30 kg N/ha após cada corte. Os impactos positivos foram expressos através de maior massa de folhas e colmos, IAF, área foliar específica e NFoliar, e diminuição na DR e teor de matéria seca. Em ambos os anos de avaliação, diferenças mais pronunciadas nas características morfológicas entre pastos que receberam T30 e pastos sem adubação foram registradas a partir do segundo ciclo de rebrotação, com redução nos valores médios de R, G e B entre C2 e C3 para todas as classes. As variações em características morfológicas do dossel entre ciclos de rebrotação e entre anos de avaliação incorreram em alterações nos índices de cores R, G e B de imagens representativas das classes de suficiência em N. Diferenças mais marcantes nos valores médios de R, G e B foram registradas entre imagens representando folhas deficientes e suficientes. Plantas deficientes demonstraram maiores valores de R e G e menores de B comparativamente às imagens representando folhas suficientes. Todavia, os valores médios destes canais variam entre ciclos de rebrotação para a mesma classe e entre anos de avaliação, demonstrando que o uso isolado dos canais RGB para identificação das classes de N de folhas diagnósticas de *Urochloa decumbens* 'Basilisk' possui baixo poder de classificação.

Palavras-Chave: RGB. Análise de imagem. Manejo de pastagem. Nitrogênio.

#### **ABSTRACT**

Nitrogen (N) is a nutrient of great importance for preserve pasture productivity. Tools based on image analysis can help identify classes that represent the nutritional status of crops, in order to define the appropriate amounts of fertilizers to be applied. The use of RGB images for the detection of N nutritional status is relevant because the low cost for their acquisition, portability and availability of cameras and sensors, compared to the use of thermal, multi or hyperspectral images. However, the description of variations in RGB color indices in forage grasses in response to nitrogen fertilization, as well as possible changes in such indices as a function of climatic factors over successive regrowth cycles is still little explored. The objective of this chapter is to evaluate the effect of nitrogen fertilization on the morphological characteristics of *Urochloa decumbens* 'Basilisk' and to analyze the spectral variations in RGB color indices, in each class of nitrogen concentration over successive regrowth cycles. The experiment was carried out at FZEA/USP, Pirassununga-SP, in an area of 480 m² with 12 plots. Three treatments of nitrogen fertilization (T0: no fertilization, T15: 15 kg/ha of N after each cut, T30: 30 kg /ha of N after each cut) were implemented in order to create contrasts in leaf N concentration. The experimental period lasted from November/2019 to April/2020 (Year I) and from November/2020 and April/2021 (Year II), with three regrowth cycles (C1, C2 and C3). The following morphological characteristics were evaluated: height, regrowth duration (RD), dry matter content, forage mass, leaf mass, stem mass, dead material mass, leaf area index (LAI), specific leaf area and N concentration in diagnostic leaves (NFoliar). For the analysis of the color indexes, the average values of RGB extracted from 2160 images of individual leaves acquired by smartphone were used. According to NFoliar (Kjeldhal method), each image was classified according to the plant's N class: deficient  $(< 15 \text{ g N/kg DM}$ ), moderately deficient (between 15 and 20 g N/kg DM) and sufficient ( $>$  20 g N/kg MS). Nitrogen fertilization showed positive impacts on the morphological characteristics, with a particular effect of the application of 30 kg N/ha after each cut. Positive impacts were expressed through higher leaf and stem mass, LAI, specific leaf area and NFoliar, and decrease in RD and dry matter content. In both evaluation years, more pronounced differences in morphological characteristics between pastures that received T30 and pastures without fertilization were recorded from the second regrowth cycle onwards, with a reduction in the mean values of R, G and B between C2 and C3 for all classes. Variations in canopy morphological characteristics between regrowth cycles and between years of evaluation resulted in changes in the R, G and B color indices of images representing the sufficiency classes in N. More notable differences in the mean values of R, G and B were noticed between images representing deficient and sufficient leaves. Deficient plants showed higher R and G and lower B values compared to images representing sufficient leaves. However, the mean values of these channels vary between regrowth cycles for the same class and between years of evaluation, demonstrating that the isolated use of RGB channels to identify the N classes of diagnostic leaves of *Urochloa decumbens* 'Basilisk' has low classification power.

Keywords: RGB. Image analysis. Pasture management. Nitrogen.

## 4.1 INTRODUÇÃO

O nitrogênio (N) é um dos macronutrientes que tem grande importância para o desenvolvimento da planta, pois atua diretamente nas características fisiológicas e produtivas, tais como, fotossíntese, acúmulo de carboidratos e concentração de proteínas solúveis, alongamento foliar e perfilhamento(SANTOS et al., 2011). Todavia, a aplicação de N em quantidades que excedem a demanda pela planta pode gerar perdas financeiras e prejuízos ambientais (BERNARD; SILVA; BARETTA, 2018), enquanto quantidades insuficientes de N levam a menor produtividade e vigor de rebrotação, além de resultar em impactos negativos sobre a persistência da pastagem.

Em anos recentes o interesse na utilização de ferramentas baseadas na análise de imagens para o monitoramento do estado nutricional de N nas culturas tem crescido substancialmente. Em diversas gramíneas produtoras de grãos, a adubação nitrogenada induz alterações nas concentrações dos pigmentos fotossintéticos, particularmente as clorofilas, resultando em uma mudança visual na coloração das folhas (ALI et al., 2017). A cor das folhas tem sido reconhecida como um dos indicadores da concentração de N foliar em diversas culturas e, portanto, pode ser utilizada na determinação do estado nutricional da planta (WANG et al., 2014)

Barbedo (2019) cita o amplo uso das imagens RGB para detecção de estado nutricional de N, devido ao baixo custo para aquisição, portabilidade e disponibilidade de câmeras e sensores, comparativamente à utilização de imagens termais, multi ou hiperespectrais. Com isso, também se têm o avanço dos métodos de visão computacional que tem melhorado a performance e qualidade das imagens processadas, aprimorando as análises e classificação dos dados obtidos, o que também acarreta benefícios para o processamento de imagens no espectro de cores do visível, permitindo assim o emprego de câmeras digitais para fins de análise mais complexas (MOHAN; GUPTA, 2019; MANCIN et al., 2022). Vesali et al. (2015) argumentam que o recente desenvolvimento de smartphones abriu oportunidades para captura de imagens de alta qualidade, oferecendo a possibilidade de que a análise de cores possa ser um substituto tanto para medições espectrais quanto para medições de clorofila, uma vez que também são capazes de descrever informações das folhas ou do dossel a partir de cores como o vermelho, verde e azul (RGB) com precisão semelhante. Dessa forma, a identificação de classes de N, que expressam o estado nutricional das plantas, por meio da análise de índices de cores RGB de imagens mostra potencial para se tornar uma ferramenta de apoio à tomada de decisão para aplicação de fertilizantes e correção oportuna da deficiência de nutrientes.

Todavia, gramíneas forrageiras mantidas sob pastejo ou em regime de cortes, diferentemente de espécies produtoras de grãos, expressam variações no perfil etário da população em função de ciclos de morte e reposição de perfilhos, os quais também são influenciados pelos fatores climáticos, principalmente precipitação e temperatura, vigentes a cada ciclo sucessivo de rebrotação (ZHANG et al. 2014; WANG et al., 2014). Tais fatores podem afetar a expressão das cores das folhas, trazendo desafios adicionais na identificação de índices que possam expressar o estado nutricional das pastagens (SHARMA; BALI, 2017). A descrição de variações em índices de cores RGB em gramíneas forrageiras em resposta à adubação nitrogenada, bem como as possíveis alterações ao longo de sucessivos ciclos de rebrotação ainda é pouco explorada, principalmente em espécies tropicais perenes. Assim, o objetivo deste capítulo é avaliar o efeito da adubação nitrogenada sobre as características morfológicas de *Urochloa decumbens* 'Basilisk' e analisar as variações nos índices de cores RGB em cada classe de concentração de nitrogênio ao longo de ciclos de rebrotação sucessivos.

## 4.2 MATERIAIS E MÉTODOS

#### **4.2.1 Aquisição de banco de dados e imagens**

 O experimento foi realizado na Faculdade de Zootecnia e Engenharia de Alimentos da Universidade de São Paulo (FZEA/USP), Campus Fernando Costa, Pirassununga, Estado de São Paulo, Brasil (21°57'34.8"S e 47°27'09.0"W, 627 metros de altitude). O relevo da região é suave à moderadamente ondulado, e o solo classificado como Latossolo Vermelho Distrófico. O clima da região é o Cwa, conforme classificação de Köppen, com temperatura média anual de 22,2 ºC e precipitação total média anual de 1.483 mm (CLIMATEMPO, 2021).

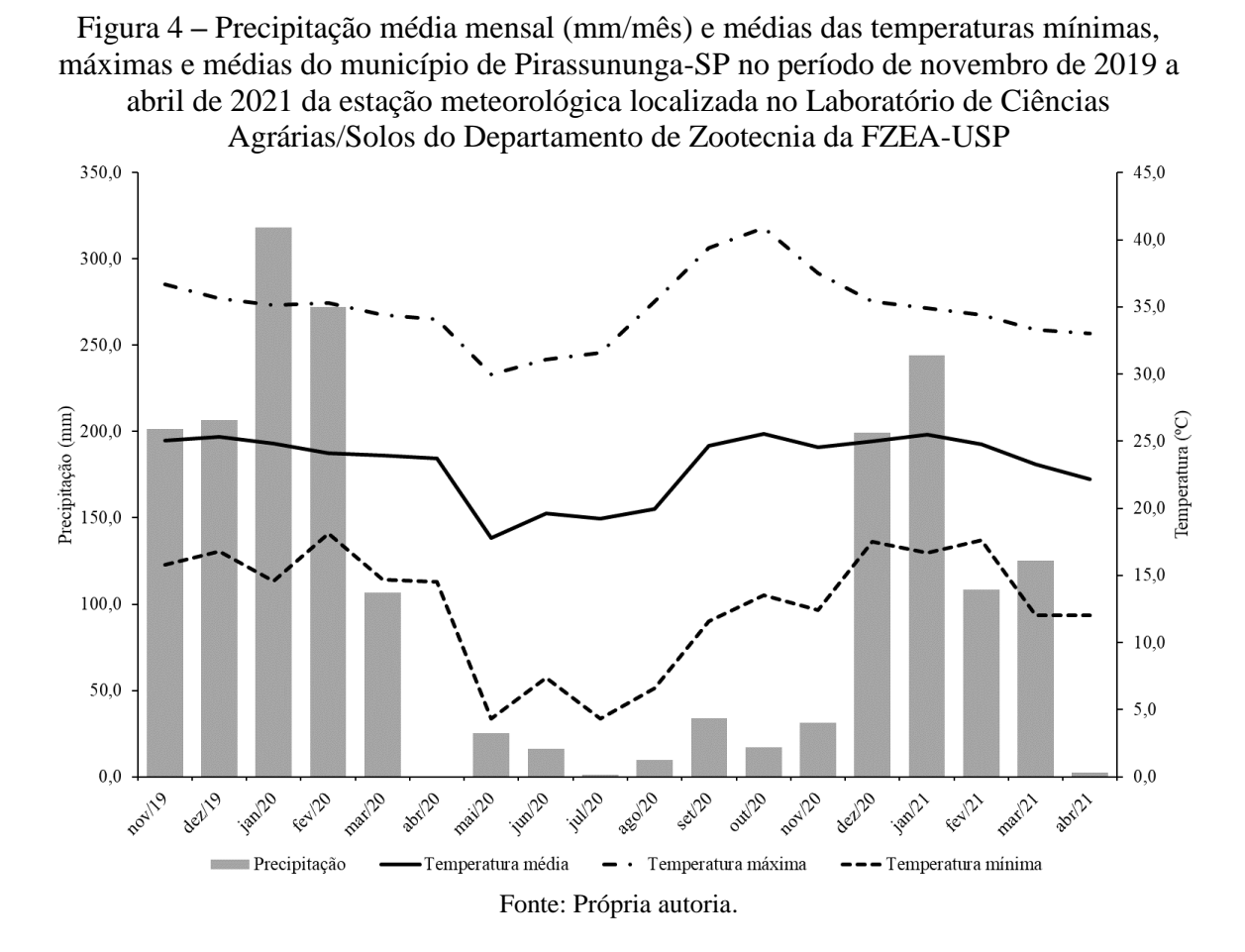

A espécie forrageira avaliada foi a *Urochloa decumbens* cv. Basilisk, foi realizada as coletas das folhas nas estações de crescimento para aquisição do banco de imagens e resultados laboratoriais. Parcelas experimentais de 40 m² foram definidas, totalizando área equivalente a 480 m², para implementação de tratamentos com níveis de fertilização com nitrogênio (Figura 5).

Figura 5 – Croqui da área experimental. Distribuição dos tratamentos em delineamento de blocos completos casualizados. Tratamento T0 (equivalente a 0 kg de N/ha por corte), T1 (equivalente a 15 kg de N/ha por corte) e T2 (equivalente a 30 kg de N/ha por corte)

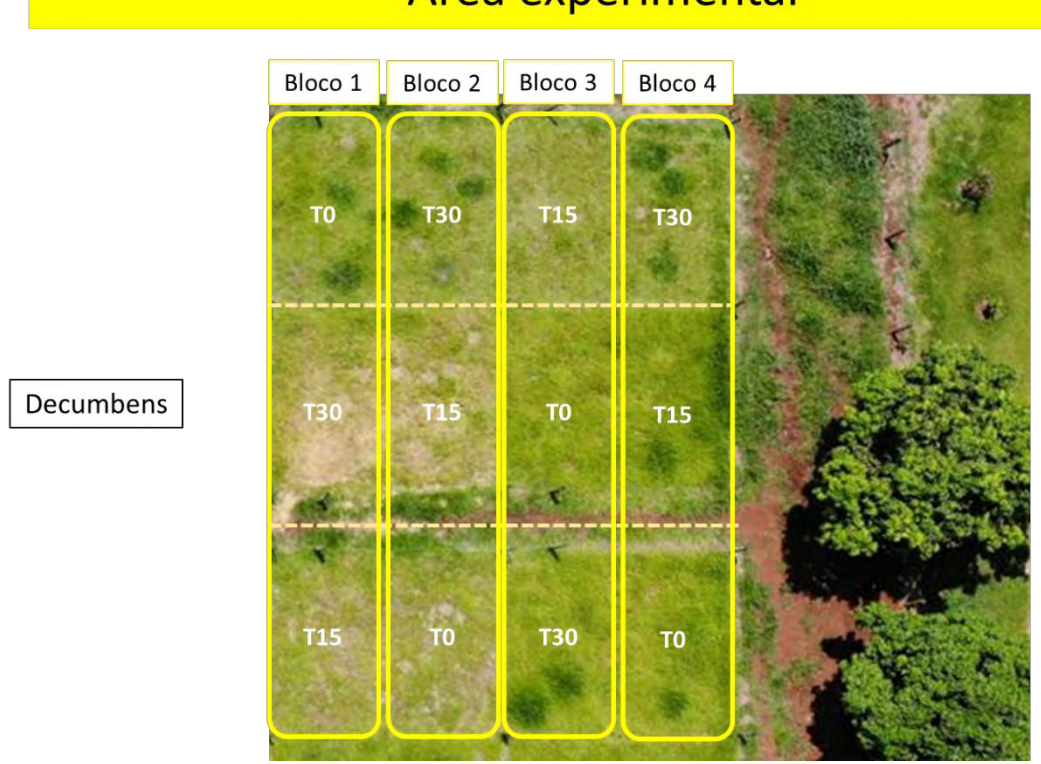

# **Área experimental**

Fonte: Própria autoria.

Os tratamentos corresponderam a três níveis de adubação nitrogenada (T0: sem adubação, T15: 15 kg/ha de N após cada corte, T30: 30 kg/ha de N após cada corte), e os dosséis foram submetidos a uma severidade de corte correspondente ao resíduo de 10 cm (PEREIRA et al., 2018). As doses de nitrogênio foram definidas a fim de criar distintas concentrações de N nos tecidos da planta. Os tratamentos foram distribuídos em um delineamento em blocos completos casualizados, com quatro repetições. O critério de manejo pré-corte foi definido com base nas recomendações para a espécie forrageira, sendo realizadas as avaliações sempre que os dosséis atingiam 30 cm de altura.

O primeiro ano de experimento corresponde aos anos de 2019/2020 (ano I), no qual o primeiro ciclo de rebrotação correspondeu ao período de 12 de dezembro de 2019; o segundo ciclo de 13 de dezembro de 2019 a 05 de fevereiro de 2020; o terceiro ciclo de 06 de fevereiro de 2020 a 01 de abril de 2020.

No período de 2019/2020 não foi realizado homogeneização das parcelas e adubação de correção do solo. A fonte de nitrogênio utilizada para adubação de manutenção entre os ciclos de rebrotação neste período foi o nitrato de amônio (33% N).

Para verificação de possíveis restrições em nutrientes do solo após o primeiro ano de experimento foram coletadas 3 amostras simples por unidade experimental, à profundidade de 0 a 20 cm, as quais foram homogeneizadas para obtenção de uma amostra composta por parcela. As amostras compostas de solo de cada parcela foram entregues para análise química no laboratório de análises químicas do solo do Departamento de Ciência do Solo da ESALQ/USP, no qual obteve-se os resultados da Tabela 1.

| <b>Parcel</b><br>a            | pH                | <b>M.O.</b>       | ${\bf P}$<br><b>Resin</b><br>a | S  | K   | Ca | Mg | $H+A$                 | SB   | <b>CTC</b>             | $\mathbf{V}$ |
|-------------------------------|-------------------|-------------------|--------------------------------|----|-----|----|----|-----------------------|------|------------------------|--------------|
|                               | CaCl <sub>2</sub> | g/dm <sup>3</sup> | mg/dm <sup>3</sup>             |    |     |    |    | mmolc/dm <sup>3</sup> |      |                        | $\%$         |
| B <sub>1</sub> T <sub>0</sub> | 4,7               | 36                | 12                             | 16 | 1,3 | 19 | 6  | 52                    | 26,3 | 78,3                   | 34           |
| <b>B1T15</b>                  | 4,3               | 31                | 7                              | 28 | 0,9 | 8  | 4  | 58                    | 12,9 | 70,9                   | 18           |
| <b>B1T30</b>                  | 4,7               | 34                | 11                             | 24 | 1,4 | 18 | 5  | 42                    | 24,4 | 66,4                   | 37           |
| <b>B2T0</b>                   | 4,1               | 36                | 9                              | 24 | 0,9 | 11 | 3  | 71                    | 14,9 | 85,9                   | 17           |
| <b>B2T15</b>                  | 4,8               | 35                | 13                             | 12 | 0,9 | 22 | 6  | 52                    | 28,9 | 80,9                   | 36           |
| <b>B2T30</b>                  | 5,1               | 33                | 13                             | 14 | 1,1 | 25 | 7  | 47                    | 33,1 | 80,1                   | 41           |
| <b>B3T0</b>                   | 4,8               | 32                | 11                             | 38 | 0,9 | 20 | 5  | 47                    | 25,9 | 72,9                   | 36           |
| <b>B3T15</b>                  | 4,6               | 31                | 10                             | 42 | 1,6 | 14 | 5  | 47                    | 20,6 | 67,6                   | 30           |
| <b>B3T30</b>                  | 4,5               | 36                | 10                             | 16 | 0,7 | 13 | 4  | 58                    | 17,7 | 75,7                   | 23           |
| <b>B4T0</b>                   | 4,2               | 32                | 7                              | 48 | 1,0 | 9  | 3  | 71                    | 13,0 | 84,0                   | 15           |
| <b>B4T15</b>                  | 4,2               | 31                | 9                              | 28 | 0,9 | 9  | 4  | 71                    | 13,9 | 84,9                   | 16           |
| <b>B4T30</b>                  | 4,6               | 34                | 9                              | 31 | 1,2 | 41 | 16 | 71                    | 58,2 | 129,<br>$\overline{2}$ | 45           |

Tabela 1 – Resultado da análise de solo nos anos de experimento de 2019 e 2020 na profundidade de 0 a 20 cm

 $B1 = B$ loco 1;  $B2 = B$ loco 2;  $B3 = B$ loco 3;  $B4 = B$ loco 4.

T0 = sem adubação; T1 = 15 kg/ha de N após cada corte; T2 = 30 kg/ha de N após cada corte. Fonte: Própria autoria.

O segundo ano de experimento corresponde aos anos de 2020/2021 (ano II), no qual o primeiro ciclo de rebrotação correspondeu ao período de 11 de dezembro a 21 de dezembro de 2020; o segundo ciclo de 22 de dezembro de 2020 a 04 de fevereiro de 2021; o terceiro ciclo de 05 de fevereiro de 2021 a 30 de março de 2021.

No período de 2020/2021 foi realizado correção de pH no dia 30 de outubro de 2020. A homogeneização das parcelas experimentais com uma roçada, adotando-se a altura de 10 cm, e a adubação de correção de fertilidade foram realizadas no dia 11 de novembro de 2020 (Tabela 2). A fonte de nitrogênio utilizada para adubação de manutenção entre os ciclos de rebrotação neste período foi a ureia (46% N).

| Parcela                       | Superfosfato<br>simples (kg/ha) | $KCl$ (kg/ha) | 40N-30P-10K<br>(kg/ha)   | CaSO <sub>4</sub> .2H <sub>2</sub> O<br>(kg/ha) |  |
|-------------------------------|---------------------------------|---------------|--------------------------|-------------------------------------------------|--|
| B <sub>1</sub> T <sub>0</sub> | 222,2                           | 34,5          |                          | 1402,1                                          |  |
| <b>B1T15</b>                  | 222,2                           | 34,5          |                          | 2410,7                                          |  |
| <b>B1T30</b>                  |                                 | 11,5          | 133,3                    | 1000,6                                          |  |
| <b>B2T0</b>                   | 222,2                           | 34,5          |                          | 2991,6                                          |  |
| <b>B2T15</b>                  | 222,2                           | 34,5          |                          | 1284,5                                          |  |
| <b>B2T30</b>                  |                                 | 11,5          | 133,3                    | 872,0                                           |  |
| B <sub>3</sub> T <sub>0</sub> | 222,2                           | 34,5          | $\overline{\phantom{0}}$ | 1164,5                                          |  |
| <b>B3T15</b>                  | 222,2                           | 34,5          |                          | 1490,6                                          |  |
| <b>B3T30</b>                  |                                 | 11,5          | 133,3                    | 2190,6                                          |  |
| <b>B4T0</b>                   | 222,2                           | 34,5          |                          | 3095,0                                          |  |
| <b>B4T15</b>                  | 222,2                           | 34,5          |                          | 3042,5                                          |  |
| <b>B4T30</b>                  |                                 | 11,5          | 133,3                    | 846,2                                           |  |

Tabela 2 – Adubação de correção aplicada nas parcelas de *Urochloa decumbens* 'Basilisk' no período de 2020/2021

 $B1 = B$ loco 1;  $B2 = B$ loco 2;  $B3 = B$ loco 3;  $B4 = B$ loco 4.

T0 = sem adubação; T1 = 15 kg/ha de N após cada corte; T2 = 30 kg/ha de N após cada corte.

Fonte: Própria autoria.

Para verificação de possíveis restrições em nutrientes do solo após o segundo ano de experimento foram coletadas 3 amostras simples por unidade experimental, à profundidade de 0 a 20 cm, as quais foram homogeneizadas para obtenção de uma amostra composta por parcela. As amostras compostas de solo de cada parcela foram entregues para análise química no laboratório de Ciências Agrárias/Solos do Departamento de Zootecnia da FZEA-USP, no qual obteve-se os resultados da Tabela 3.

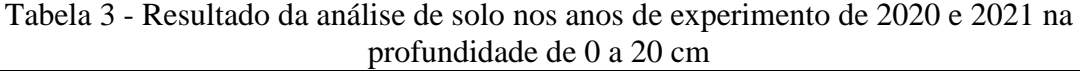

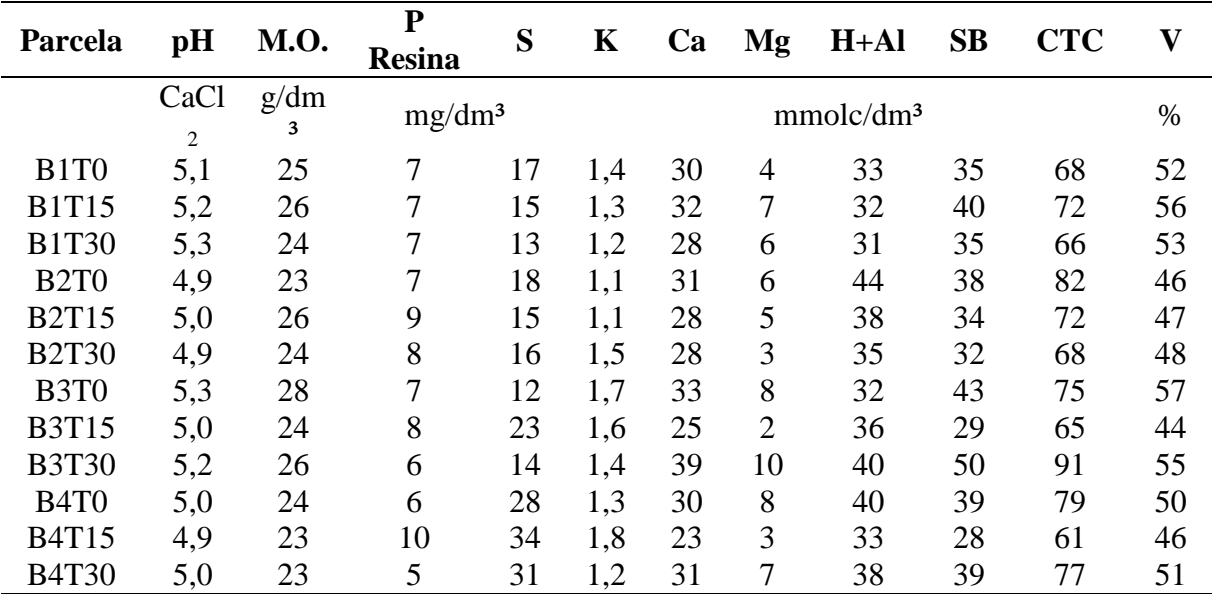

 $B1 = B$ loco 1;  $B2 = B$ loco 2;  $B3 = B$ loco 3;  $B4 = B$ loco 4.

T0 = sem adubação; T1 = 15 kg/ha de N após cada corte; T2 = 30 kg/ha de N após cada corte.

Fonte: Própria autoria.

#### **4.2.2 Amostragem de folhas e aquisição de imagens**

A cada ciclo de rebrotação, quando as parcelas atingiam o critério de corte, cerca de 50 folhas diagnósticas (primeira folha mais jovem completamente expandida - folha madura com lígula visível) foram coletadas aleatoriamente em cada parcela. Por ocasião da coleta, as folhas foram momentaneamente alocadas em sacos plásticos previamente identificados, até que as amostras fossem levadas ao laboratório para processamento.

No laboratório, das 50 folhas coletadas foram retiradas 6 sub-amostras contendo 5 folhas cada, totalizando 30 folhas diagnósticas de cada unidade experimental. Cada sub-amostra foi disposta sobre uma mesa coletora de imagens previamente construída para essa finalidade. A mesa foi construída com um fundo branco opaco e uma área útil igual a uma folha A4 (modo paisagem, 297 x 210 mm). Uma tampa móvel de vidro antirreflexo com 3 mm de espessura foi inserida com o objetivo de fixar e achatar as folhas sobre a mesa, evitando possíveis dobras e minimizando as sombras. Um suporte fixo em forma de L invertido com uma haste retrátil, que permite ajustes na altura do dispositivo usado para captura de imagem, foi posicionado no lado direito da mesa de coleta de imagens para dar suporte a fixação do smartphone, evitando-se assim, problemas de ajustes de altura durante as coletas realizadas (Figura 6). As imagens foram, então, obtidas em ambiente aberto com luz natural a sombra, e foram coletadas 3 imagens (18 imagens por parcela por ciclo de coleta), utilizando a câmera traseira de um aparelho smartphone da Xiaomi modelo Redmi Note 7 de 13 megapixels, com resolução de 4000 x 3000 pixeis. A câmera foi posicionada a 23 cm de altura (em relação a base da mesa), com base nas recomendações de Rico-Garcia et al. (2009), e as imagens foram gravadas no formato JPEG (Joint Photographic Expert Group).

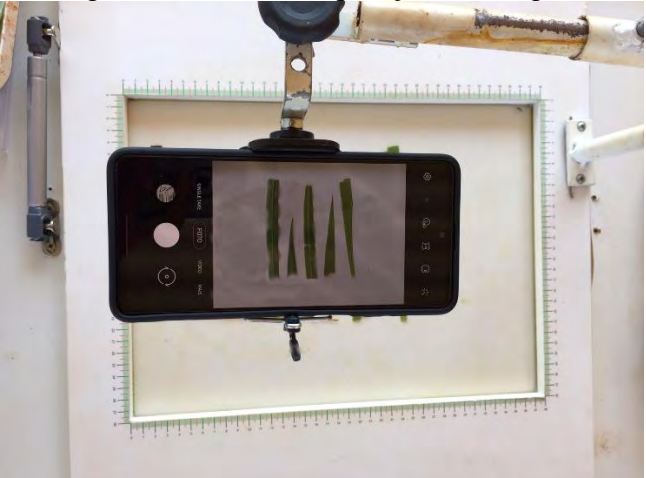

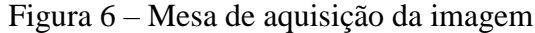

Fonte: Própria autoria.

As coletas de imagens foram realizadas em hora local, das 8:00 às 12:00, com dias ensolarados. Após a obtenção das imagens, as amostras (total de folhas coletadas em cada unidade experimental) foram secas em estufa de circulação forçada de ar a  $65^{\circ}$ C até peso constante e, em seguida, moídas em micro-moinho de facas, com peneira de 1 mm, acondicionadas em sacos zipados, e mantidas em local sem umidade até análise de laboratório. O mesmo procedimento foi realizado para os 3 ciclos de avaliação.

#### **4.2.3 Definição de classes de suficiência em N para** *Urochloa* **decumbens**

A relação entre produtividade ou crescimento e a concentração do nutriente na planta permite definir faixas ou classes que representam se elas estão deficientes, adequadas e/ou com toxicidade (Figura 7).

Figura 7 **–** Representação esquemática de quatro classes representando as faixas de N em *Urochloa decumbens*, onde a variação da concentração de N durante o crescimento da forrageira se reflete no seu crescimento e produtividade, sendo a concentração crítica de N aquela onde a produtividade corresponde a até 90% do potencial produtivo da planta

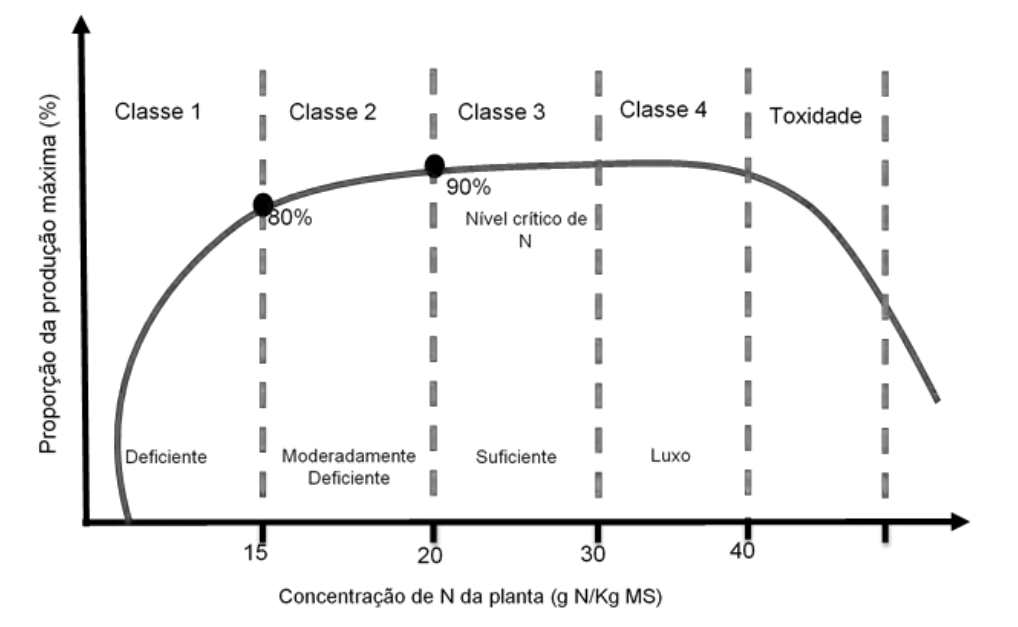

Fonte: Adaptado de MALAVOLTA, E. **Manual de nutrição mineral de plantas**. São Paulo: Agronômica, 2006.

Para *Urochloa decumbens*, Santos (1997) determinou como nível crítico concentrações de N variando de 14,5 a 22,0 g de N/kg de matéria seca (MS). Desta forma, para fins deste experimento, adotou-se como classe que representa plantas deficientes (D) aquelas que apresentam valores abaixo de 15 g de N/kg MS, moderadamente deficientes (MD) em N aquelas que apresentarem valores entre 15,1 e 20 g de N/kg MS e suficientes (S), acima de 20,1

de N/kg MS. Após a determinação da concentração de N total realizada em laboratório, as amostras foram agrupadas segundo as classes definidas anteriormente.

#### **4.2.4 Característica do dossel forrageiro**

Para determinação da massa de forragem e de sua composição morfológica foram selecionados, em cada parcela, pontos que representavam a condição média da pastagem na condição pré-corte, utilizando-se uma armação metálica de 0,50 x 0,50 m (0,25 m²). Foram colhidas duas amostras por unidade experimental, sendo que toda a forragem contida no interior da armação metálica foi cortada no nível do solo e acondicionada em sacos plásticos. Após o corte, as amostras tiveram suas massas quantificadas separadamente, sendo então homogeneizadas e, em seguida, foram tomadas duas sub-amostras: uma para determinação do teor de matéria seca e outra para separação manual dos componentes morfológicos – folha (lâminas foliares), colmo (bainhas foliares e colmo) e material morto. Cada componente foi acondicionado em sacos de papel devidamente identificados e levados à estufa de circulação forçada de ar para secagem a 65 ºC até massa constante. A partir dos valores de massa obtidos para cada componente foi calculada a composição morfológica da massa de forragem, sendo os resultados expressos em kg MS/ha e em porcentagem da massa de forragem. A massa de forragem total (kg/ha) foi estimada a partir do peso total da amostra e o respectivo teor de matéria seca da sub-amostra.

O índice de área foliar (IAF) dos pastos foi determinado por meio da coleta de 10 perfilhos, aleatoriamente em cada parcela. Após a separação dos componentes morfológicos, as folhas foram alocadas, lado a lado, sob uma mesa de coleta de imagens, especialmente construída para essa finalidade, e sob a qual imagens foram adquiridas. O dispositivo utilizado para a captura das imagens foi a câmera traseira de um smartphone da Xiaomi modelo Redmi Note 7, 13 megapixels de resolução, alocado à altura de 23 cm da base da mesa (RICO-GARCIA et al., 2009). Todas as imagens foram capturadas sem o uso de *flash*, em ambiente sombreado. As imagens adquiridas foram analisadas pelo software USP-Leaf® [\(http://www.mapag.com.br/softwares-/uspleaf/\)](http://www.mapag.com.br/softwares-/uspleaf/) para determinação da área foliar das amostras. Após aquisição das imagens, cada componente foi acondicionado em sacos de papel devidamente identificados e levados à estufa de circulação forçada de ar para secagem a 65 ºC até massa constante. A partir dos dados de massa seca de lâminas foliares e da leitura gerada de área foliar da amostra de 10 perfilhos, foi calculada a relação entre área foliar e peso de lâminas foliares (área foliar específica – cm<sup>2</sup>/g), o qual foi utilizado para determinação do índice de área foliar (IAF), que apresenta a seguinte equação: IAF = [MF (g/m<sup>2</sup>) x PF (%)] x AFE (m<sup>2</sup>/g), onde

MF é a média da massa total de forragem; PF é a porcentagem de folha na massa total de forragem, obtida de uma sub-amostra; e AFE é a área foliar específica.

## **4.2.5 Processamento de imagens e extração do RGB**

Para extração do RGB utilizou-se o software apresentado no Anexo A desta dissertação, no qual foram utilizados os valores do RGB variando de 0 a 255.

#### **4.2.6 Análises estatísticas dos dados**

Uma análise de variância foi implementada, por meio do PROC MIXED, do programa SAS®, versão 9.3. Foram avaliadas as variáveis de massa de forragem, de folhas, de colmos e de material morto, bem como IAF, AFE e concentração de nitrogênio nas folhas diagnósticas. Esta análise tem por objetivo avaliar o potencial de resposta da planta com relação às doses de nitrogênio implementadas em campo, ciclos de rebrotação e anos de avaliação. As médias foram estimadas pelo LSMEANS, a comparação de médias realizada com o comando PDIFF, ajustado para Teste t – Student, sendo que diferenças foram declaradas significativas quando  $P < 0.05$ .

Com os dados de concentração de nitrogênio da folha foram realizadas analises de regressões em função dos tratamentos de adubação nitrogenada em cada ciclo de rebrotação, sendo o teste t – Student da variância da regressão significativo a 5%, selecionaram-se modelos, adotando-se como critério o maior R², de acordo com o procedimento PROC REG (SAS, 1999).

Foi realizado uma análise descritiva das médias de RGB extraídas pelo software das imagens da folha de *Urochloa decumbens*, comparando as médias nos anos de experimento, ciclo de rebrotação e tratamento de adubação nitrogenada.

#### 4.3 RESULTADOS E DISCUSSÕES

#### **4.3.1 Caracterização do dossel**

Segue abaixo os valores de probabilidade do teste F (ANOVA) referentes aos efeitos dos tratamentos de adubação nitrogenada (Trat), ciclos de rebrotação (Ciclo) e anos de avaliação (Ano) e suas interações para as características morfológicas de pastos de *Urochloa decumbens* (Tabela 4).

Tabela 4 **–** Valores de probabilidade do teste F (ANOVA) das variáveis altura, duração de rebrotação (DR), matéria seca (%MS), massa de forragem (MF), de folha (Folha), de colmo (Colmo) e de material morto (Morto), peso médio do perfilho (PMP), área foliar específica (AFE), índice de área foliar (IAF) e concentração de nitrogênio na folha (NFoliar) com as iterações de ano de experimento (Ano), tratamento de adubação nitrogenada (Trat) e ciclo de rebrotação (Ciclo)

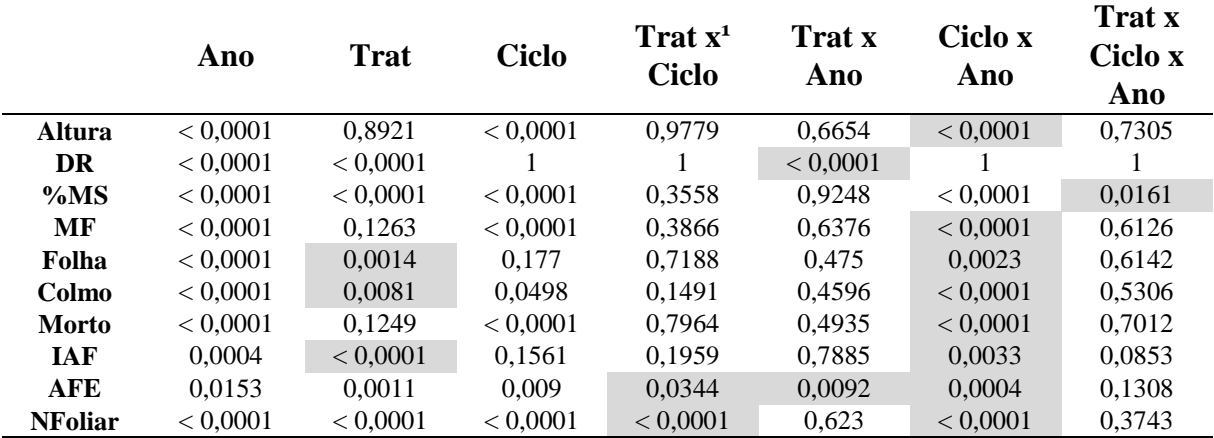

**1** O x representa a interação entre as variáveis na análise estatística gerada no SAS. Fonte: Própria autoria.

O teor de matéria seca (%MS) representa a porção sólida remanescente do material vegetal após a remoção da umidade (água). Em pastagens submetidas ao pastejo, os teores de matéria seca são influenciados pela maturidade das plantas que compõe o dossel, pelo manejo adotado, condições ambientais e práticas de adubação (BUENO et al., 2017). No presente trabalho, houve interação significativa entre os tratamentos de adubação nitrogenada x ciclos de rebrotação x anos de avaliação (Tabela 4). O primeiro ciclo de rebrotação (C1) do ano I (2019/2020) demonstrou as maiores porcentagens de MS comparativamente aos ciclos de rebrotação subsequentes, independentemente da dose de N aplicada, atingindo, aproximadamente 33% MS. Esse primeiro ciclo de rebrotação representou a forragem acumulada até o início da estação de crescimento, sendo composta basicamente pelo material vegetal proveniente da época seca do ano e, portanto, mais velho. Neste ciclo (C1), os dosséis ainda não haviam recebido a primeira parcela de adubação, o que explica a similaridade no %MS entre as doses de N aplicadas (Tabela 5).

|                 |                                                                                                    | Ano I <sup>1</sup> |               |                              | Ano II             |               |
|-----------------|----------------------------------------------------------------------------------------------------|--------------------|---------------|------------------------------|--------------------|---------------|
|                 | T0 <sup>2</sup>                                                                                        | <b>T15</b>         | <b>T30</b>    | T <sub>0</sub>               | <b>T15</b>         | <b>T30</b>    |
|                 |                                                                                                    |                    |               | Teor de matéria seca (%)     |                    |               |
| C1 <sup>3</sup> | 33,5 Aa                                                                                                | 33,5 Aa            | $33,0$ Aa     | $23.0$ Aa                    | $22,8$ Ab          | 20,5 Bb       |
|                 | $(\pm 1, 11)$                                                                                          | $(\pm 1, 11)$      | $(\pm 1, 11)$ | $(\pm 1, 11)$                | $(\pm 1, 11)$      | $(\pm 1, 11)$ |
| C <sub>2</sub>  | $23.2$ Ac                                                                                              | 23,5 Ac            | 20,2 Bc       | 24,8 Aa                      | 20.0 <sub>bc</sub> | 19,0 Bb       |
|                 | $(\pm 1, 11)$                                                                                          | $(\pm 1, 11)$      | $(\pm 1, 11)$ | $(\pm 1, 11)$                | $(\pm 1, 11)$      | $(\pm 1, 11)$ |
| C <sub>3</sub>  | 29,5 Ab                                                                                                | 26,2 Bb            | 22,8 Cb       | 24,8 ABa                     | $26,2$ Aa          | 23,8 Ba       |
|                 | $(\pm 1, 11)$                                                                                          | $(\pm 1, 11)$      | $(\pm 1, 11)$ | $(\pm 1, 11)$                | $(\pm 1, 11)$      | $(\pm 1, 11)$ |
|                 |                                                                                                    |                    |               | Duração da rebrotação (dias) |                    |               |
|                 | 55,0 Aa                                                                                                | 50,5 Ba            | 38,5 Ca       | 34,5 Bb                      | $37,2$ Ab          | 29,0 Cb       |
|                 | $(\pm 1, 04)$                                                                                          | $(\pm 1, 04)$      | $(\pm 1, 04)$ | $(\pm 1, 04)$                | $(\pm 1, 04)$      | $(\pm 1, 04)$ |
|                 | 1 Apo L 2019/2020: e Apo II - 2020/2021 2 T0 - 0 kg N/ba: T15 - 15 kg N/ba: e T30 - 30 kg N/ba: 3 C1 - |                    |               |                              |                    |               |

Tabela 5 – Teor de matéria seca (%) e duração de rebrotação, em dias, de pastos de *Urochloa decumbens* 'Basilisk' nos tratamentos de adubação nitrogenada (T) ao longo dos ciclos de rebrotação (C) em dois anos de avaliação (Ano)

**1** Ano I – 2019/2020; e Ano II – 2020/2021. **2** T0 – 0 kg N/ha; T15 – 15 kg N/ha; e T30 – 30 kg N/ha. **3** C1 – dezembro; C2 – dezembro a fevereiro; e C3 – fevereiro a abril.

Letra maiúscula – comparação dos valores médios dos tratamentos de adubação nitrogenada em cada ciclo de rebrotação por ano de experimento (Teste t – Student P<0,05).

Letra minúscula – comparação dos valores médios dos ciclos de rebrotação em cada tratamento de adubação nitrogenada por ano de experimento (Teste  $t -$  Student P<0,05).

Números entre parênteses representam o erro padrão das médias.

Fonte: Própria autoria.

A remoção da porção superior do dossel, após o primeiro corte no ano I, permitiu maior penetração de luz na base do dossel o que, aliado a precipitação favorável ao longo deste ciclo, estimula a emissão de novos perfilhos. Perfilhos jovens possuem maior proporção de folhas vivas, menor comprimento de pseudocolmo e menor deposição de tecidos estruturais e de sustentação (PAIVA et al., 2011), o que fez com que o %MS atingisse menores valores em C2. Houve discreto aumento na %MS no último ciclo de rebrotação da estação de crescimento (C3), comparativamente à C2, com destaque para dosséis que não receberam adubação. Em contrapartida, dosséis submetidos a T30 mantiveram menores valores em C2 e C3 comparativamente aos demais.

Uma vez que os dosséis estavam sendo mantidos sob manejo de altura, ao longo do ano II os valores médios observados para o %MS variaram menos do que o observado no ano I. Todavia, menores valores foram novamente observados em pastos submetidos a T30 em todos os ciclos de rebrotação (Tabela 5). Os menores valores de %MS exibidos no T30 podem estar relacionados com uma maior proporção de perfilhos jovens, tal como foi relatado por Paiva et al. (2011), e pelo aumento de concentração do nitrogênio (N) promovido pelas maiores doses de adubação nitrogenada, fazendo com que a planta absorva e armazene maior quantidade de água no seu interior. Dosséis com maior concentração de N também aumentam sua atividade

metabólica para crescimento e desenvolvimento, o que requer um maior volume de água para seus processos (TAIZ et al., 2017).

A massa de folhas e de colmos, bem como o índice de área foliar (IAF) variaram com o tratamento de adubação nitrogenada (Tabela 4). Os maiores valores de massa de folhas foram encontrados no tratamento T30, comparativamente aos pastos não adubados ou submetidos a T15 (Tabela 6). A aplicação da maior dose de adubação (T30) resultou em aumento correspondente a 24% na massa de folhas com relação aos dosséis sem adubação e, aproximadamente, 15% comparativamente aos dosséis submetidos a T15. Para a massa de colmos, pastos que receberam adubação (T15 e T30) demonstraram maiores valores comparativamente àqueles sem adubação. Houve aumento na massa de colmos de, aproximadamente, 19% para T15 e 31% para T30, comparados aos dosséis que não receberam adubação. Apesar disso, observa-se que a relação folha:colmo manteve-se estável entre as doses de N aplicadas, correspondendo a 1,16, 1,06 e 1,10, respectivamente para T0, T15 e T30.

De forma geral, esses resultados demonstram que a adubação nitrogenada acelera a velocidade de recuperação do dossel, as quais são mediadas, possivelmente, pelo aumento nas taxas de aparecimento e alongamento de folhas, como evidenciaram Da Silva et al. (2012), com benefícios para a maximização do IAF. Houve aumento progressivo do IAF com o incremento nas doses de adubação (Tabela 6), sendo os valores registrados no presente experimento similares à amplitude reportada por Pereira et al. (2018) para *U. decumbens*. Assim, dosséis que recebem maiores doses de N atingem o critério pré-corte mais rapidamente, possuem maior massa de folhas, colmos e maior IAF, mas mantém similar massa de forragem total e de material morto, uma vez que essas duas últimas variáveis não foram afetadas pela adubação (Tabela 4).

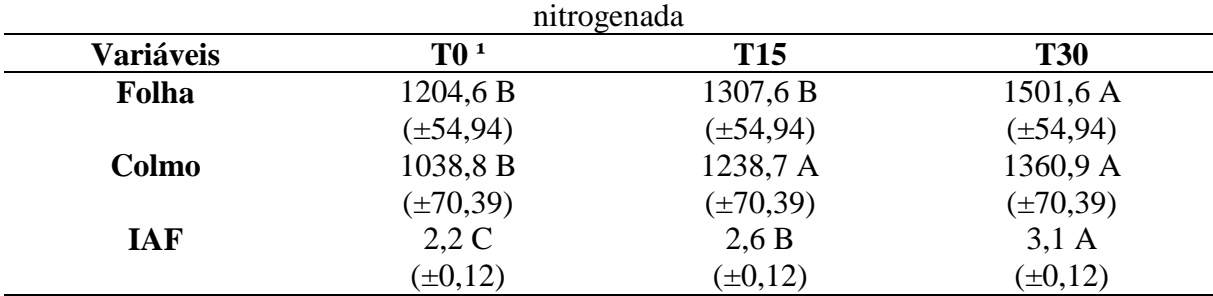

Tabela 6 – Massa de folhas (Folha) e colmos (Colmo), em kg MS/ha, e índice de área foliar (IAF) de pastos de *Urochloa decumbens* 'Basilisk' nos tratamentos de adubação

**1** T0 – 0 kg N/ha; T15 – 15 kg N/ha; e T30 – 30 kg N/ha.

Letra maiúscula – comparação dos valores médios dos tratamentos (Teste t – Student P<0,05).

Números entre parênteses representam o erro padrão das médias.

Fonte: Própria autoria.

Pereira et al. (2018) observaram que a *U. decumbens* expressa ajustes nos padrões de crescimento ao longo das estações de final de primavera, verão e outono. Tais ajustes são caracterizados pela manutenção de maior massa de forragem, de folhas e maior IAF nas épocas de final de primavera e verão (novembro a fevereiro), com redução subsequente destes parâmetros, além de incremento concomitante em material morto, ao final da estação de crescimento (a partir de março). No presente experimento foi registrada interação significativa entre ciclos de rebrotação x ano de experimento para as variáveis massa de forragem, de folhas, colmos e material morto, bem como para o IAF (Tabela 4). O ciclo C1 do ano I apresentou os maiores valores para as massas de forragem (6064,2 kg de MS/ha), colmo (2039,2 kg de MS/ha), folha (1734,3 kg de MS/ha) e material morto (2290,8 kg de MS/ha) (Tabela 7). Os valores elevados observados em C1 estão relacionados, como já descrito anteriormente, à ausência de corte de uniformização ao início do período experimental. Assim, o ciclo C1 representou a forragem acumulada durante o período prévio ao início das chuvas, com particular ênfase aos elevados valores de altura, massa de forragem e, principalmente, material morto, que representou aproximadamente 38% da forragem presente neste ciclo.

Isolando o efeito causado pelo manejo em C1 do ano I, é possível notar que no ciclo subsequente (C2 do ano I) houve redução expressiva na massa de forragem total, de folhas, colmos, material morto e IAF (Tabela 7), onde foram registrados os menores valores entre os ciclos de rebrotação do ano I. De fato, esses resultados eram previstos, uma vez que a aplicação do corte a 10 cm de altura, correspondente a uma remoção de cerca de 80% da altura inicial, tinha por objetivo a remoção do material mais velho acumulado no período precedente, e o estímulo à renovação da população de plantas, através do perfilhamento. Como consequência, de acordo com o previamente descrito, nesta fase da implementação do manejo por altura e adubação, foram necessários longos períodos de rebrotação para que os dosséis estivessem aptos a um novo corte (Tabela 5). No ciclo de rebrotação C2, as folhas compuseram cerca de 45% da massa de forragem total, proporção esta superior ao reportado por Pereira et al. (2018) na estação de final de primavera, que atingiu 40,7%. Colmos corresponderam a 37,8% da massa de forragem total e a massa de material morto a apenas 17% da massa de forragem.

No ciclo subsequente de rebrotação (C3), foi registrado aumento de cerca de 21,6% na massa de forragem, sendo este incremento mediado, principalmente, pela maior massa de colmos (aumento de 21,8% comparativamente ao ciclo precedente) e material morto (com incremento de 41%). Houve aumento de 14% na massa de folhas o que, mediado por ajustes em área foliar específica (maior incremento em superfície de captação de luz proporcionalmente ao incremento em massa de folhas), resultou na manutenção de valores de IAF aproximadamente 33% maiores comparativamente ao ciclo precedente de rebrotação. Neste

último ciclo do ano I, folhas, colmos e material morto corresponderam a, respectivamente, 42,2%, 37,9% e 19,9% da massa de forragem total.

Tabela 7– Altura (cm), massa de forragem (MF), massa de folhas (Folha), colmos (Colmo) e material morto (Morto), em kg MS/ha, área foliar específica (AFE, cm²/g), índice de área foliar (IAF) e concentração de nitrogênio na folha (NFoliar, g N/kg MS) de pastos de *Urochloa decumbens* 'Basilisk' ao longo dos ciclos de rebrotação em dois anos de avaliação

|                  |                 |                    | a vanaçao       |                 |                 |                 |
|------------------|-----------------|--------------------|-----------------|-----------------|-----------------|-----------------|
|                  |                 | Ano I <sup>1</sup> |                 |                 | Ano II          |                 |
| <b>Variáveis</b> | C1 <sup>2</sup> | C <sub>2</sub>     | C <sub>3</sub>  | C1              | C <sub>2</sub>  | C <sub>3</sub>  |
| <b>Altura</b>    | 51,3 Aa         | 30,0 Ba            | 29,4 Ba         | 28,7 Ab         | 28,9 Aa         | 27,7 Aa         |
|                  | $(\pm 0.61)$    | $(\pm 0.61)$       | $(\pm 0.61)$    | $(\pm 0.61)$    | $(\pm 0.61)$    | $(\pm 0.61)$    |
| MF               | 6064,2 Aa       | 2897,3 Ca          | 3522,4 Ba       | 2218,7 Cb       | 2880,7 Aa       | 2595,9 Bb       |
|                  | $(\pm 206, 84)$ | $(\pm 206, 84)$    | $(\pm 206, 84)$ | $(\pm 206, 84)$ | $(\pm 206, 84)$ | $(\pm 206, 84)$ |
| Folha            | 1734,3 Aa       | 1305,2 Ca          | 1487,4 Ba       | 1078,7 Bb       | 1215,5 Ab       | 1206,8 Ab       |
|                  | $(\pm 77,69)$   | $(\pm 77,69)$      | $(\pm 77,69)$   | $(\pm 77,69)$   | $(\pm 77,69)$   | $(\pm 77,69)$   |
| Colmo            | 2039,2 Aa       | 1095,1 Ca          | 1334,0 Ba       | 675,9 Cb        | 1163,7 Aa       | 971,0 Bb        |
|                  | $(\pm 99, 54)$  | $(\pm 99, 54)$     | $(\pm 99, 54)$  | $(\pm 99, 54)$  | $(\pm 99, 54)$  | $(\pm 99, 54)$  |
| <b>Morto</b>     | 2290,8 Aa       | 497,0 Ca           | 701,0 Ba        | 464,0 Ab        | 501,6 Aa        | 418,1 Ab        |
|                  | $(\pm 93,09)$   | $(\pm 93,09)$      | $(\pm 93,09)$   | $(\pm 93,09)$   | $(\pm 93,09)$   | $(\pm 93,09)$   |
| <b>AFE</b>       | 174,5 Bb        | 182,2 Bb           | 212,8 Aa        | 198,5 Ba        | 209,3 Aa        | 196,4 Bb        |
|                  | $(\pm 5, 63)$   | $(\pm 5, 63)$      | $(\pm 5, 63)$   | $(\pm 5, 63)$   | $(\pm 5, 63)$   | $(\pm 5, 63)$   |
| <b>IAF</b>       | 3,0 Aa          | 2,4 Ba             | 3,2 Aa          | $2,1$ Bb        | $2,6$ Aa        | 2,4Ab           |
|                  | $(\pm 0.17)$    | $(\pm 0.17)$       | $(\pm 0.17)$    | $(\pm 0.17)$    | $(\pm 0.17)$    | $(\pm 0.17)$    |
| <b>NFoliar</b>   | 9,8 Cb          | $17,5$ Ab          | 16,4 Bb         | 18,3 Ba         | 19,4 Aa         | 18,4 Ba         |
|                  | $(\pm 0.53)$    | $(\pm 0.53)$       | $(\pm 0.53)$    | $(\pm 0.53)$    | $(\pm 0.53)$    | $(\pm 0.53)$    |

**1** Ano I – 2019/2020; e Ano II – 2020/2021. **2** C1 – dezembro; C2 – dezembro a fevereiro; e C3 – fevereiro a abril.

Letra maiúscula – comparação dos valores médios dos ciclos de rebrotação em cada ano de experimento (Teste  $t - Student P < 0.05$ ).

Letra minúscula – comparação dos valores médios dos anos de experimento em cada ciclo de rebrotação (Teste  $t - Student P<0,05)$ .

Números entre parênteses representam o erro padrão das médias.

Fonte: Própria autoria.

Esse dinâmica de resposta difere dos padrões sazonais reportados por Pereira et al. (2018) e Pedreira, Braga e Portela (2017) para *U. decumbens*, os quais descreveram redução em massa de forragem total e IAF, e incrementos em massa de material morto no ciclo de rebrotação do final da estação de crescimento (outono). As respostas distintas observadas no ano I podem ser atribuídas ao fato de que os dosséis ainda estavam em uma fase de adaptação ao manejo por altura.

Os valores médios de massa de forragem registrados no ano II foram menores do que os observados no ano I. Ainda, Pereira et al. (2018) registou valores de massa de forragem de cerca de 5000 kg/ha de MS em *U. decumbens*, sendo que as diferenças observadas podem ser atribuídas a maior severidade de desfolhação aplicada no presente experimento. A altura de 10 cm de resíduo correspondeu a remoção de aproximadamente 65% da altura pré-corte ao longo do ano II, o que está acima da amplitude de 40 a 60% reportada em Pereira et al. (2018). A remoção acima do que foi reportado por Pereira et al. (2018), foi para causar situações de estresse para planta para mobilização das suas reservas energética afim de gerar faixas de deficiência em nitrogênio nas folhas da gramínea.

Ao longo do ano II, os maiores valores de massa de forragem, de folhas, colmos e IAF foram observados em C2, enquanto a massa de material morto manteve-se estável ao longo de todos os ciclos de rebrotação (Tabela 7). No último ciclo da estação houve decréscimo na massa de forragem total e de colmos, enquanto a massa de folhas e o IAF mantiveram valores estatisticamente similares comparativamente ao ciclo precedente. Em termos de composição morfológica, é possível observar elevada participação de folhas no dossel, que corresponderam a 48,6% em C1, 42,2% em C2 e 46,5% em C3. Colmos compuseram 30,5%, 40,4% e 37,4% da massa de forragem total em C1, C2 e C3, respectivamente, enquanto o componente material morto representou menos de 20% da massa de forragem ao longo do ano II.

A área foliar específica (AFE) variou com as interações entre ciclos de rebrotação x anos de avaliação, doses de adubação x ciclos de rebrotação, doses de adubação x anos de avaliação (Tabela 4). Do ponto de vista ecológico, mudanças em AFE representam estratégias de aclimatação em nível de perfilhos individuais a fatores externos. Segundo Wellstein et al. (2017), a redução em AFE em gramíneas temperadas tem sido associada a uma estratégia de ajuste fenotípico capaz de promover aumentos na eficiência do uso da água em situações de déficit hídrico. As folhas desenvolvidas sob baixa disponibilidade de água apresentam taxas de expansão mais baixas, com células menores e mais compactas, com uma fração menor de espaços aéreos e paredes celulares mais espessas, resultando coletivamente em menor superfície foliar para evapotranspiração e maior densidade foliar (maiores teores de MS). Segundo os autores, essas respostas resultam em folhas mais rígidas que murcham com menos facilidade em condições de seca. Todavia, alteração em disponibilidade de nutrientes e de luz também induzem mudanças em AFE, as quais são reportadas como estratégias de aquisiçãoconservação de recursos em curto prazo (LIU et al., 2021) e, portanto, podem variar rapidamente em curtos espaços de tempo. De forma geral, espécies que possuem plasticidade para ajustes em AFE demonstram aumentos nessa característica em situações de elevada precipitação, condições favoráveis de umidade no solo e disponibilidade de nitrogênio, expressando efeitos positivos sobre o IAF e massa de folhas (LIU et al., 2021).

No ano I, a AFE aumentou progressivamente ao longo dos ciclos de rebrotação (Tabela 7), e pode-se atribuir essa resposta aos aumentos na concentração de N foliar promovidas pela adubação nitrogenada a partir do ciclo C2. Esse mesmo fato explica os maiores valores de AFE mantidos ao longo do ano II (Tabelas 7 e 8), uma vez que não foram registradas plantas

deficientes em N ao longo dos ciclos de rebrotação do segundo ano de avaliação (valores abaixo de 15 g de N/kg MS de folhas). Dosséis submetidos ao T0 mantiveram valores de AFE estáveis ao longo dos ciclos de rebrotação, enquanto pastagens submetidas a T15 e T30 maximizaram a AFE, particularmente no ciclo de rebrotação ao final da estação de crescimento (Tabela 8).

| nos dois anos de avaliação |                 |               |               |  |  |  |  |
|----------------------------|-----------------|---------------|---------------|--|--|--|--|
| <b>AFE</b>                 | T0 <sup>1</sup> | <b>T15</b>    | <b>T30</b>    |  |  |  |  |
| C1 <sup>2</sup>            | 182,9 Ba        | 193,5 Ab      | 183,2 ABb     |  |  |  |  |
|                            | $(\pm 6, 89)$   | $(\pm 6, 89)$ | $(\pm 6, 89)$ |  |  |  |  |
| C <sub>2</sub>             | 182,4 Ba        | 188,9 Bb      | 216,0 Aa      |  |  |  |  |
|                            | $(\pm 6, 89)$   | $(\pm 6, 89)$ | $(\pm 6, 89)$ |  |  |  |  |
| C <sub>3</sub>             | 185,4 Ba        | $211,1$ Aa    | 217,3 Aa      |  |  |  |  |
|                            | $(\pm 6, 89)$   | $(\pm 6, 89)$ | $(\pm 6, 89)$ |  |  |  |  |
| Ano $I3$                   | 172,6 Cb        | 186,8 Bb      | $210,1$ Aa    |  |  |  |  |
|                            | $(\pm 5, 63)$   | $(\pm 5, 63)$ | $(\pm 5, 63)$ |  |  |  |  |
| Ano II                     | 194,5 Ba        | 208,8 Aa      | 200,8 Aba     |  |  |  |  |
|                            | $(\pm 5, 63)$   | $(\pm 5, 63)$ | $(\pm 5, 63)$ |  |  |  |  |

Tabela 8 **–** Área foliar específica (AFE, cm²/g) de pastos de *Urochloa decumbens*  'Basilisk' nos tratamentos de adubação nitrogenada ao longo dos ciclos de rebrotação e

**1** T0 – 0 kg N/ha; T15 – 15 kg N/ha; e T30 – 30 kg N/ha.;

**2** C1 – dezembro; C2 – dezembro a fevereiro; e C3 – fevereiro a abril;

**3** Ano I – 2019/2020; e Ano II – 2020/2021.

Letra maiúscula – comparação dos valores médios nos tratamentos de adubação nitrogenada em cada ciclo de rebrotação e em cada ano de avaliação (Teste t – Student P<0,05).

Letra minúscula – comparação dos valores médios nos ciclos de rebrotação e dos anos de avaliação em cada tratamento de adubação nitrogenada (Teste t – Student P<0,05).

Números entre parênteses representam o erro padrão das médias.

Fonte: Própria autoria.

Liu et al. (2021) esclarecem que, em situações de restrição na disponibilidade de recursos (no caso do presente experimento na disponibilidade de N), a manutenção de menores valores de AFE, como observado em T0, representa uma estratégia de conservação de recursos, a qual está associada com menores taxas de crescimento e aumento na duração de vida das folhas, respostas estas voltadas à manutenção da sobrevivência da planta.

A concentração de nitrogênio na folha (NFoliar, em g de N/kg MS de folhas) variou com as interações entre ciclos de rebrotação x anos de avaliação e doses de adubação x ciclos de rebrotação (Tabela 4). Os maiores valores de NFoliar foram registrados em C2, em ambos os anos de avaliação, sendo que os dosséis foram capazes de manter valores mais elevados no ano II comparativamente ao ano I (Tabela 7). Os aumentos dos valores de concentração de nitrogênio na folha no segundo ano de experimento podem estar relacionados ao fato de que no ano II foi realizado a correção acidez e fertilidade do solo. A correção de acidez do solo tem como objetivo promover o desenvolvimento do sistema radicular, por elevar o pH, fornece cálcio e magnésio e aumenta a disponibilidade de vários nutrientes para eficiente utilização da planta (RONQUIM, 2010). Isso pode evidenciar que a disponibilidade do nutriente gerada pelo manejo e correção do solo no ano II contribui para maior concentração de NFoliar nas plantas forrageiras, pois para maior eficiência de utilização de nitrogênio nas pastagens irá depender, principalmente, que os nutrientes do solo estejam de forma adequada e do manejo correto do pasto (COSTA; OLIVEIRA; FAQUIN, 2006; PRIMAVESI et al., 2006).

Para o primeiro ciclo de rebrotação da estação (C1), não houve ajuste de equação para a relação entre NFoliar e as doses de N aplicadas. Já no C2 e C3 houve ajuste de uma função quadrática (P=0,0001 e P=0,0002), no qual os dois tiveram valor de R<sup>2</sup> igual a 58% (Figura 8). A NFoliar apresentou menor valor em C1 e no ano I com 9,8 g N/kg MS (Tabela 7). Isto ocorreu devido ao primeiro ciclo de rebrotação do ano de 2019/2020 não ter aplicação de adubação nitrogenada anterior ao corte, pois pode-se notar que nos cortes posteriores, em que houve adubação nitrogenada, os valores diferiram entre os tratamentos de adubação. Outro fator importante de se notar está relacionado a concentração de nitrogênio foliar no segundo ciclo de rebrotação (C2) dos dois anos de experimento, que apresentou os valores maiores dentro dos seus anos, 17,5 g N/kg MS em 2019/2020 e 19,4 g N/kg MS em 2020/2021 (Tabela 7). Tem que se ressaltar que o C2 abrange o período com maior precipitação acumulada da cidade de Pirassununga, em que a menor quantidade pluviométrica acarreta uma diminuição no crescimento vegetativo da planta e, com isso, ocorre uma menor absorção de nitrogênio pela planta. Este comportamento foi evidenciado por Rostamza et al. (2011) que aplicou diferentes níveis de adubação nitrogenada e de irrigação em *P. americanum* var. Nutrifeed, um híbrido de milheto da Nutrifeed, para observar a qualidade da forragem, o uso de água e o uso eficiente de nitrogênio. Os autores constataram a escassez hídrica gerada na planta acarreta uma menor absorção de nitrogênio, pois a água está envolvida nos processos de crescimento da planta e também na mobilidade do nitrogênio do solo para absorção pela raiz. Durand, Gonzalez-Dugo e Gastal (2010) em seus estudos com *Festuca arundinacea* e *Lolium multiflorum*, e com combinação de adubação nitrogenada e irrigação, concluíram que o estado nutricional de nitrogênio de um pasto depende da disponibilidade de água.

Figura 8 – Concentração de nitrogênio foliar (N Foliar, g N/kg MS) em pastos de *Urochloa decumbens* 'Basilisk' de acordo com as doses de N (T0 – 0 kg N/ha, T15 – 15 kg N/ha e T30 – 30 kg N/ha) ao longo dos ciclos de rebrotação (C1 – dezembro, C2 – dezembro a fevereiro e C3 – fevereiro a abril). Letras maiúsculas comparam médias de doses de N em cada ciclo de rebrotação e letras minúsculas comparam médias de ciclos de rebrotação para cada dose de N. Teste  $t - Student$ ,  $P < 0.05$ 

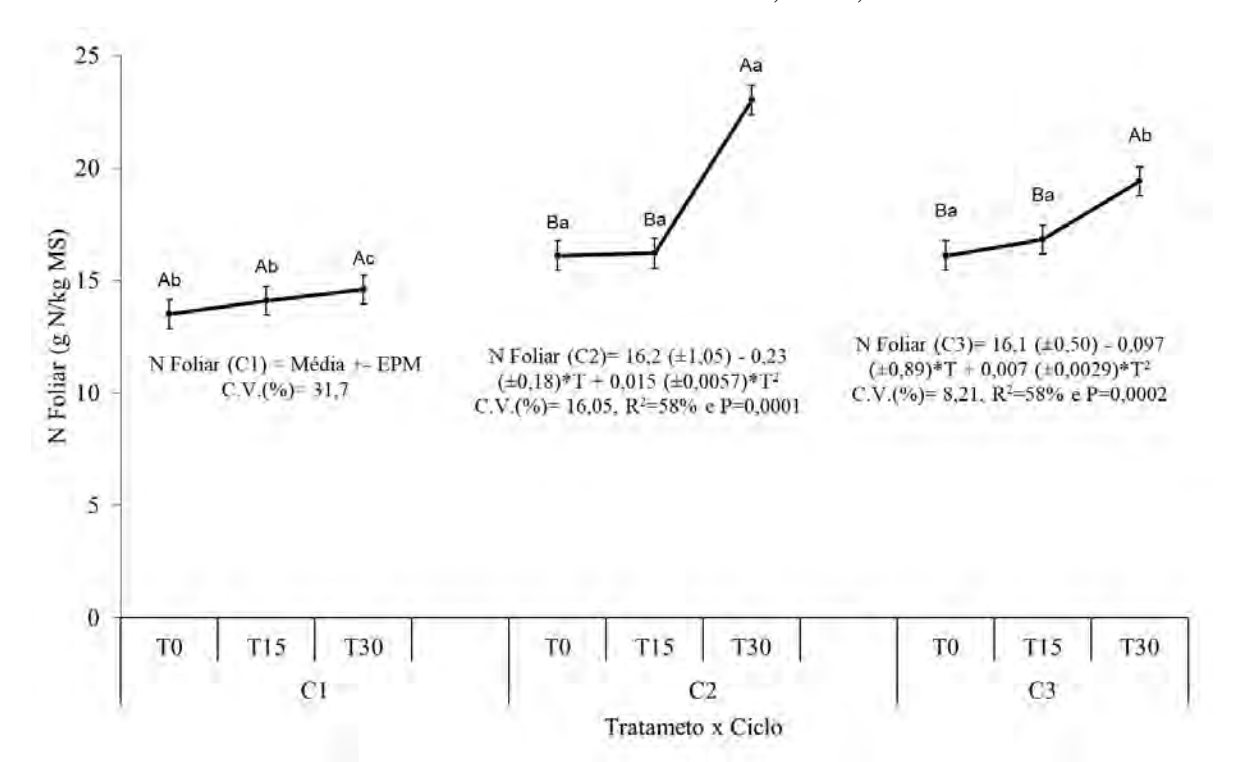

Letra maiúscula – comparação dos valores médios nos tratamentos de adubação nitrogenada em cada ciclo de rebrotação (Teste  $t - Student P < 0.05$ ).

Letra minúscula – comparação dos valores médios nos ciclos de rebrotação em cada tratamento de adubação nitrogenada (Teste  $t -$  Student P<0,05).

Fonte: Própria autoria.

#### **4.3.2 Análise descritiva do RGB**

O sistema de cores RGB é reconhecido por ser um modelo aditivo, onde as intensidades das bandas vermelha, verde e azul em cada pixel da imagem são capturadas pelo sensor e adicionadas ou combinadas em proporções variáveis para produzir uma ampla gama de outras cores. Embora a literatura reporta uma ampla utilização deste modelo de cores na análise de imagens para detecção de deficiências nutricionais, principalmente com relação ao nitrogênio, em diversas culturas (LI et al., 2020; RORIE et al., 2011; TAO et al., 2020) não há trabalhos atualmente disponíveis para tais aplicações em gramíneas tropicais utilizadas sob pastejo.

Nesse contexto, é importante destacar algumas particularidades da dinâmica dos processos fisiológicos e de crescimento em gramíneas mantidas sob pastejo, as quais impõe maiores dificuldades na interpretação dos parâmetros de cores obtidos de imagens digitais comparativamente às culturas destinadas à produção de grãos, tais como arroz, milho ou trigo, as quais têm sido as espécies de gramíneas mais amplamente estudadas com relação à diagnose nutricional a partir de imagens RGB.

Culturas anuais destinadas a produção de grãos possuem pouca variação com relação à idade das plantas que compõe a população, uma vez que este fator é essencial para a definição das janelas de colheita e produtividade. Isso implica um ciclo de crescimento cujos estágios de desenvolvimento são bem descritos e podem ser facilmente acompanhados. Outra implicação disso reside no fato de que as respostas espectrais entre plantas submetidas a um mesmo tratamento são menos afetadas em um dado momento do ciclo de crescimento, devido a certa homogeneidade da população, de forma que as respostas espectrais estão sujeitas a menor amplitude de variação, o que permite que as épocas e quantidades de nutrientes a serem supridos sejam mais facilmente definidas (JIANG et al., 2019; MILAGRES et al., 2021).

Todavia, em gramíneas tropicais perenes mantidas sob pastejo, o perfil etário da população de plantas é extremamente variável. O processo de perfilhamento, que consiste na ativação de gemas axilares de perfilhos pré-existentes e formação de novas plantas a fim de repor perfilhos que morrem, é o que garante a perenidade e a produção de forragem em pastagens mantidas sob pastejo. Para uma dada espécie, a habilidade de repor os perfilhos da população e o balanço entre o aparecimento e a mortalidade variam entre cultivares (ZHANG et al., 2014; WANG et al., 2014), entre alturas de manejo as quais a pastagem é submetida e com a fertilidade do solo (PEREIRA et al., 2018). Essa dinâmica variável e complexa remete à possibilidade de que as respostas espectrais sejam muito específicas ao local de cultivo e ao manejo imposto à pastagem, tornado extremamente difícil encontrar um modelo que seja capaz de integrar tais diferenças para descrever ou identificar um único padrão de variação nas assinaturas espectrais.

Ainda, para um dado cultivar, mantido sob uma altura de manejo estável ao longo da estação de crescimento, a dinâmica de reposição da população varia com as práticas de adubação e com as condições climáticas vigentes a cada ciclo de rebrotação (ZHANG et al. 2014; WANG et al., 2014). Por exemplo, Paiva et al. (2011) descreveram que a velocidade de renovação da população de perfilhos em pastos de capim-Marandu mantidos a 30 cm de altura sob lotação contínua é acelerada na medida em que se aumentam as doses de nitrogênio aplicadas. As doses de adubação que geraram diferenças marcantes no perfil etário da população corresponderam a parcelas de 75 e 112,5 kg/ha de N, totalizando doses anuais de 300 e 450 kg/ha de N. Os autores observaram que no início da estação de crescimento (final de outubro e início de novembro), a população de plantas era composta por cerca de 55 a 65% de

perfilhos velhos (com mais de 4 meses desde o aparecimento), enquanto perfilhos maduros (2 a 4 meses) e jovens (menos de 2 meses) correspondiam a, respectivamente, de 25 a 30% e de 15 a 20% da população. Todavia, na medida em que os ciclos de rebrotação avançaram ao longo da estação de crescimento, perfilhos velhos foram progressivamente sendo substituídos pelas categorias mais jovens. Ao final do período de avaliação (fevereiro), pastos que não receberam adubação ou aqueles que recebiam parcelas equivalentes a 37,5 kg/ha de N mantinham, aproximadamente, 25% da população com perfilhos velhos, cerca de 35% eram perfilhos maduros e apenas 40 a 45% eram perfilhos jovens. Por outro lado, nos dosséis submetidos às maiores doses de N a população foi caracterizada por manter, aproximadamente, de 10 a 15% de perfilhos velhos, cerca de 20% eram perfilhos maduros e perfilhos jovens compuseram até 70 a 75% da população.

Perfilhos jovens possuem maiores taxas de aparecimento de folhas e maior potencial de alongamento foliar, mantém folhas mais longas e menor comprimento do colmo, além de sustentar maior número de folhas em expansão e menor número de folhas senescentes comparativamente a perfilhos velhos (PAIVA et al., 2011). Esse fato traz consequências importantes do ponto de vista da análise de imagens e da descrição das assinaturas espectrais da vegetação. A amostragem de folhas diagnósticas é um procedimento aleatório, onde não se considera a idade da planta amostrada, mas busca-se a coleta do máximo possível de unidades de amostragem (cada folha) que irão compor uma dada amostra, a fim de caracterizar a condição média da unidade experimental (parcela ou piquete). Assim, é possível inferir que: a) grandes variações nos valores médios de RGB possam ser obtidas a partir de imagens de folhas coletadas de diferentes indivíduos (perfilhos), mesmo que componham a mesma unidade experimental; b) seriam esperadas maiores variações nos valores médios de RGB quanto mais heterogênea for a população de plantas; e c) para um dado tratamento ou estado nutricional, as alterações na composição da população entre ciclos de rebrotação ao longo da estação de crescimento provavelmente geram variações nos valores médios de RGB.

Na interpretação dos valores obtidos a partir de imagens, deve-se ter em mente que as leituras originais obtidas se referem a valores de intensidade de cor (nesse caso os valores médios dos pixels que fazem parte da lâmina foliar) em cada um dos canais ou bandas R, G e B, sendo que a imagem colorida só pode ser obtida a partir da sobreposição destes três canais primários. Nesse sentido, para a notação (R, G, B), a combinação de valores de intensidade (0, 0, 0) representa a cor preta enquanto no outro extremo, a combinação de valores de intensidade (255, 255, 255) representa a cor branca (WANG et al., 2014).

De forma geral, considerando-se os canais isoladamente, os componentes R e G obtidos de imagens expressam maiores correlações com as concentrações foliares de N (NFoliar) comparativamente ao B, sendo tais relações descritas por correlações negativas (BACKES et al., 2010; MANCIN et al., 2022). Assim, maiores valores dos componentes R e G representam folhas com menor NFoliar, dado que a imagem expressará tons mais claros. Esse padrão foi descrito por Mancin et al. (2022), estudando o capim Xaraés, que registraram uma amplitude de variação na banda R de 151 em imagens de folhas da classe deficiente à 140 para folhas da classe suficiente, enquanto os valores obtidos para a banda G variaram de 176,4 (deficiente) à 164,4 (suficiente).

No presente experimento, considerando o ano 1, apenas plantas deficientes foram obtidas no primeiro ciclo de avaliação (C1). Amostras representando as demais classes foram observadas a partir de C2, sendo que diferenças mais marcantes nos valores médios de RGB foram registradas entre imagens representando folhas deficientes e suficientes (Tabela 9). Plantas deficientes demonstraram maiores valores de R e G e menores de B comparativamente às imagens representando folhas suficientes. Backes et al. (2010) descreveram redução progressiva nos valores do canal G em imagens de dosséis de *Zoysia japônica* aos 45 dias após a aplicação de doses crescentes de lodo de esgoto, as quais representavam incrementos no fornecimento de N. Os valores médios reportados por estes autores variaram de 142, para dosséis que não receberam lodo de esgoto, à aproximadamente 115 para a maior dose aplicada, sendo que o componente G esteve significativamente correlacionado com a taxa de cobertura do solo e com a concentração de N das folhas.

Tabela 9 – Concentração de NFoliar (em g de N/kg de MS de folhas) e intensidade dos componentes vermelho (R) e verde (G), considerando a amplitude de variação entre 0 (preto) a 255 (branco) de imagens digitais de lâminas foliares de *Urochloa decumbens*  'Basilisk' extraídas usando ExtractVI para cada classe de suficiência em nitrogênio ao longo dos ciclos de rebrotação em dois anos

| <b>Classe</b> |                  | Ano I <sup>1</sup>                                                                        |                                            |                 | Ano II                                                                                     |                 |  |
|---------------|------------------|-------------------------------------------------------------------------------------------|--------------------------------------------|-----------------|--------------------------------------------------------------------------------------------|-----------------|--|
|               | C1 <sup>2</sup>  | C <sub>2</sub>                                                                            | C <sub>3</sub>                             | C1              | C <sub>2</sub>                                                                             | C <sub>3</sub>  |  |
|               | <b>NFoliar</b>   |                                                                                           |                                            |                 |                                                                                            |                 |  |
| D             | $9,8 \pm 0,47$   | $14,2 \pm 0.85$                                                                           | $14,5 \pm 0,32$                            |                 |                                                                                            |                 |  |
| <b>MD</b>     |                  | $15.4 \pm 0.27$                                                                           | $16,6 \pm 1,10$                            | $18,1 \pm 0,70$ | $17.3 \pm 1.45$                                                                            | $17,3 \pm 1,39$ |  |
| S             |                  | $25,9 \pm 0,90$                                                                           | $20,8 \pm 0,00$                            | $20.7 \pm 0.00$ | $22,5 \pm 2,49$                                                                            | $20.7 \pm 0.39$ |  |
|               |                  |                                                                                           | Vermelho $(R)$                             |                 |                                                                                            |                 |  |
| D             | $71,8 \pm 14,81$ | $79,3 \pm 10,79$                                                                          | $72,0 \pm 5,85$                            |                 |                                                                                            |                 |  |
| <b>MD</b>     |                  | $78.3 \pm 10.67$                                                                          | $67.1 \pm 6.43$                            |                 | $50,6 \pm 6,21$ $56,2 \pm 7,97$                                                            | $58.7 \pm 7.97$ |  |
| S             |                  | $64.6 \pm 5.83$                                                                           | $63,1 \pm 4,36$                            |                 | $46.9 \pm 3.94$ $54.8 \pm 5.22$                                                            | $54.0 \pm 6.68$ |  |
| Equação       |                  | NFoliar= $6.5$ ( $\pm 3.65$ ) + 0.29 R – 0.0024 R <sup>2</sup><br>$P<0.0001$ , $R2=0.056$ |                                            |                 | NFoliar= $11,7$ ( $\pm 2,26$ ) + 0,30*R – 0,0031*R <sup>2</sup><br>$P<0.0001$ , $R2=0.051$ |                 |  |
|               |                  |                                                                                           | Verde $(G)$                                |                 |                                                                                            |                 |  |
| D             | $95,3 \pm 14,90$ | $95,4 \pm 14,11$                                                                          | $86,6 \pm 5,59$                            |                 |                                                                                            |                 |  |
| <b>MD</b>     |                  | $96.2 \pm 11.33$                                                                          | $85,1 \pm 8,27$                            | $71,4 \pm 8,27$ | $76.4 \pm 8.40$                                                                            | $72.7 \pm 7.71$ |  |
| S             |                  | $82.2 \pm 8.62$                                                                           | $79.6 \pm 5.89$                            |                 | $68.6 \pm 5.75$ $75.5 \pm 7.06$                                                            | $70,6 \pm 6,95$ |  |
| Equação       |                  | NFoliar= $18,2 \ (\pm 5,23) + 0,02*G - 0,0006*G^2$<br>$P<0.0001$ , $R2=0.088$             |                                            |                 | NFoliar= 2,99 ( $\pm$ 3,87) + 0,46*G – 0,0032*G <sup>2</sup><br>$P<0,0001$ , $R2=0,03$     |                 |  |
|               | Azul $(B)$       |                                                                                           |                                            |                 |                                                                                            |                 |  |
| D             | $12,6 \pm 5,96$  | $42,6 \pm 6,22$                                                                           | $17,6 \pm 4,28$                            |                 |                                                                                            |                 |  |
| <b>MD</b>     |                  | $41,6 \pm 8,96$                                                                           | $24,6 \pm 4,81$                            | $19.8 \pm 4.47$ | $20.3 \pm 4.23$                                                                            | $23.2 \pm 7.94$ |  |
| S             |                  | $45,3 \pm 5,38$                                                                           | $30,0 \pm 4,15$                            | $20,0 \pm 5,29$ | $24.4 \pm 5.42$                                                                            | $27.4 \pm 6.37$ |  |
| Equação       |                  | NFoliar= 7,0 ( $\pm$ 0,39) + 0,41 *B - 0,0037 *B <sup>2</sup><br>$P<0,0001$ , $R2=0,412$  |                                            |                 | NFoliar= $14,6 \ (\pm 0.72) + 0.26*B - 0.0031*B^2$<br>$P<0.0001$ , $R2=0.09$               |                 |  |
|               |                  |                                                                                           | 1 Ano I – 2019/2020; e Ano II – 2020/2021. |                 |                                                                                            |                 |  |

**2** C1 – dezembro; C2 – dezembro a fevereiro; e C3 – fevereiro a abril.

Plantas foram consideradas deficientes (D) quando apresentavam valor de N Foliar menor que 15 g N/kg MS, moderadamente deficientes (MD) se apresentavam valor entre 15 e 20 g N/kg MS, e suficientes se

apresentavam valor maior que 20 g N/kg MS.

Demonstra apenas médias descritivas.

Fonte: Própria autoria.

Diferenças também podem ser observadas entre ciclos de rebrotação para a mesma classe de suficiência, com redução nos valores médios de RGB entre C2 e C3 para todas as classes. No ano 2 não foram obtidas amostras representando plantas deficientes, sendo que os valores médios de R e G foram menores do que os registrados no ano 1. Apesar de serem detectadas relações significativas entre NFoliar e os componentes R, G e B, expressas através de relações polinomiais de segunda ordem (relações quadráticas) em ambos os anos de avaliação, os coeficientes de determinação (R²) das equações foram extremamente baixos, indicando baixo poder de ajuste à variação nos dados quando os componentes são considerados isoladamente.

Os diagramas Box-Plot são capazes de demonstrar os contrastes entre as classes D e S, e a similaridade entre D e MD nos ciclos 2 e 3 do ano 1 (Figura 9). Maiores amplitudes de variação nos canais R e G são observadas nas classes D e MD, e no ciclo 2.

Figura 9 – Diagrama Box-Plot para os canais vermelho (A para C2 e B para C3), verde (C para C2 e D para C3) e azul (E para C2 e F para C3), considerando a amplitude de variação entre 0 (preto) a 255 (branco), de imagens digitais de lâminas foliares de *Urochloa decumbens* 'Basilisk' extraídas usando ExtractVI para cada classe de suficiência em nitrogênio ao longo dos ciclos de rebrotação do ano 1. D representa plantas deficientes, MD moderadamente deficientes e S suficientes em N

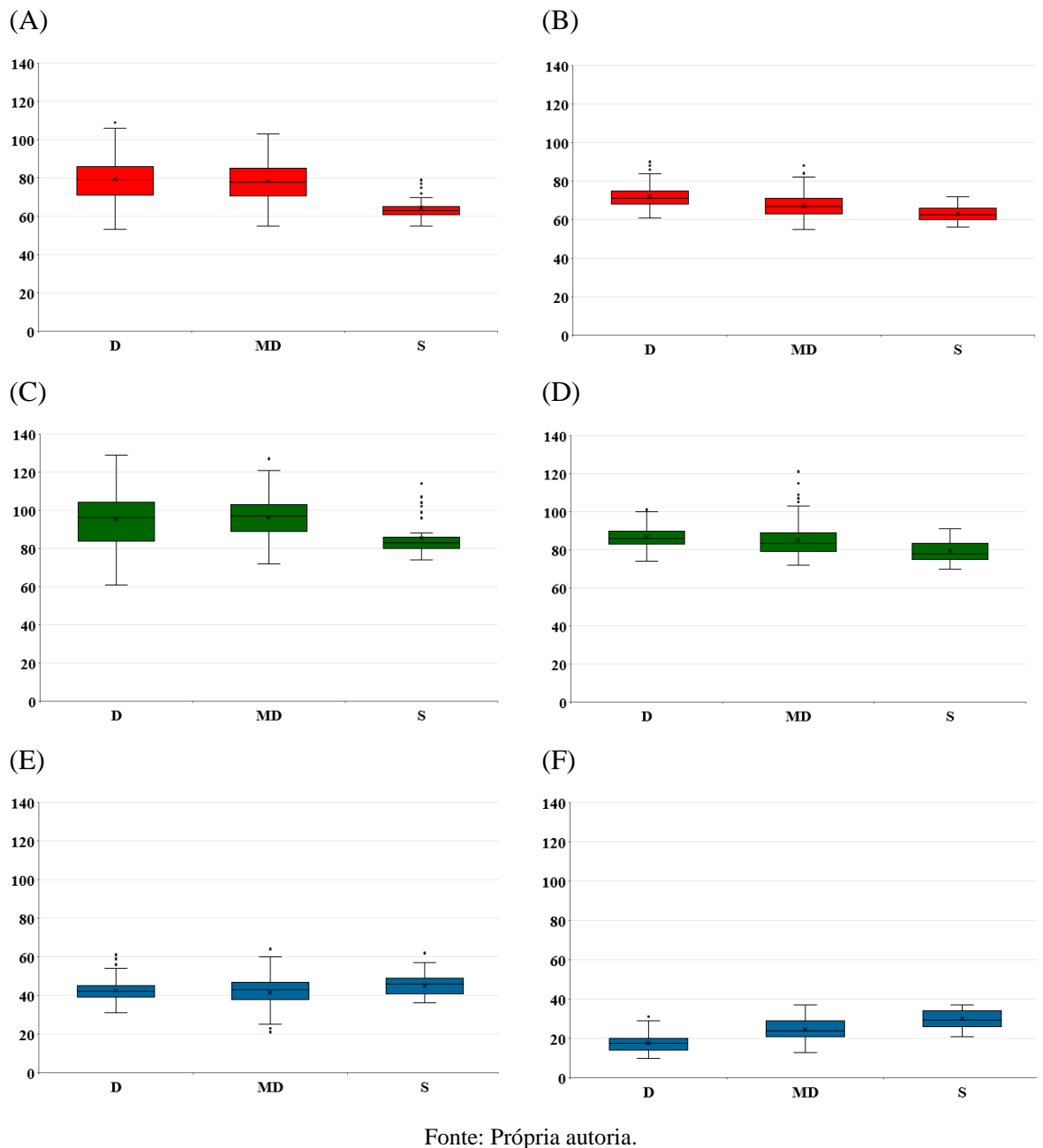

Ao longo dos ciclos de rebrotação do ano 2 as diferenças entre as classes MD e S foram bastante sutis para os canais R e G, de forma que as cores resultantes das combinações entre os canais RGB foram muito similares entre si (Tabela 10), embora isoladamente o canal B demonstrou expressar melhor as possíveis diferenças entre essas classes (Figura 10).

Tabela 10 – Cores resultantes da combinação entre os componentes RGB, considerando a amplitude de variação entre 0 (preto) a 255 (branco) de imagens digitais de lâminas foliares de *Urochloa decumbens* 'Basilisk' extraídas usando ExtractVI para cada classe de

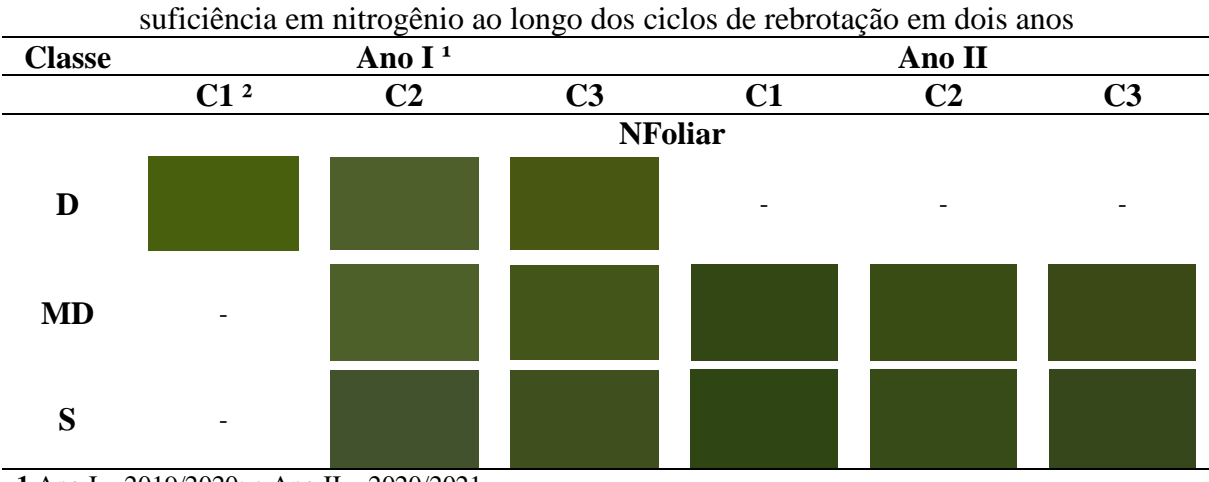

**1** Ano I – 2019/2020; e Ano II – 2020/2021.

**2** C1 – dezembro; C2 – dezembro a fevereiro; e C3 – fevereiro a abril.

Plantas foram consideradas deficientes (D) quando apresentavam valor de N Foliar menor que 15 g N/kg MS, moderadamente deficientes (MD) se apresentavam valor entre 15 e 20 g N/kg MS, e suficientes se apresentavam valor maior que 20 g N/kg MS.

Demonstra apenas médias descritivas. Fonte: Própria autoria.

Assim, observa-se que o uso isolado dos canais RGB para identificação das classes N de folhas diagnósticas de *Urochloa decumbens* 'Basilisk' revela baixo poder de classificação, uma vez que os valores médios destes canais variam entre ciclos de rebrotação para a mesma classe e entre anos de avaliação. Diferenças entre as classes foram mais perceptíveis visualmente no ano 1, enquanto no ano II houve relativa estabilização dos valores, principalmente nos componentes R e G, entre classes. As similaridades entre as classes D e MD no ano 1 e MD e S no ano II podem ser atribuídas a baixa amplitude de variação nas concentrações foliares de N (Tabela 10). Isso indica que os componentes médios R e G não são capazes de detectar menores amplitudes de variação nas concentrações foliares de N, revelando possíveis limitações na identificação correta ou diferenciação entre classes, principalmente para concentrações intermediárias de N (nem muito deficientes nem suficientes).

Figura 10 – Diagrama Box-Plot para os canais vermelho (A para C1, B para C2 e C para C3), verde (D para C1, E para C2 e F para C3) e azul (G para C1, H para C2 e I para C3), considerando a amplitude de variação entre 0 (preto) a 255 (branco), de imagens digitais de lâminas foliares de *Urochloa decumbens* 'Basilisk' extraídas usando ExtractVI para cada classe de suficiência em nitrogênio ao longo dos ciclos de rebrotação do ano 2. MD moderadamente deficientes e S suficientes em N

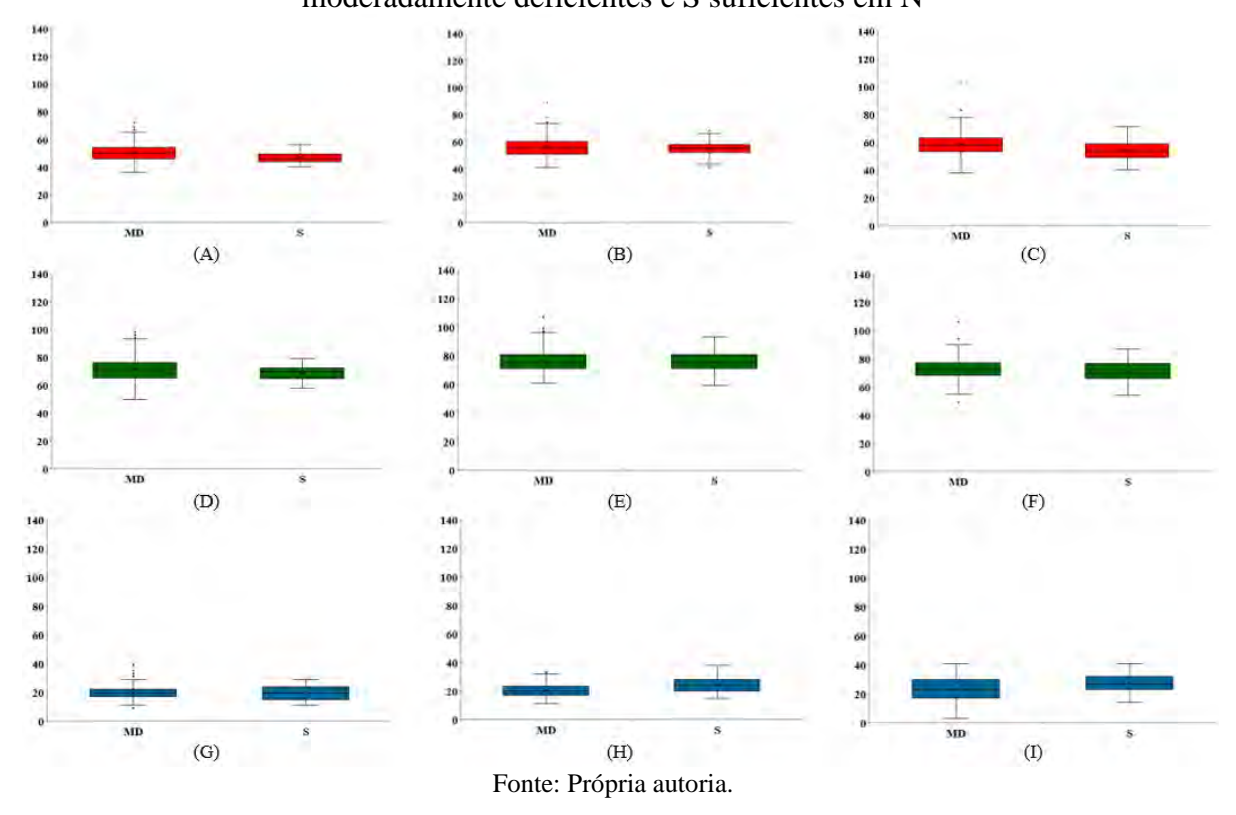

Shi et al. (2021) também reportaram baixas correlações entre os componentes individuais R, G e B obtidos de imagens do dossel obtidas à 80 cm de altura e o nitrogênio acumulado na parte aérea em arroz 'Nanjing 46, mas observaram que outros índices de vegetação (IV's) obtidos a partir dos valores de RGB e do uso de índices obtidos no espaço de cores HSV trazem maior poder de predição dos parâmetros nutricionais. Segundo os autores, maior performance de generalização nas estimativas de parâmetros de nutrição nitrogenada são obtidos com o uso combinado de vários IV's associados à métodos de aprendizado de máquina, tais como redes neurais ou regressões com florestas randômicas, uma vez que modelos de regressão lineares são inadequados para descrição das respostas espectrais da vegetação. Da mesma forma, Mohan e Gupta (2019) demonstraram maior acurácia na predição do conteúdo de clorofila (obtida com clorofilômetro portátil SPAD-502) em arroz 'IR36' a partir de múltiplos IV's, incluindo àqueles obtidos com o modelo HSV, combinados à modelagem com o uso de redes neurais artificiais comparativamente ao uso de modelos de regressão lineares.

## 4.4 CONCLUSÃO

A adubação nitrogenada demonstrou impactos positivos sobreas características morfológicas da *Urochloa decumbens* 'Basilisk', com particular efeito da aplicação de 30 kg N/ha após cada corte. Os impactos positivos foram expressos através da manutenção de maior massa de folhas e colmos, índice área foliar, área foliar específica e concentração de nitrogênio foliar, com concomitante diminuição na duração da rebrotação e teor de matéria seca. Em ambos os anos de avaliação, diferenças mais pronunciadas nas características morfológicas entre pastos que receberam T30 e pastos sem adubação foram registradas a partir do segundo ciclo de rebrotação.

As variações em características morfológicas do dossel entre ciclos de rebrotação e entre anos de avaliação incorreram em alterações nos índices de cores R, G e B de imagens representativas das classes de suficiência em N. Como consequência, os valores médios destes canais variam entre ciclos de rebrotação para a mesma classe e entre anos de avaliação, demonstrando que o uso isolado dos canais RGB para identificação das classes de N de folhas diagnósticas de *Urochloa decumbens* 'Basilisk' possui baixo poder de classificação.

ALI, M. M. *et al*. Leaf nitrogen determination using non-destructive techniques: A review. **Journal of Plant Nutrition**, New York, v. 40, n. 7, p. 928-953, 2017.

BACKES, C. *et al*. Estado nutricional em nitrogênio da grama esmeralda avaliado por meio do teor foliar, clorofilômetro e imagem digital, em área adubada com lodo de esgoto. **Bragantia**, Campinas, v. 69, n. 3, p. 661–668, 2010.

BARBEDO, J. G. A. Detection of nutrition deficiencies in plants using proximal images and machine learning: A review. **Computers and Electronics in Agriculture**, Amsterdam, v. 162, p. 482-492, 2019.

BUENO, A. V. I. *et al*. Método de obtenção de matéria seca e composição química de volumosos. **Ciência Animal Brasileira**, Goiânia, v. 18, p. e44913-1- e44913-8, 2017.

COSTA, K. A. de P.; OLIVEIRA, I. P. de; FAQUIN, V. **Adubação nitrogenada para pastagens do gênero brachiaria em solos do cerrado**. Santo Antônio do Goiás: Embrapa Arroz e Feijão, 2006.

DA SILVA, T. C. *et al*. Morfogênese e estrutura de Brachiaria decumbens em resposta ao corte e adubação nitrogenada. **Archivos de Zootecnia**, Cordoba, v. 61, n. 233, p. 91-102, 2012.

DURAND, J. L.; GONZALEZ-DUGO, V.; GASTAL, F. How much do water deficits alter the nitrogen nutrition status of forage crops? **Nutrient Cycling in Agroecosystems**, The Hague, v. 88, n. 2, p. 231–243, 2010.

JIANG , J. *et al*. Using digital cameras on an unmanned aerial vehicle to derive optimum color vegetation indices for leaf nitrogen concentration monitoring in winter wheat. **Remote Sensing**, Basel, v. 11, n. 22, p. 2667, 2019.

LI, D. et al. Modern imaging techniques in plant nutrition analysis: A review. **Computers and Electronics in Agriculture**, v. 174, p. 105459, 1 jul. 2020.

LIU, Z. *et al*. Divergent long- and short-term responses to environmental gradients in specific leaf area of grassland species. **Ecological Indicators**, Amsterdam, v. 130, p. 108058, 1 Nov. 2021.

MANCIN, W. R. *et al*. The use of computer vision to classify Xaraés grass according to nutritional status in nitrogen. **Revista Ciência Agronômica**, Fortaleza, v. 53, p. 1-12, 2022.

MILAGRES, C. do C. *et al*. Plant growth stage and leaf part to diagnose sweet corn nitrogen status using chlorophyll sensor and scanner image analysis. **Journal of Plant Nutrition**, New York, v. 44, n. 18, p. 2783-2792, 2021.

MOHAN, P. J.; GUPTA, S. D. Intelligent image analysis for retrieval of leaf chlorophyll content of rice from digital images of smartphone under natural light. **Photosynthetica**, Prague, v. 57, n. 2, p. 388-398, 2019.

PAIVA, A. J. *et al*. Morphogenesis on age categories of tillers in marandu palisadegrass. **Scientia Agricola**, Piracicaba, v. 68, n. 6, p. 626-631, 2011.

PEDREIRA, C. G. S.; BRAGA, G. J.; PORTELA, J. N. Herbage accumulation, plant-part composition and nutritive value on grazed signal grass (Brachiaria decumbens) pastures in response to stubble height and rest period based on canopy light interception. **Crop and** 

**Pasture Science**, v. 68, n. 1, p. 62–73, 9 jan. 2017.

PEREIRA, L. E. T. *et al*. Morphological adaptations of signal grass in response to liming and cutting severities. **Revista Ciência Agronômica**, Fortaleza, v. 49, n. 4, p. 673–682, 9 out. 2018.

PRIMAVESI, A. C. *et al*. Nutrientes na fitomassa de capim-marandu em função de fontes e doses de nitrogênio. **Ciência e Agrotecnologia**, Lavras, v. 30, n. 3, p. 562-568, 2006.

RICO-GARCÍA, E. *et al*. Two new methods for the estimation of leaf area using digital photography. **International Journal of Agriculture and Biology**, [*s.l.*], v. 11, n. 4, p. 397- 400, 2009.

RONQUIM, C. C. **Conceitos de fertilidade do solo e manejo adequado para as regiões tropicais**. Campinas: Embrapa Monitoramento por Satélite, 2010.

RORIE, R. L. *et al*. The assessment of leaf nitrogen in corn from digital images. **Crop Science**, Hoboken, v. 51, n. 5, p. 2174-2180, 1 set. 2011.

ROSTAMZA, M. *et al*. Forage quality, water use and nitrogen utilization efficiencies of pearl millet (Pennisetum americanum L.) grown under different soil moisture and nitrogen levels. **Agricultural Water Management**, Amsterdam, v. 98, n. 10, p. 1607-1614, 1 Aug. 2011.

SANTOS, N. L. *et al*. Fatores ambientais e de manejo na qualidade de pastos tropicais. **Enciclopédia Biosfera**, Goiânia, v. 7, n. 2317-2606, p. 531-549, 2011.

SAS, INSTITUTE (Cary, Estados Unidos). **SAS user's guide**. Cary, 1999. 595 p.

SHARMA, L.; BALI, S. A Review of methods to improve nitrogen use efficiency in agriculture. **Sustainability**, Basel, v. 10, n. 2, p. 51, 26 dez. 2017.

SHI, P. *et al*. Rice nitrogen nutrition estimation with RGB images and machine learning methods. **Computers and Electronics in Agriculture**, Amsterdam, v. 180, p. 105860, 1 jan. 2021.

TAIZ, L. *et al*. **Fisiologia e desenvolvimento vegetal diversidade vegetal**. [*s.l: s.n.*], 2017. v. 6.

TAO, M. *et al*. Smartphone-based detection of leaf color levels in rice plants. **Computers and Electronics in Agriculture**, Amsterdam, v. 173, p. 105431, 1 jun. 2020.

VESALI, F. et al. Development of an android app to estimate chlorophyll content of corn leaves based on contact imaging. **Computers and Electronics in Agriculture** 116(3): 211– 220, 2015.

ZHANG, Y. *et al*. Modeling dynamics of leaf color based on RGB value in rice. **Journal of Integrative Agriculture**, [*s.l.*], v. 13, n. 4, p. 749-759, 1 Apr. 2014.

WANG, Y. *et al.* Estimating rice chlorophyll content and leaf nitrogen concentration with a digital still color camera under natural light. **Plant Methods**, London, v. 10, n. 1, p. 36, 6 Nov. 2014.

WELLSTEIN, C. *et al.* Effects of extreme drought on specific leaf area of grassland species: A meta-analysis of experimental studies in temperate and sub-Mediterranean systems. **Global Change Biology**, Oxford, v. 23, n. 6, p. 2473-2481, 1 Jun. 2017.

# **5 UTILIZAÇÃO DE TÉCNICAS DE APRENDIZADO DE MÁQUINA PARA DETERMINAÇÃO DAS CLASSES DE NITROGÊNIO EM FOLHAS DE** *UROCHLOA DECUMBENS* **'BASILISK'**

#### **RESUMO**

O interesse no uso de técnicas de aprendizado de máquina (AP), aplicadas à solução de problemas na Agricultura, têm crescido nos últimos anos. Entre as aplicações onde o AP tem se destacado está a identificação, em tempo real, de deficiências nutricionais em culturas de interesse a partir de imagens, permitindo a aplicação de fertilizantes em épocas e quantidades variáveis, reduzindo prejuízos ambientais, financeiros e tornando os sistemas mais sustentáveis. Diante desse contexto, o objetivo do trabalho foi avaliar o desempenho das técnicas k-vizinhos mais próximos (KNN), máquina de vetores de suporte (SVM), floresta randômica (RF) e *Multilayer Perceptron* (MLP) para classificação das faixas de nitrogênio (N) em pastos de *Brachiaria decumbens* 'Basilisk' a partir de imagens. O experimento para aquisição de imagens foi realizado na FZEA/USP, Pirassununga-SP em dois períodos, de novembro/2019 a abril/2020 e de novembro/2020 e abril/2021. O banco de dados continha 2160 imagens de folhas individuais, de onde foram extraídos 26 índices de vegetação (dados de entrada) baseados no modelo RGB (*red*, *green*, *blue*). Cada imagem possuía uma classificação, segundo as classes de N da planta (método Kjeldhal): deficiente (< 15 g N/kg MS), moderadamente deficiente (entre 15 e 20 g N/kg MS) e suficiente (> 20 g N/kg MS). Em cada uma das técnicas de AP, diferentes configurações foram testadas: **a.** KNN com 4, 8, 16 e 32 vizinhos; **b.** SVM com o *kernel* linear, polinomial, função de base radial e sigmoide; **c.** RF com 50, 100, 150 e 200 árvores de decisão; e **d.** na MLP foram testadas 24 arquiteturas com 5 ou 10 neurônios, funções de treinamento quasi-Newton (L-BFGS), gradiente descendente estocástico (SGD) e o método otimizador estocástico baseado em gradiente (ADAM), e funções de ativação *Identity*, *Logistic*, *Tansig* e *Relu*, sendo que a avaliação do desempenho teve por base o *F1-score*, acurácia, *recall* e precisão. Também foi realizado análise da classificação das classes de N com os dados balanceados, para o balanceamento foi utilizado o algoritmo All-KNN. O melhor desempenho no reconhecimento das classes de N com os dados completos foi alcançado pelo algoritmo da MLP, com o modelo de 26-10-1 neurônios, função de treinamento L-BFGS e função de ativação Tansig, atingindo *F1-score*, acurácia, *recall* e precisão de 0,740, 0,751, 0,751 e 0,764, respectivamente. Com os dados balanceados a técnica de AP que teve melhor desempenho foi a RF com 150, apresentando *F1-score* de 0,867, acurácia de 0,867, *recall* de 0,867 e precisão de 0,867. Concluísse que foi possível realizar a classificação das faixas de N com um desempenho entre 74% e 86% de acerto.

Palavras-Chave: *Random Forest*. KNN. Rede Neural Artificial. SVM. All-KNN.

#### **ABSTRACT**

The interest in the use of machine learning techniques (ML), applied to problem solving in Agriculture, has grown in recent years. The identification is among the applications where ML has been highlighted, in real time, the identification of nutritional deficiencies in crops of interest from images, allowing the application of fertilizers at variable times and amounts, reducing environmental and financial losses and making the systems more sustainable. In this context, the objective of this work was to evaluate the performance of the K-Nearest Neighbors (KNN), Support Vector Machine (SVM), Random Forest (RF) and Multilayer Perceptron (MLP) techniques for nitrogen status classification (N) in pastures of *Brachiaria decumbens* 'Basilisk' from images. The experiment for image acquisition was carried out at FZEA/USP, Pirassununga-SP in two periods, from November/2019 to April/2020 and from November/2020 and April/2021. The database contained 2160 images of individual leaves, from which 26 vegetation indices were extracted (input data) based on the RGB (red, green, blue) model. Each image had a classification, according to the N status of the plant (Kjeldhal method): deficient  $\approx$  15 g N/kg DM), moderately deficient (between 15 and 20 g N/kg DM) and sufficient ( $>$  20 g N/kg DM). In each of the ML techniques, different configurations were tested: **a**. KNN with 4, 8, 16 and 32 neighbors; **b**. SVM with linear *kernel*, polynomial, radial and sigmoid basis function; **c**. RF with 50, 100, 150 and 200 decision trees; and **d**. in MLP, 24 architectures with 5 or 10 neurons were tested, quasi-Newton training functions (L-BFGS), stochastic gradient descent (SGD) and the gradient-based stochastic optimizer method (ADAM), and activation functions *Identity, Logistic, Tansig and Relu*, and the performance evaluation was based on the *F1-score*, accuracy, *recall* and precision. An analysis of the classification of the status of N was also carried out with the balanced data, for the balancing the All-KNN algorithm was used. The best performance in the recognition of N classes with the complete data was achieved by the MLP algorithm, with the 26-10-1 neurons model, L-BFGS training function and Tansig activation function, reaching F1-score, accuracy, recall and precision of 0.740, 0.751, 0.751 and 0.764, respectively. With the balanced data, the ML technique that had the best performance was the RF with 150, presenting an F1-score of 0.867, accuracy of 0.867, recall of 0.867 and precision of 0.867. It was concluded that it was possible to classify the statuses of N with a performance between 74% and 86% correct.

Keywords: Random Forest. KNN. Artificial Neural Network. SVM. All-KNN.

## 5.1 INTRODUÇÃO

Para um cultivo eficiente existem diversos requisitos que devem ser cumpridos. Um desses componentes está relacionado a detecção e a caracterização precisa das deficiências nutricionais das plantas, seguida da aplicação correta de fertilizantes (ZERMAS et al., 2020). O nitrogênio (N) está relacionado diretamente com atividades fotossintéticas da planta, por isso ele é considerado pelos produtores como o principal elemento mineral para crescimento e desenvolvimento das plantas. Ao mesmo tempo, o N tem grande impacto ambiental e econômico. Desta forma, estudos de faixas espectrais para o uso de forma eficiente do nitrogênio estão sendo realizados (CHLINGARYAN; SUKKARIEH; WHELAN, 2018). A subutilização ou o excesso de aplicação de N podem acarretar a queda de produção da cultura ou causar poluição do ambiente pelo excedente do mineral. Então, a avaliação das classes de nitrogênio (N) nas culturas pode ajudar a determinar o quanto e quando aplicar o N nas culturas. Essa estratégia de aplicação precisa de N pode ajudar no acréscimo da produtividade da cultura e, também, reduzir os impactos ambientais (SHI et al., 2021).

No cenário mundial, o uso de técnicas de visão computacional e aprendizado de máquina (AP) para detecção e quantificação de deficiência de nutrientes em pastagens tropicais são relativamente pouco exploradas (ZERMAS et al., 2020). Métodos de AP tem se desenvolvido rapidamente e, estão sendo amplamente adotados em agricultura de precisão, por apresentarem capacidade de processar diferentes tipos dados, analisar relações lineares e nãolineares, e apresentar rápido processamento, análise e modelagem de informações de imagens, permitindo a análise de grandes bancos de imagens.

Aplicação dos algoritmos de AP em dados de sensoriamento remoto estão sendo usados para recuperação de características fisiológicas e estruturais das plantas, e rastreamento da dinâmica fisiológica das plantas devido aos efeitos ambientais, além de crescer sua aplicação na estimativa de quantidade de nitrogênio (SHI et al., 2021; WANG et al., 2021). A aplicação de métodos de aprendizado de máquina na agricultura de precisão começou na década de 90, com foco principal no monitoramento e diagnósticos de doenças e pragas nas culturas, classificação automática de produtos agrícolas e fenotipagem de estresse das plantas. Com os avanços das tecnologias de captação de imagens e da capacidade computacional, a implementação de algoritmos de AP tem se expandido para monitoramento do crescimento e estado nutricionais das culturas.

O crescimento do monitoramento de cultura pelo uso do sensoriamento remoto trouxe um aumento no volume de dados que precisam ser armazenados e processados (SHI et al.,

2021). Essas grandes quantidades de dados podem gerar problemas de armazenamento e processamento a longo prazo, porém além deste problema, existem dificuldades relacionadas aos algoritmos de AP. A rede neural artificial é um algoritmo de AP que tem uma ótima aplicação para modelos não-lineares, porém existem algumas dificuldades em sua implementação, como definir o número e tamanho das camadas escondidas, a taxa de aprendizado, necessita de um grande banco de dados e problemas de *overfitting*. A máquina de vetores de suporte (*Support Vector Machine* - SVM) é uma solução para problemas relacionados a *overffiting* para análise de dados de grande espaço dimensional, como no caso de imagens hiperespectrais e, por isso, vem sendo utilizado para agricultura de precisão. Uma das formas de trabalhar com manejo de nitrogênio ideal, seria a divisão das áreas de cultivos em zonas de manejo, que identificaria subgrupos com características semelhantes para realização do mesmo tratamento. Algoritmos como *fuzzy C-means* e *k-means* podem realizar o delineamento dessas zonas, por serem métodos de agrupamento de dados. Entretanto, a realização desse zoneamento é uma tarefa complexa, porque existem diversas variáveis de propriedades físicas e químicas do solo que influenciam na divisão (CHLINGARYAN; SUKKARIEH; WHELAN, 2018).

Apesar dos desenvolvimentos significativos do AP e da aplicação bem-sucedida em diversas áreas, as técnicas têm algumas limitações fundamentais quando usadas de maneira puramente orientada por dados. A eficiência dos algoritmos depende fortemente da qualidade dos dados, da representatividade do modelo e das relações entre as variáveis de entrada e de saída nos conjuntos de dados coletados (CHLINGARYAN; SUKKARIEH; WHELAN, 2018).

Existem diversas pesquisas para aplicação de algoritmos de aprendizado de máquina que possam facilitar a tomada de decisão do produtor para manejo de culturas, principalmente na aplicação de nutrientes para as plantas. Então, o objetivo deste capítulo é implementar e avaliar a eficácia do classificador k-vizinhos mais próximos (kNN), da máquina de vetores de suporte (SVM), das Redes Neurais Artificiais (RNA) e da floresta randômica (RF) na habilidade de identificação do estado nutricional em nitrogênio de *Urochloa decumbens* cv. Basilisk, comparando-os com as classes obtidas pelo método laboratorial.

## 5.2 MATERIAL E MÉTODOS

#### **5.2.1 Aquisição de banco de dados e amostragem das imagens**

Para a aquisição do banco de dados e amostragem das imagens foram utilizados os métodos e banco de dados explicitados nos itens 4.3.1 e 4.3.2 do capítulo 4 desta dissertação.

## **5.2.2 Definição de classes de suficiência em N para** *Urochloa* **decumbens**

Na definição das classes de nitrogênio foi utilizado o método descrito no item 4.2.3 do capítulo 4 desta dissertação.

## **5.2.3 Processamento de imagens e extração dos índices de vegetação**

Para extração dos índices de vegetação utilizou-se o software apresentado no Anexo A desta dissertação, no qual foi utilizado todos os IV's extraídos pelo software. Foram extraídos no total 23 índices de vegetação, de acordo com a Tabela 1 mais os índices R, G e B, normalizados de 0 a 1.

## **5.2.4 Classificadores e avaliação de desempenho**

As variáveis de entrada dos classificadores avaliados foram os 23 IV's mais os valores médios normalizados do R, G e B, já as variáveis de saída foram as classes de nitrogênio deficiente (D), moderadamente deficiente (MD) e suficiente (S).

Para o presente trabalho optou-se por utilizar 4 classificadores, que são o classificador k-vizinhos mais próximos (kNN), a máquina de vetores de suporte (SVM), as Redes Neurais Artificiais (RNA) e o floresta randômica (RF), que foram implementados em linguagem Python 3.6.9, utilizando a biblioteca Scikit-Learn (versão 0.23.1). No método kNN foram testadas estruturas com 4, 8, 16 e 32 vizinhos, utilizando a distância euclidiana para cálculo da distância dos vizinhos. Para o cálculo da distância euclidiana, têm-se a eq. (2):

 $Dist\left(I1_{(IVs)}, I2_{(IVs)}\right) = \sqrt{\left(I1_{(IVs1)} - I2_{(IVs1)}\right)^2 + \left(I1_{(...)} - I2_{(...)}\right)^2 + \left(I1_{(IVs1)} - I2_{(IVs1)}\right)^2}$ (2) onde:  $I_{10}$ <sub>Vs</sub>) e  $I_{20}$ <sub>Vs</sub> são os dados dos índices de vegetação extraídos pelo software das imagens das folhas.

No SVM foram utilizadas as funções de kernel linear, polinomial (eq. (3)), função de base radial (rbf) (eq. (4)) e sigmoide (eq. (5)), sendo implementado a função SVC, que utiliza a abordagem "um contra um" ou "um contra todos" para a classificação de várias classes. Assim, optou-se pela abordagem de "um contra todos", uma vez que os resultados são quase sempre semelhantes, mas o tempo de execução é significativamente menor.
$$
K(x, x_i) = [(x * x_i) + 1]^q
$$
 (3)

$$
K(x, x_i) = exp\left(\frac{-|x - x_i|^2}{2\sigma^2}\right)
$$
\n(4)

$$
K(x, xi) = tanh(y * (x, xi) - \theta)
$$
\n(5)

onde: K é o kernel da SVM; x são os dados de entrada; x<sup>i</sup> são os dados de treinamento; q é o grau do polinomial; e γ e θ são constantes.

O terceiro classificador testado foram Redes Neurais Artificiais (RNA), baseadas em arquitetura do tipo *FeedForward Backpropagation* (FFBP) (Figura 11), com variações na função de treinamento e na função de ativação. Para a função de treinamento foram utilizadas o método quasi-Newton (L-BFGS), o gradiente descendente estocástico (SGD) e o método otimizador estocástico baseado em gradiente (ADAM), proposto por Kingma e Ba (2014). Para implementar as configurações das redes foram utilizados os índices de vegetação extraídos pelo software como entrada de dados na rede (neurônios de entrada), na camada intermediaria foram testadas estruturas com 5 e 10 neurônios e, na camada de saída foi utilizado somente um neurônio, que corresponde as classes de N (Figura 11). Também foram testadas 4 combinações de funções de ativação, sendo elas: *Identity*, *Logistic*, *Tansig* e *Relu*. A função *Identity* (identidade) é útil para implementar uma função linear, retorna f (x) = x; a *Logistic* é uma função sigmoide e retorna f (x) =  $1/(1 + \exp^{(-x)})$ ; a *Tansig* é uma função a hiperbólica e retorna  $f(x) = \tanh(x)$ ; e a *Relu* é uma função de unidade linear retificada e retorna  $f(x) = \max(0, x)$ .

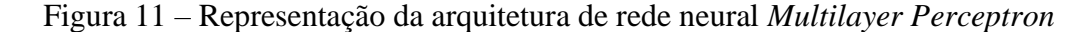

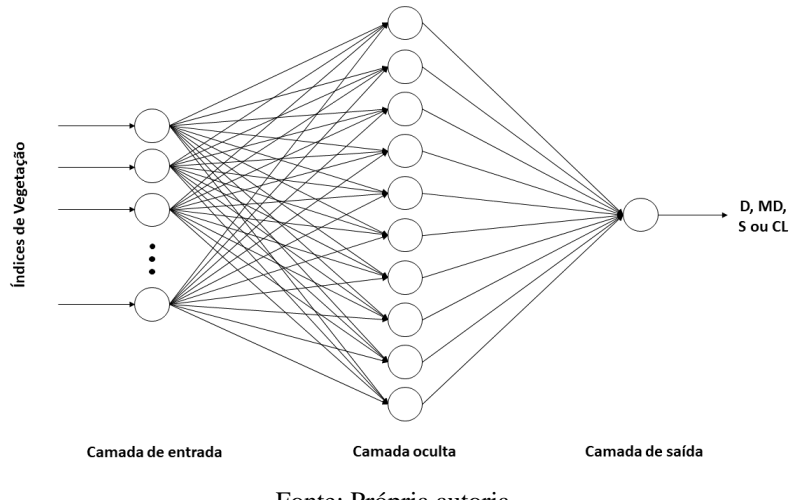

Fonte: Própria autoria.

Para o classificador RF foram utilizadas 4 configurações de árvores de decisão (50, 100, 150 e 200). Nas árvores de decisão para definir o ganho de informação e, consequentemente, determinar as ramificações necessárias foi utilizado o índice Gini (eq (6)). Para determinação das classes de nitrogênio pela RF, foi utilizado a média das classes de N encontrados pelas árvores de decisão.

$$
Q_m(y_i, c) = \sum_{k=1}^{K} p_{mk} (1 - p_{mk}) = 1 - \sum_{k=1}^{K} p_{mk}^2
$$
 (6)

onde: Qm(yi,c) a medida de impureza e pmk representa a proporção da categoria *k* na região Rm.

Para o treinamento dos classificadores descritos acima, foram utilizados 70% do banco de dados e, o restante 30% foram utilizadas para a validação cruzada (Método Holdout).

Para a validação dos resultados obtidos pelos classificadores foram utilizadas as eq. (6), eq. (7), eq. (8) e eq. (9), referentes a Acurácia, Precisão, Revocação e Fmeasure (F1-Score), bem como a Matriz de Confusão correspondente a cada classificador.

$$
Acurácia = \frac{(TP + TN)}{(TP + TN + FP + FN)}
$$
\n<sup>(6)</sup>

$$
Precision = \frac{TP}{(TP + FP)}
$$
\n<sup>(7)</sup>

$$
Revoca\zeta\tilde{a}o = \frac{IP}{(TP + FN)}
$$
\n<sup>2</sup> \* (Dresis\tilde{a}o + Bessas\tilde{a}o) (8)

$$
F1 \, score = \frac{2 * (Precision * Revocação)}{(Precision + Revocação)}
$$
\n
$$
(9)
$$

onde: TP é total verdadeiro positivo, TN é total verdadeiro negativo, FP é o total falso positivo e o FN é o total de falso negativo.

### **5.2.5 Balanceamento dos dados**

Foi realizado a aplicação de algoritmo que efetuasse o balanceamento do banco de dados completo, para verificar a eficiência dos classificadores com esta modificação. Para o balanceamento foi utilizado o algoritmo All-KNN da biblioteca *scikit-learn*. O All-KNN tem como base a utilização do algoritmo KNN para realização de subamostragem dos dados. Esta técnica utiliza como base a metodologia de subamostragem desenvolvida e publicada por Tomek (1976).

A estratégia utilizada pelo All-KNN é uma seleção unilateral, onde a classe que contém menor quantidade de dados não sofre nenhuma alteração, já a classe que contém a maior quantidade de dados tem número de amostras reduzido. O método utiliza a regra do *1-nearestneighbor* e os links de Tomek para remover as amostras da classe majoritária. Os links Tomek são definidos como: dadas duas instâncias, ativa e inativa, deixe δ (ativo, inativo) denotar a distância entre as 2 instâncias de classes diferentes. O par (ativo, inativo) é designado como um link Tomek, se não houver nenhuma instância (denominado mol), cujo δ (ativo, mol) < δ (ativo, inativo) ou δ (mol, inativo) < δ (inativo, ativo). No método de seleção unilateral, as instâncias

na classe majoritária envolvidas nos links Tomek são removidas, uma vez que podem ser exemplos ruidosos (BARIGYE; GARCÍA DE LA VEGA; CASTILLO-GARIT, 2019).

Após a execução do balanceamento do banco de dados, os dados gerados foram aplicados em todos os classificadores, citados anteriormente, e foram utilizadas as mesmas métricas de avaliação de desempenho dos dados completos.

## 5.3 RESULTADOS E DISCUSSÃO

### **5.3.1 Avaliação dos Classificadores com dados completos**

De acordo com os valores apresentados pode-se observar que, na sua melhor configuração, a RNA mostrou-se com o melhor desempenho, obtendo um valor de F1 score igual a 0,740, sendo seguido pela RF (0,706), SVM (0,702) e kNN (0,696). Assim, a configuração da RNA que apresentou o melhor desempenho tinha a arquitetura de 26-10-1, com a função de treinamento L-BFGS e função de transferência Tansig. Entretanto, pode-se observar que o classificador que demonstrou menor eficiência para classificação das classes de N, também foi o RNA, com a configuração de 26-5-1 neurônios, função de treinamento L-BFGS e função de ativação relu (F1 score = 0,361), o que mostra que ajustes nas estruturas podem gerar melhor desempenho de acordo com o objeto em estudo, não sendo, portanto, uma regra de melhora com o aumento do número de neurônios (Tabela 11).

| Classificador | <b>Estrutura</b>            |          | стазося де питоденно<br>F1 score | Acurácia | <b>Recall</b> | Precisão |
|---------------|-----------------------------|----------|----------------------------------|----------|---------------|----------|
|               | 4 vizinhos                  |          | 0,666                            | 0,680    | 0,680         | 0,677    |
| kNN           | 8 vizinhos                  |          | 0,683                            | 0,697    | 0,697         | 0,689    |
|               | 16 vizinhos                 |          | 0,674                            | 0,688    | 0,688         | 0,680    |
|               | 32 vizinhos                 |          | 0,696                            | 0,714    | 0,714         | 0,714    |
|               | Linear                      |          | 0,702                            | 0,711    | 0,711         | 0,717    |
|               | Polinomial                  |          | 0,611                            | 0,665    | 0,665         | 0,748    |
| <b>SVM</b>    | <b>RBF</b>                  |          | 0,618                            | 0,665    | 0,665         | 0,704    |
|               | Sigmoide                    |          | 0,534                            | 0,610    | 0,610         | 0,487    |
| <b>RF</b>     | 50 árvores                  |          | 0,697                            | 0,703    | 0,703         | 0,700    |
|               | 100 árvores                 |          | 0,700                            | 0,708    | 0,708         | 0,705    |
|               | 150 árvores                 |          | 0,702                            | 0,709    | 0,709         | 0,709    |
|               | 200 árvores                 |          | 0,706                            | 0,714    | 0,713         | 0,714    |
|               |                             | Identity | 0,709                            | 0,720    | 0,720         | 0,726    |
|               | L-BFGS                      | Tansig   | 0,669                            | 0,687    | 0,687         | 0,685    |
|               | $26 - 5 - 1$                | Logistic | 0,712                            | 0,722    | 0,722         | 0,728    |
|               |                             | Relu     | 0,361                            | 0,524    | 0,524         | 0,275    |
|               |                             | Identity | 0,710                            | 0,722    | 0,722         | 0,729    |
|               | L-BFGS                      | Tansig   | 0,740                            | 0,751    | 0,751         | 0,764    |
|               | $26-10-1$                   | Logistic | 0,730                            | 0,742    | 0,742         | 0,752    |
|               |                             | Relu     | 0,738                            | 0,748    | 0,748         | 0,756    |
|               | SGD<br>$26 - 5 - 1$         | Identity | 0,594                            | 0,656    | 0,656         | 0,708    |
|               |                             | Tansig   | 0,571                            | 0,645    | 0,645         | 0,532    |
|               |                             | Logistic | 0,559                            | 0,641    | 0,641         | 0,563    |
| <b>RNA</b>    |                             | Relu     | 0,573                            | 0,647    | 0,647         | 0,530    |
|               | <b>SGD</b><br>$26-10-1$     | Identity | 0,608                            | 0,664    | 0,664         | 0,738    |
|               |                             | Tansig   | 0,570                            | 0,644    | 0,644         | 0,527    |
|               |                             | Logistic | 0,572                            | 0,648    | 0,648         | 0,544    |
|               |                             | Relu     | 0,598                            | 0,657    | 0,657         | 0,698    |
|               | <b>ADAM</b><br>$26 - 5 - 1$ | Identity | 0,633                            | 0,671    | 0,671         | 0,721    |
|               |                             | Tansig   | 0,574                            | 0,648    | 0,648         | 0,537    |
|               |                             | Logistic | 0,581                            | 0,656    | 0,656         | 0,544    |
|               |                             | Relu     | 0,654                            | 0,690    | 0,690         | 0,739    |
|               | <b>ADAM</b><br>$26-10-1$    | Identity | 0,667                            | 0,693    | 0,693         | 0,732    |
|               |                             | Tansig   | 0,695                            | 0,708    | 0,708         | 0,727    |
|               |                             | Logistic | 0,573                            | 0,647    | 0,647         | 0,533    |
|               |                             | Relu     | 0,658                            | 0,687    | 0,687         | 0,726    |

Tabela 11 – Precisão (F<sup>1</sup> score), acurácia, recall e precisão dos classificadores em relação a classes de nitrogênio

Fonte: Própria autoria.

Os resultados de F1 score encontrados pela classificação das classes de nitrogênio variam de 0,36 a 0,74, demonstrando grande variação de desempenho dos classificadores. O que pode ser observado nesta variação é que os classificadores não apresentaram desempenho próximos a 0,8, como encontrados em outros trabalhos que utilizaram algoritmos de aprendizado de máquina para classificação ou predição de concentração de N na planta (BARBEDO, 2019).

Entretanto, cabe ressaltar que estes trabalhos avaliam culturas anuais, que possuem um manejo diferente do aqui proposto, uma vez que, o uso da área (pastagem) é feito em ciclos menores, dependendo das características fisiológicas das plantas, variando em ciclos de 28 dias, onde os animais são liberados para uso da área. Após o uso, a área recebe correções de adubação para se recompor para um novo ciclo de pastejo, o que evidencia uma diferença significativa em relação aos outros trabalhos aqui apresentados. Assim, poucos trabalhos existem na literatura voltados para as gramíneas tropicais, as quais possuem características diferentes das gramíneas temperadas, mudando os aspectos morfológicos e fisiológicos das plantas, alterando assim, a resposta em relação ao meio e a sua utilização.

Mancin et al. (2022) mostraram uma acurácia de 88% para o classificador com o melhor desempenho na determinação das faixas de N para a espécie forrageira *Brachiaria brizantha* cv. Xaraés, uma espécie tropical e, que possui características também diferentes de manejo e estrutura. O que mostra que os valores obtidos pela RNA para a espécie Decumbens, mesmo estando abaixo de 0,80 (80%), não significa que o resultado não seja satisfatório, pelo contrário, mostra uma boa assertividade em relação aos métodos destrutivos com análise laboratorial para a predição de N. Morais et al. (2021) com analise de biomassa acima do solo também obtiveram desempenhos variando de  $0,20$  a  $0,89$  ( $\mathbb{R}^2$ ), o que corrobora com os resultados obtidos no presente estudo.

Barbedo (2019) evidencia em seu trabalho diversos obstáculos para determinação de deficiência nutricional em plantas. Essas dificuldades estão relacionadas ao algoritmo de classificação, a variedade da cultura, o estágio de crescimento da planta, o método de aquisição da imagem, o tipo de sensor utilizado na aquisição da imagem, a iluminação do local, a saúde da planta e a limitação do banco de dados. Esses pontos tendem a interferir diretamente na qualidade do dado extraído da imagem e, posteriormente, na assertividade da classificação das faixas de nitrogênio.

A limitação do banco de dados está relacionada a pouca variação de condições externas para formação do banco de dados. Barbedo (2019) cita que o experimento controlado deve minimizar problemas de variação do banco, porém os algoritmos de classificação não irão identificar diversas condições externas de aquisição dos dados. A aquisição das imagens padronizada para este banco de dados teve o intuito de diminuir o efeito causado por variáveis do ambiente externo. O método de aquisição da imagem, iluminação do local, tipo de sensor, a variedade da cultura e o estágio de crescimento são aspectos que estão padronizados neste banco de dados. Por isso, estas variáveis devem apresentar pouco efeito na variação de RGB e nos

índices de vegetação (IV) encontrados nas classes de nitrogênio e no resultado das métricas de desempenho da classificação.

Com relação aos algoritmos de classificação, o que se pode destacar é a determinação das classes de N pelo SVM, com o kernel linear, que apresentou melhor resultado em comparação aos outros kernels, demonstrando que os dados podem ter uma separação linear. Mas, também, algoritmos que apresentam separação de dados não linear mostraram um bom desempenho, como RNA, RF e kNN. O RF pode ser destacado devido à pouca diferença apresentada no valor de F1 score com o aumento no número de árvores de decisão.

A RNA com a configuração de 26-10-1 neurônios, função de treinamento L-BFGS e função de ativação Tansig foi a que expressou melhor eficácia na identificação das classes de nitrogênio da folha de *Urochloa decumbens* 'Basilisk'. Então, foi elaborado uma matriz de confusão para observar o comportamento da classificação da RNA. A Tabela 12 demonstra que o RNA teve F1 score e Recall menores para classificação do nível de suficiência (0,57 e 0,43, respectivamente), quando comparado com os outros níveis, mesmo apresentando o melhor valor de precisão (0,86). As duas classes que demonstram algum tipo de deficiência de nitrogênio na planta (D e MD) foram os que apresentaram melhor métrica de classificação.

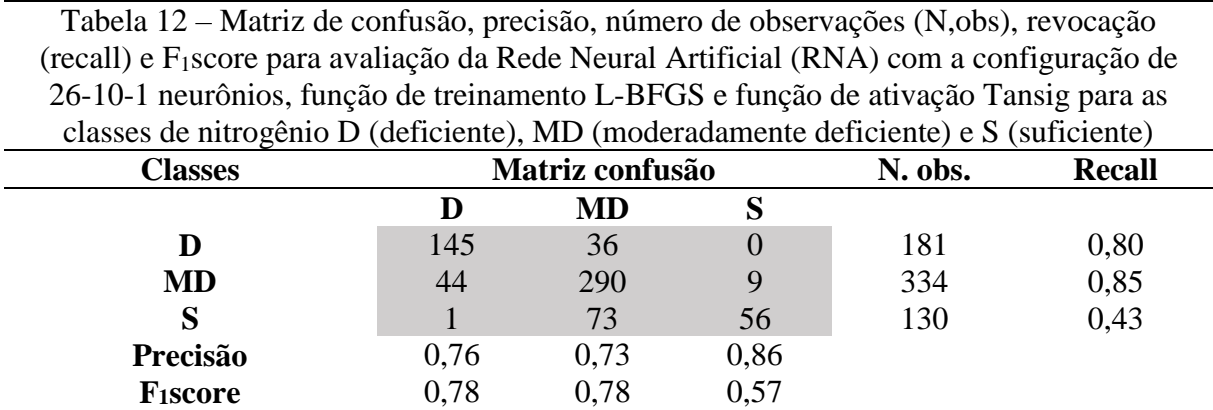

Plantas foram consideradas deficientes (D) quando apresentavam valor de N Foliar menor que 15 g N/kg MS, moderadamente deficientes (MD) se apresentavam valor entre 15 e 20 g N/kg MS, e suficientes se

apresentavam valor maior que 20 g N/kg MS.

Fonte: Própria autoria.

Ao analisar a configuração de RNA que obteve melhores métricas de avaliação, atentase a dificuldade que ela teve em classificar as amostras que apresentavam suficiência na concentração de nitrogênio em sua folha, com um recall e F1 score abaixo das outras classes de nitrogênio. Os valores baixos de F1 score e recall estão relacionados com a maior concentração de amostras na classe MD, fazendo com que a RNA aprenda mais características desta classe. Dessa forma, IV's de outras classes (principalmente da faixa de suficiência) que tenham semelhança com MD, serão identificados como moderadamente deficiente.

Culman et al. (2017) desenvolveram um software, denominado PalmHAND, que tem com intuito a identificação de possível deficiências nitrogênio, magnésio e potássio, além do estado de saúde de palmeiras por meio de imagens das folhas, utilizando um RNA do tipo *multilayer percpetron* (MLP). As imagens usadas nos treinamentos foram disponibilizadas por terceiros e os autores chegaram a uma acurácia média de 0,67.

## **5.3.2 Avaliação dos Classificadores com os dados balanceados**

Com o banco de dados balanceado foi possível notar que houve melhoria nas métricas de desempenho de quase todas as configurações dos classificadores, ressaltando que houve mudança no melhor algoritmo de classificação. O RF demonstrou melhores métricas de performance F1 score (≈ 0,86), que teve uma diferença de no máximo 0,005 entre F1 score de suas configurações. A mesma RNA que demonstrou menor valor de F1 score com o banco de dados completo (26-5-1 neurônio, L-BFGS, relu), com o valor de 0,235, apresentando resultado menor do que demonstrado com os dados completo. Este decréscimo do F1 score neste classificador ocorreu devido a menor quantidade de dados, pois ele classificou todos os dados como MD tanto no banco de dados completos, quanto nos dados balanceados (Tabela 13).

| Classificador |                             | <b>Estrutura</b> | <b>F1</b> score | rasses ac ma egemo, com baranceamento que crasses<br>Acurácia | <b>Recall</b> | Precisão |
|---------------|-----------------------------|------------------|-----------------|---------------------------------------------------------------|---------------|----------|
| kNN           | 4 vizinhos                  |                  | 0,835           | 0,840                                                         | 0,840         | 0,843    |
|               | 8 vizinhos                  |                  | 0,790           | 0,792                                                         | 0,792         | 0,790    |
|               | 16 vizinhos                 |                  | 0,750           | 0,748                                                         | 0,748         | 0,754    |
|               | 32 vizinhos                 |                  | 0,732           | 0,731                                                         | 0,731         | 0,737    |
|               | Linear                      |                  | 0,748           | 0,746                                                         | 0,746         | 0,759    |
|               | Polinomial                  |                  | 0,703           | 0,700                                                         | 0,700         | 0,727    |
| <b>SVM</b>    | <b>RBF</b>                  |                  | 0,702           | 0,702                                                         | 0,702         | 0,721    |
|               | Sigmoide                    |                  | 0,545           | 0,562                                                         | 0,562         | 0,585    |
|               | 50 árvores                  |                  | 0,866           | 0,867                                                         | 0,867         | 0,866    |
| <b>RF</b>     | 100 árvores                 |                  | 0,862           | 0,862                                                         | 0,862         | 0,862    |
|               | 150 árvores                 |                  | 0,867           | 0,867                                                         | 0,867         | 0,867    |
|               | 200 árvores                 |                  | 0,866           | 0,867                                                         | 0,867         | 0,866    |
|               |                             | Identity         | 0,755           | 0,755                                                         | 0,755         | 0,763    |
|               | L-BFGS                      | Tansig           | 0,755           | 0,763                                                         | 0,763         | 0,770    |
|               | $26 - 5 - 1$                | Logistic         | 0,759           | 0,765                                                         | 0,765         | 0,769    |
|               |                             | Relu             | 0,235           | 0,407                                                         | 0,407         | 0,165    |
|               |                             | Identity         | 0,755           | 0,755                                                         | 0,755         | 0,765    |
|               | L-BFGS                      | Tansig           | 0,766           | 0,770                                                         | 0,770         | 0,773    |
|               | $26-10-1$                   | Logistic         | 0,736           | 0,743                                                         | 0,743         | 0,740    |
|               |                             | Relu             | 0,734           | 0,731                                                         | 0,731         | 0,743    |
|               |                             | Identity         | 0,740           | 0,741                                                         | 0,741         | 0,760    |
|               | <b>SGD</b><br>$26 - 5 - 1$  | Tansig           | 0,543           | 0,634                                                         | 0,634         | 0,515    |
|               |                             | Logistic         | 0,543           | 0,634                                                         | 0,634         | 0,515    |
| <b>RNA</b>    |                             | Relu             | 0,564           | 0,576                                                         | 0,576         | 0,660    |
|               | <b>SGD</b><br>$26-10-1$     | Identity         | 0,727           | 0,729                                                         | 0,729         | 0,750    |
|               |                             | Tansig           | 0,530           | 0,622                                                         | 0,622         | 0,494    |
|               |                             | Logistic         | 0,542           | 0,634                                                         | 0,634         | 0,513    |
|               |                             | Relu             | 0,706           | 0,707                                                         | 0,707         | 0,727    |
|               | <b>ADAM</b><br>$26 - 5 - 1$ | Identity         | 0,734           | 0,736                                                         | 0,736         | 0,746    |
|               |                             | Tansig           | 0,545           | 0,637                                                         | 0,637         | 0,511    |
|               |                             | Logistic         | 0,718           | 0,724                                                         | 0,724         | 0,749    |
|               |                             | Relu             | 0,731           | 0,729                                                         | 0,729         | 0,744    |
|               | <b>ADAM</b><br>$26-10-1$    | Identity         | 0,734           | 0,734                                                         | 0,734         | 0,754    |
|               |                             | Tansig           | 0,757           | 0,758                                                         | 0,758         | 0,771    |
|               |                             | Logistic         | 0,718           | 0,722                                                         | 0,722         | 0,745    |
|               |                             | Relu             | 0,748           | 0,748                                                         | 0,748         | 0,768    |

Tabela 13 – Precisão (F<sup>1</sup> score), acurácia, recall e precisão dos classificadores em relação a classes de nitrogênio, com balanceamento das classes

Fonte: Própria autoria.

A aplicação do algoritmo de balanceamento trouxe melhora para todos os classificadores, aumento nos valores de todas as métricas de avaliação. A escolha de utilizar o algoritmo All-kNN, e não realizar o balanceamento de forma aleatória, é para identificação de possíveis amostras *outliers* que poderiam se assemelhar com a classe que não pertence, assim dificultando a identificação das classes. A utilização de um método aleatório poderia acarretar

na perda de amostras que seriam importantes para composição do banco de dados para os classificadores.

Porém, ao usar o All-KNN pode surgir algumas dificuldades, como a criação de um classificador que tenha problema de *overfitting*, apresentando menores erros de classificação no treinamento e maiores erros no momento da validação. Com o uso do All-KNN o objetivo é retirar os *outliers,* mas sem perder uma alta quantidade de amostras, para que não ocorresse o problema citado anterior, entretanto, a redução do banco foi de 36,7% (de 2180 para 1376 amostras). O classificador gerado precisaria ser testado com outro banco de dados independente para detectar se o balanceamento trouxe problemas na classificação.

Mahbobi, Kimiagari e Vasudevan (2021) realizaram um estudo com algoritmos de balanceamento de banco de dados, usando técnicas de *undersampling* e *oversampling*, para um banco de dados de análise de risco de crédito com 30.000 amostras. As técnicas de balanceamento utilizadas foram *oversampling technique* (SMOTE), *random undersampling*  (RUS), SVM-SMOTE e All-KNN e os classificadores testados foram SVM, KNN e RNA. Os autores chegaram a resultados com a utilização de All-KNN combinado com SVM de 98,8% de acurácia e F1-score de 0,864.

O que se nota nos classificadores é que o kNN e RF tiveram melhor desempenho após o balanceamento dos dados. No caso do kNN isto está relacionado ao algoritmo que realizou o balanceamento, que utiliza técnica do kNN para balanceamento dos dados, assim favorecendo que as métricas de avaliação tenham melhoras. Além disso, outra situação a ser destacada é o fato de quanto menor a quantidade de vizinhos do kNN, melhor é sua identificação das classes, isto está relacionada com a menor quantidade de amostras similares entre as classes, concentrando os dados em grupos distintos. O RF também se beneficiou deste balanceamento, no qual a variação da quantidade de árvores de decisão teve pouca influência nas métricas, tendo em média o F1 score de 86%. Então, utilizar o RF com menos árvores de decisão pode trazer benefício para uma resposta mais rápida no processamento do algoritmo.

O RF com 150 árvores foi selecionado como melhor algoritmo de classificação, apresentando valores de F1 score, acurácia, recall e precisão de 0,867. Com este classificador se realizou a criação da matriz de confusão para entendimento do desempenho de identificação das classes de N. A classe deficiente foi o que o algoritmo conseguiu classificar com melhor eficiência, apresentando valor de 0,97 em suas métricas. Já a classe suficiente continuou apresentando menor valor de desempenho, porém com um ganho significativo quando comparado com os dados totais, apresentando valores de F1 score, precisão e recall de 0,80, 0,81 e 0,79 (Tabela 14).

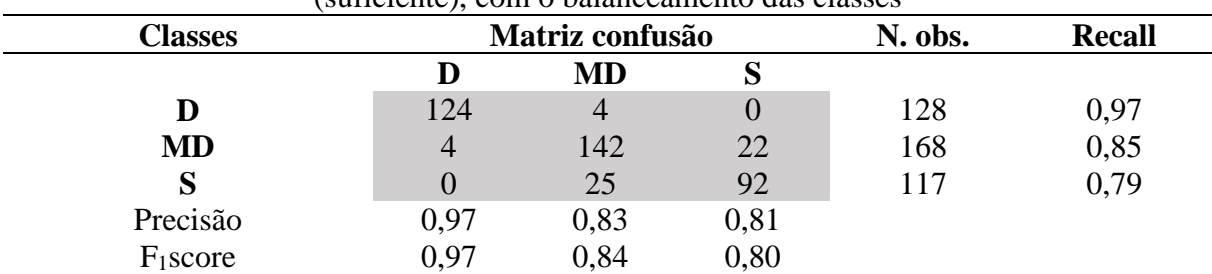

Tabela 14 **–** Matriz de confusão, precisão, número de observações (N,obs), revocação (recall) e F1score para avaliação da floresta randômica (RF) com a configuração de 150 árvores para as classes de nitrogênio D (deficiente), MD (moderadamente deficiente) e S (suficiente), com o balanceamento das classes

Plantas foram consideradas deficientes (D) quando apresentavam valor de N Foliar menor que 15 g N/kg MS, moderadamente deficientes (MD) se apresentavam valor entre 15 e 20 g N/kg MS, e suficientes se apresentavam valor maior que 20 g N/kg MS.

Fonte: Própria autoria.

Ao observar os resultados obtidos pela classificação da técnica de aprendizado de máquina como o RF, é possível notar que houve uma queda na quantidade de amostras para classificação no MD e, consequentemente, resultou em uma melhor classificação para as amostras de classe S, evidenciando a influência das amostras MD sobre a classe S.

Esta redução da classe MD está relacionado com a sobreposição dos dados, como foi evidenciado. Possivelmente, dados que apresentavam valores semelhantes de RGB do MD com a classe S, como foi no caso do segundo ano de experimento foram retirados do banco de dados.

Li et al. (2016) para detecção de deficiência de nitrogênio em *Brassica napus L.* 'Xiangzayou 763' submetida a cinco tratamentos adubação nitrogenada (0, 60, 120, 180, e 240 Kg de N por hm²), aplicando quatro algoritmos de AP que são: *Fisher's linear discriminant algorithm* (LDA); *support vector machine and kernel method* (SVMKM); *random decision forests* (RF); e *k-nearest neighbor algorithm* (KNN). As folhas foram amostradas no meio e no final da floração, depois foram adquiridas um total de 267 imagens das folhas por meio de uma câmera comercial (1024  $\times$  683 pixels). A precisão da classificação foi de 78,7% (LDA), 78,1% (ELM), 96,9% (SVMKM), 97,2% (RF) e 81,3% (KNN). O RF demonstrou-se o melhor método de classificação entre os quatros algoritmos de AP, com uma diferença de 0,3 % para o SVM.

## 5.4 CONCLUSÃO

Conclui-se que foi possível realizar a detecção das classes de nitrogênio a partir de imagens de folhas diagnósticas com um desempenho de 74% de acerto utilizando a RNA com 26-10-1 neurônios, função de treinamento L-BFGS e função de ativação Tansig, podendo ser melhorado este valor com o balanceamento dos dados, alcançando valores de eficácia de 86% com o classificador RF com 150 árvores de decisão. Porém, para os dados balanceados, necessitaria de um teste com um banco de dados independente para realizar a validação.

# **REFERÊNCIAS**

BARBEDO, J. G. A. Detection of nutrition deficiencies in plants using proximal images and machine learning: A review. **Computers and Electronics in Agriculture**, Amsterdam, v. 162, p. 482-492, 2019.

BARIGYE, S. J.; GARCÍA DE LA VEGA, J. M.; CASTILLO-GARIT, J. A. Undersampling: case studies of flaviviral inhibitory activities. **Journal of Computer-Aided Molecular Design**, Leiden, v. 33, n. 11, p. 997-1008, 1 Nov. 2019.

CHLINGARYAN, A.; SUKKARIEH, S.; WHELAN, B. Machine learning approaches for crop yield prediction and nitrogen status estimation in precision agriculture: A review. **Computers and Electronics in Agriculture**, Amsterdam, v. 151, p. 61-69, 1 Aug. 2018.

CLIMATEMPO. **Climatologia - Pirassununga - BR**. Disponível em: https://www.climatempo.com.br/climatologia/517/pirassununga-sp. Acesso em: 22 set. 2021.

CULMAN, M. A. *et al*. A novel application for identification of nutrient deficiencies in oil palm using the internet of things. *In*: IEEE INTERNATIONAL CONFERENCE ON MOBILE CLOUD COMPUTING, SERVICES, AND ENGINEERING, 5., 2017, San Francisco. **Proceedings** […]. San Francisco, 2017. p. 169-172.

KINGMA, D. P.; BA, J. L. Adam: A method for stochastic optimization. **arXiv preprint arXiv:1412.6980**, v. 1, 22 dec. 2014.

LI, J. H. *et al*. Multifractal methods for rapeseed nitrogen nutrition qualitative diagnosis modeling. **International Journal of Biomathematics**, [*s.l.*], v. 9, n. 4, p. 1650064, 2016.

MAHBOBI, M.; KIMIAGARI, S.; VASUDEVAN, M. Credit risk classification: an integrated predictive accuracy algorithm using artificial and deep neural networks. **Annals of Operations Research**, Amsterdam, 1 July. 2021. Disponível em: https://link.springer.com/10.1007/s10479-021-04114-z. Acesso em: 20 jul. 2021.

MORAIS, T. G. *et al*. The use of machine learning methods to estimate aboveground biomass of grasslands: A review. **Ecological Indicators**, v. 130, p. 108081, 1 nov. 2021.

MANCIN, W. R. *et al*. The use of computer vision to classify Xaraés grass according to nutritional status in nitrogen. **Revista Ciência Agronômica**, Fortaleza, v. 53, p. 1-12, 2022.

SANTOS, N. L. *et al*. Fatores ambientais e de manejo na qualidade de pastos tropicais. **Enciclopédia Biosfera**, Goiânia, v. 7, n. 2317-2606, p. 531-549, 2011.

SHI, P. *et al*. Rice nitrogen nutrition estimation with RGB images and machine learning methods. **Computers and Electronics in Agriculture**, Amsterdam, v. 180, p. 105860, 1 jan. 2021.

TOMEK, I. Experiment with the edited nearest-neighbor rule. **IEEE Transactions on Systems, Man and Cybernetics**, New York, v. SMC-6, n. 6, p. 448-452, 1976.

WANG, X. *et al*. Machine learning-based in-season nitrogen status diagnosis and side-dress nitrogen recommendation for corn. **European Journal of Agronomy**, v. 123, n. May 2020, p. 126193, 2021

ZERMAS, D. *et al*. A methodology for the detection of nitrogen deficiency in corn fields using high-resolution RGB imagery. **IEEE Transactions on Automation Science and Engineering**, New York, p. 1-13, 2020.

# **6 IMPLICAÇÕES PRÁTICAS**

O software desenvolvido (ExtractVI) foi implementado e testado utilizando folhas de pastagem de *Urochloa decumbens* 'Basilisk', porém a sua aplicabilidade pode ser expandida para outras culturas comerciais. A extração de índices de vegetação para correlacionar com variáveis nutricionais e de produção são importantes para melhorar a produtividade (GIANQUINTO et al., 2011). Culturas como milho e soja podem ser beneficiadas com o software, podendo extrair os índices para aplicação que melhorem a produtividade. Também pode ser uma solução para folhas compostas, para extrair os índices de vegetação de cada folíolo e calcular o IV médio para o total.

Entretanto, existem desafios na extração dos índices de vegetação de imagens RGB, um deles está relacionado à definição de protocolos adequados de aquisição. Essa etapa é considerada um ponto crítico do processamento, uma vez que define a qualidade da imagem e a acurácia nos resultados obtidos em todas as etapas posteriores, afetando diretamente as etapas pós-processamento da imagem (BARBEDO, 2019; HAIDER et al., 2021). Imagens adquiridas em pleno sol ou em sombra ou, ainda, em dias nublados, em distintos horários de aquisição, com ou sem uso de fontes de iluminação externas e o tipo de fonte (LED, lâmpadas fluorescentes, etc.) são fatores que afetam as medidas do RGB (BARBEDO, 2019; HAIDER et al., 2021), mas não há recomendações padrão na literatura.

No caso do uso de smartphones e câmeras comerciais, um fator extremamente relevante se refere às configurações de aquisição de imagens do dispositivo de captura. Dispositivos para aquisição definidos para modo automático ou a definição manual de parâmetros como sensibilidade ISO, velocidade do obturador, tempo de exposição e Balanço do Branco afetam a qualidade da imagem, e impõe alterações irreversíveis na cor da imagem, podendo torná-las impróprias para análise (MURPHY; UNDERWOOD; JACKSON, 2009; SILVA, 2020).

Por isso, padronização da aquisição da imagem RGB, na questão do local de retirada da imagem e configurações do dispositivo de aquisição, tem grande importância para melhor qualidade de imagem e, consequentemente, a extração dos valores corretos das bandas do RGB, que formarão os cálculos índices de vegetação. Esses IV's podem ser utilizados como base para outras aplicações, como na utilização de algoritmo de aprendizado de máquina para determinar estado nutricional de N em pastagens.

O algoritmo de aprendizado de máquina para detecção de nitrogênio em pastagem de *Urochloa decumbens* 'Basilisk' aplicado neste trabalho pode beneficiar o produtor financeiramente, devido aplicar a quantidade de fertilizante necessária para planta. Aliás, o algoritmo pode contribuir ambientalmente, diminuindo a emissão de gases de efeito estufa e contaminação de águas, causados pela aplicação excessiva de adubo nitrogenado (CHIRINDA et al., 2019). Mas além dessas vantagens, tem-se a possibilidade de desenvolver uma aplicação móvel para realizar a classificação das classes de N por meio de um *smartphone*, no qual facilita a portabilidade da tecnologia e também a tomada de decisão mais ágil pelo produtor.

Porém existem dificuldades na implementação de métodos de aprendizado de máquina para identificação de nitrogênio em pastagem, relacionadas com particularidades da dinâmica dos processos crescimento em gramíneas mantidas sob pastejo.

Culturas anuais destinadas a produção de grãos possuem pouca variação na sua resposta espectral, devido terem pouca variação na idade das plantas que compõe a população e, também, porque as plantas submetidas ao mesmo tratamento apresentam respostas semelhantes de suas características espectrais e produtivas, por causa da homogeneidade da população. Isso permite que os requerimentos nutricionais ao longo do ciclo da cultura sejam mais facilmente definidos e as relações entre o N foliar e os índices de cores RGB sejam mais estáveis (JIANG et al., 2019; MILAGRES et al., 2021), facilitando a criação de um banco de dados para aplicação do algoritmo de classificação de N com boa eficiência.

Porém, em gramíneas tropicais perenes mantidas sob pastejo, o perfil etário da população de plantas é extremamente variável. Para uma dada espécie, a habilidade de repor os perfilhos da população e o balanço entre o aparecimento e a mortalidade variam entre cultivares (ZHANG et al., 2014; WANG et al., 2014), entre alturas de manejo as quais a pastagem é submetida e com a fertilidade do solo (CAMINHA et al., 2010). Essa dinâmica variável e complexa remete à possibilidade de que as respostas espectrais sejam muito específicas ao local de cultivo e ao manejo imposto à pastagem, tornado uma tarefa extremamente complexa para aplicar um método de aprendizado de máquina que seja capaz de identificar um padrão de variação nas assinaturas espectrais tendo por base o RGB (ZHOU et al., 2018; BARBEDO, 2019).

Outro desafio na aplicação deste algoritmo de aprendizado de máquina para detecção de classes de N em gramínea está relacionado com determinação acurada dos parâmetros de nutrição nitrogenada que devem ser utilizados como parâmetros de saída da classificação. A definição de índices ou faixas de suficiência é o parâmetro fundamental para caracterização de distintos estados nutricionais e para tomada de decisão com relação ao momento e quantidades de adubação nitrogenada a serem aplicados (WANG et al., 2013).

Em pastagens, as faixas de suficiência relacionam a concentração de nutrientes nos

tecidos da planta com sua produção relativa de forragem (% do máximo), em matéria seca (TAIZ; ZIEGER, 2013; CAVALCANTI et al., 2021). As faixas de suficiência são, normalmente, espécie-específicas e dentro de uma dada espécie pode haver diferença entre cultivares. Para as gramíneas tropicais perenes utilizadas como pastagens, não há dados na literatura para a maior parte das espécies em uso atualmente, sendo que a grande maioria resultados disponíveis foram publicados há mais de 10 anos (SILVEIRA; NACHTIGALL; MONTEIRO, 2005; COSTA; OLIVEIRA; FAQUIN, 2006).

Este trabalho tem importância em demonstrar a aplicação conjunta de estudos relacionados a nutrição e características morfológicas de gramínea com processamento de imagens e aprendizado de máquina, expondo que para que haja melhor detecção do estado nutricional de N, necessita-se do conhecimento mútuo entre resposta da planta e entendimento do algoritmo aplicado.

# **REFERÊNCIAS**

BARBEDO, J. G. A. Detection of nutrition deficiencies in plants using proximal images and machine learning: A review. **Computers and Electronics in Agriculture**, Amsterdam, v. 162, p. 482-492, 2019.

CAMINHA, F. O. *et al*. Estabilidade da população de perfilhos de capim-marandu sob lotação contínua e adubação nitrogenada. **Pesquisa Agropecuária Brasileira**, Brasília, v. 45, n. 2, p. 213–220, fev. 2010.

CAVALCANTI, A. C. *et al*. Establishment of leaf nutrient patterns for the nutritional diagnosis of Urochloa brizantha pastures in two seasons. **Acta Scientiarum. Agronomy**, Maringá, v. 43, p. e50359, 18 mar. 2021.

CHIRINDA, N. et al. Adequate vegetative cover decreases nitrous oxide emissions from cattle urine deposited in grazed pastures under rainy season conditions. **Scientific Reports**, London, v. 9, n. 1, p. 908, 29 Dec. 2019.

COSTA, K. A. de P.; OLIVEIRA, I. P. de; FAQUIN, V. **Adubação nitrogenada para pastagens do gênero brachiaria em solos do cerrado**. Santo Antônio do Goiás: Embrapa Arroz e Feijão, 2006.

GIANQUINTO, G. *et al*. The use of diagnostic optical tools to assess nitrogen status and to guide fertilization of vegetables. **HortTechnology**, Alexandria, v. 21, n. 3, p. 287-292, 2011.

HAIDER, T. *et al*. A computer-vision-based approach for nitrogen content estimation in plant leaves. **Agriculture (Switzerland)**, Switzerland, v. 11, n. 8, p. 766, 11 Aug. 2021.

JIANG, J. *et al*. Using digital cameras on an unmanned aerial vehicle to derive optimum color vegetation indices for leaf nitrogen concentration monitoring in winter wheat. **Remote Sensing**, Basel, v. 11, n. 22, p. 2667, 14 Nov. 2019.

MILAGRES, C. do C. *et al*. Plant growth stage and leaf part to diagnose sweet corn nitrogen status using chlorophyll sensor and scanner image analysis. **Journal of Plant Nutrition**, New York, v. 44, n. 18, p. 2783–2792, 8 Nov. 2021.

MURPHY, R. J.; UNDERWOOD, A. J.; JACKSON, A. C. Field-based remote sensing of intertidal epilithic chlorophyll: Techniques using specialized and conventional digital cameras. **Journal of Experimental Marine Biology and Ecology**, Amsterdam, v. 380, n. 1- 2, p. 68-76, 15 Nov. 2009.

SILVA, A. J. de J. Metodologia de ajuste de parâmetros para aquisição de imagens de boa qualidade utilizando uma câmera fotográfica semiprofissional comercial. **Revista Sítio Novo**, [s.l.], v. 4, n. 4, p. 202, 1 Oct. 2020.

SILVEIRA, C. P.; NACHTIGALL, G. R.; MONTEIRO, F. A. Testing and validation of methods for the diagnosis and recomendation integrated system for Signal grass. **Scientia Agricola**, Piracicaba, v. 62, n. 6, p. 520-527, 1 dez. 2005.

TAIZ, L.; ZEIGER, E. **Plant physiology**. Porto Alegre: Artmed, 2013.

ZHANG, Y. *et al*. Modeling Dynamics of Leaf Color Based on RGB Value in Rice. **Journal of Integrative Agriculture**, [*s.l.*], v. 13, n. 4, p. 749-759, 1 Apr. 2014.

ZHOU, K. *et al*. Assessing the impact of spatial resolution on the estimation of leaf nitrogen concentration over the full season of paddy rice using near-surface imaging spectroscopy data. **Frontiers in Plant Science**, Lausanne, v. 9, p. 964, 5 July. 2018.

WANG, Y. *et al*. Estimating nitrogen status of rice using the image segmentation of G-R thresholding method. **Field Crops Research**, Amsterdam, v. 149, p. 33–39, 1 Aug. 2013.

WANG, Y. *et al*. Estimating rice chlorophyll content and leaf nitrogen concentration with a digital still color camera under natural light. **Plant Methods**, London, v. 10, n. 1, p. 36, 6 Nov. 2014.

## **7 CONCLUSÃO GERAL**

O software desenvolvido (ExtractVI) foi capaz de realizar com êxito o processamento das imagens e extração dos índices de vegetação de forma automatizada. A adubação nitrogenada demonstrou impactos positivos sobre as características morfológicas avaliadas, com maiores benefícios observados com o uso de 30 kg N/ha. Foi possível realizar a classificação das faixas de nitrogênio, com imagens RGB de *smartphones*, por meio da aplicação de um algoritmo de aprendizado de máquina, com melhor desempenho quando se utilizou floresta randômica com arquitetura de 150 árvores de decisão e banco de dados balanceado (All-KNN). É importante enfatizar que a aquisição da imagem é um processo importante para melhor eficiência do classificador, sendo necessário a padronização de iluminação, configuração do aparelho e local de retirada das imagens. A identificação das classes de nitrogênio pelo algoritmo de AP poderá auxiliar na determinação da quantidade de adubo nitrogenado que tem que ser aplicado em áreas de pastagem de *Urochloa decumbens* 'Basilisk' pelo produtor.

## **ANEXO A - IMPLEMENTAÇÃO DE SOFTWARE PARA EXTRAÇÃO DOS ÍNDICES DE VEGETAÇÃO DE IMAGENS DIGITAIS**

#### **RESUMO**

O uso de imagens digitais para monitoramento agrícola tem aumentado nos últimos anos, uma vez que as cores associadas à imagem e sua interpretação podem ser utilizadas para diferentes finalidades, desde determinações indiretas de clorofilas, concentração de nutrientes, estimativas de área foliar ou cobertura pela vegetação. Porém, a utilização isolada das cores R (vermelho), G (verde) e B (azul) obtidas de imagens não tem se mostrado eficiente na estimativa de parâmetros nutricionais ou características de vegetação. Nesse sentido, transformações espectrais ou índices de vegetação (IV's) obtidos a partir da relação matemática entre as bandas RGB têm sido testados no intuito de realçar características de interesse. Todavia, o processamento de imagens e extração de informações, conversão para outros modelos de cores, como H (matiz), S (saturação) e V (brilho), bem como os cálculos dos demais IV's são inteiramente manuais, exigindo do usuário conhecimentos aprofundados para manipulação de imagens. Dessa forma, o objetivo deste trabalho foi o desenvolvimento de um software capaz de realizar o processamento de imagens, extração das bandas RGB e cálculos dos demais IV's baseados nos modelos RGB e HSV de forma automatizada. O software foi desenvolvido em linguagem *Python* com a utilização das bibliotecas *OpenCV* (*Open Source Computer Vision Library*), *Numpy* (manipulação de matriz) e *Tkinter* (interface gráfica). Na primeira etapa do processamento é selecionada a melhor imagem, caso tenha sido adquirida mais de uma foto por amostra, sendo identificada aquela com menor intensidade de ruídos ou outras distorções (imagens borradas ou desfocadas), utilizando o Operador Laplaciano. Na sequência, é aplicado o filtro gaussiano para correção e retirada de ruídos. Para separação entre a região de interesse (ROI, folhas) e fundo, as imagens são convertidas para HSV, onde é realizada a binarização da imagem e, adicionalmente, *pixels* cujo valor S são menores que o valor limiar (Otsu) são considerados fundo. Concomitantemente, são excluídos *pixels* cujo valor H são menores que 25 e maiores que 95 (gradiente entre o verde amarelado ao verde escuro) e V menores que 20, permitindo o reconhecimento das folhas. Cada folha da imagem é extraída (recorte automático) e, de onde se obtém os valores do RGB e HSV, os quais foram utilizados para o cálculo de outros 20 IV's. Para teste do software foram utilizadas imagens contendo 5 lâminas foliares de *Brachiaria decumbens* 'Basilisk' adquiridas com um smartphone. Para o processamento é necessário que as imagens sejam coletadas com fundo branco à distância de 23 cm entre o smartphone e a amostra. Foram adquiridas três imagens por amostra, e o software foi efetivo na seleção da melhor imagem*.* O filtro associado ao processo de binarização foi capaz de delimitar a ROI, extrair as folhas individualmente, calcular os valores de RGB, HSV e IV's instantaneamente, gerando uma planilha com todos os índices. O software, portanto, consiste em ferramenta de baixo custo, de fácil operação e não requer intervenção de usuário. As imagens podem ser obtidas por diversos dispositivos, e os IV's podem ser utilizados na interpretação de respostas de interesse em culturas variadas.

Palavras-Chave: Processamento de imagens. Segmentação. Redução de ruídos.

#### **ABSTRACT**

The use of digital images for agricultural monitoring has increased in recent years, as the colors associated to the image and its understanding can be used for different purposes, from indirect determinations of chlorophylls, nutrient concentration, leaf area estimates or vegetation cover. However, the isolated use of the colors R (red), G (green) and B (blue) obtained from images has not been shown to be efficient in estimating nutritional parameters or vegetation characteristics. In this sense, spectral transformations or vegetation indices (VI's) obtained from the mathematical relationship between the RGB bands have been tested in order to highlight features of interest. However, image processing and information extraction, conversion to other color models, such as H (hue), S (saturation) and V (brightness), as well as the calculations of the other IV's are entirely manual, requiring the user to have deep knowledge for the image manipulation. Thus, the objective of this work was the development of a software capable of performing image processing, extraction of RGB bands and calculations of other IV's based on RGB and HSV models in an automated way. The software was developed in Python language using OpenCV (Open Source Computer Vision Library), Numpy (matrix manipulation) and Tkinter (graphical interface) libraries. In the first processing step, the best image is selected, if more than one photo was acquired per sample, and the one with the lowest noise intensity or other distortions (images out of focus or blurred images) is identified, using the Laplacian Operator. Then, the Gaussian filter is applied to correct and remove noise. For separation between the region of interest (ROI, leaves) and background, the images are converted to HSV, where image binarization is performed and, additionally, pixels which S value is smaller than the limit value (Otsu) are considered background. At the same time, pixels which H value is lower than 25 and greater than 95 (gradient between yellowish green to dark green) and V values lower than 20 are excluded, allowing the recognition of the leaves. Each leaf of the image is extracted (automatic cropping) and, from which the RGB and HSV values are obtained, which were used to calculate other 20 IV's. To test the software, images containing 5 leaf blades of *Brachiaria decumbens* 'Basilisk' acquired with a smartphone were used. For processing, images must be collected with a white background at a distance of 23 cm between the smartphone and the sample. Three images were acquired per sample, and the software was effective in selecting the best image. The filter associated to the binarization process was able to delimit the ROI, extract leaves individually, calculate values of RGB, HSV and IV's instantly, generating a spreadsheet with all the indexes. The software, therefore, is a low-cost, easy-tooperate tool that does not require user intervention. Images can be obtained by a variety of devices, and IVs can be used to interpret responses of interest in different cultures.

Keywords: Image processing. Segmentation. Noise reduction.

## INTRODUÇÃO

Ferramentas de sensoriamento remoto (SR) têm sido amplamente estudadas em anos recentes, sendo suas aplicações difundidas em diversas áreas do conhecimento. O sensoriamento remoto é definido como a ciência de técnicas utilizadas para aquisição de informações sobre objetos, ambientes, fenômenos ou ecossistemas através do uso de instrumentos capazes de detectar e medir a radiação eletromagnética refletida ou emitida a partir do objeto de interesse (LILLESAND; KIEFER; CHIPMAN, 2015). Na Agricultura, o sensoriamento remoto tem sido utilizado para o monitoramento de recursos hídricos e irrigação, detecção de espécies invasoras, pragas e doenças, estimativas de dinâmica de crescimento das plantas e detecção do estado nutricional em tempo real, parâmetros de solo, entre diversos outros usos possíveis (BARBOSA et al., 2019). Tais ferramentas têm permitido o gerenciamento mais eficiente de sistemas agrícolas, resultando em aumentos da produtividade e economia no uso de insumos, com impactos positivos para a preservação do meio ambiente (BARBOSA et al., 2019).

O sensoriamento remoto, portanto, adquire e provê a fonte de informações requeridas para o funcionamento dos sistemas de agricultura de precisão. Os instrumentos passíveis de serem utilizados na aquisição das informações incluem sensores portáteis, câmeras digitais contendo filtros especiais multiespectrais ou hiperespectrais, câmeras digitais comuns, sistemas de vídeo ou radiômetros, e podem ser embarcados em balões, aeronaves remotamente pilotadas, aviões ou, ainda, as informações podem ser adquiridas através de imagens de satélite (MOUAZEN et al., 2020). Cada um desses instrumentos é capaz de medir uma ou mais faixas da radiação refletida ou emitida, ou bandas espectrais, incluídas no espectro da radiação solar: ultravioleta (UV), radiação na faixa do visível ou a porção ou parte da radiação infravermelha do espectro (NIR). Considerando o espectro eletromagnético, os comprimentos de onda mais comumente utilizados para aplicações no monitoramento de culturas agrícolas incluem as bandas espectrais da faixa do vermelho (R), verde (G) e NIR (MOUAZEN et al., 2020).

Apesar dos enormes avanços observados nas aplicações do sensoriamento remoto para a agricultura, o mesmo não pode ser descrito para plantas utilizadas como pastagens, particularmente para as espécies forrageiras tropicais, que são a base produtiva dos sistemas de produção animal no Brasil. Reinermann, Asam e Kuenzer (2020) destacaram, em revisão de literatura acerca das técnicas de sensoriamento remoto aplicadas às pastagens, que grande parte das publicações tem por base a análise de dados provenientes do uso de imagens de satélite. Ainda, segundo os autores, pesquisas aplicadas à produção e manejo de pastagens na América do Sul representam apenas 5% dos estudos. Barbedo (2019) destacou que o recente

desenvolvimento de técnicas de visão computacional e análise de imagens têm oferecido possiblidades do uso de equipamentos mais simples e acessíveis para estudo de características de vegetação, tais como câmeras digitais comuns ou câmeras de smartphones. Isso torna possível a ampliação no uso e desenvolvimento de tecnologias voltadas ao monitoramento de pastagens. Sensores que captam as bandas espectrais do visível, referida na literatura como RGB (*red*, *green*, *blue*) possuem menor custo quando comparados com imagens de satélite ou sensores que captam a faixa do infravermelho, ou NIR, permitindo assim maior acessibilidade (FREIRE-SILVA et al., 2019).

A análise da faixa do visível tem crescido devido suas vantagens em relação ao custo de operação e versatilidade com relação ao tipo de equipamento a ser utilizado na captura de imagens. Porém, a utilização isolada das cores R, G e B obtidas de imagens não tem se mostrado eficiente na estimativa de parâmetros nutricionais ou detecção precisa de características de vegetação. Nesse sentido, transformações espectrais ou índices de vegetação (IV's) obtidos a partir da relação matemática entre as bandas RGB, têm sido testadas no intuito de realçar características de interesse (FREIRE-SILVA et al., 2019). Gitelson et al. (2002), trabalhando apenas com o espectro do RGB ou seus valores normalizados, descreveram que quando se estabelecem relações apenas entre o G e o R (índice VIgreen=G-R/G+R) para descrever variações ao longo do crescimento da cultura, o denominador da equação retém efeitos atmosféricos (predominantemente na faixa do azul) sobre a refletância do verde e do vermelho, propondo assim, que o azul seja subtraído, criando o índice denominado VARIgreen=(G-R/G+R-B). Para imagens adquiridas em campo e adotando-se procedimentos não destrutivos, Meyer e Camargo Neto (2008) descreveram que a refletância do vermelho em uma imagem obtida em campo também poderia conter certa proporção da luz proveniente da reflexão desse comprimento de onda proveniente do solo ou da cobertura morta, interferindo negativamente sobre a informação adquirida através da imagem. Esses autores demonstraram que a correção do efeito pode ser realizada através do "Índice de excesso de vermelho (ExR=1.4r-b)". Ainda, segundo Barbedo (2019), transformações dos espaços de cores ou modelos de cores, dentre eles o HSV *(Hue*, *Saturation*, *Value or Brightness*), também têm sido exploradas e incluídas na composição de diversos IV's, provendo informações adicionais ou maior detalhamento nas informações adquiridas. As inúmeras pesquisas já desenvolvidas com o uso do modelo de cores RGB e seus índices derivados, combinado a ferramentas estatísticas ou técnicas de visão de máquinas (SHI et al., 2021) para interpretação dos dados adquiridos comprovam o amplo potencial de uso dessas ferramentas na determinação de padrões, classificação ou estimativa de parâmetros de vegetação (produção, estado nutricional, etc.).

Contudo, para fazer uso dessas ferramentas é necessário um adequado processamento da imagem adquirida. As etapas envolvidas no processamento das imagens adquiridas em campo são essenciais e determinantes da qualidade da informação extraída e, que será processada e interpretada posteriormente. Para determinação da qualidade da imagem adquirida operações que utilizam filtros detectores de borda podem demonstrar qual o detalhamento que a imagem apresenta (JAIN; KASTURI; SCHUNCK, 1995a). Então, para observar o nível de detalhamento e escolher a melhor imagem em uma repetição, a utilização de filtro laplaciano é uma opção. Com a melhor imagem selecionada é preciso realizar correções na imagem para que seja possível destacar o objeto de interesse em relação ao fundo. Para essa finalidade, operações como filtro gaussiano irão suavizar a imagem, retirando alguns ruídos gerados pela captura da foto (JAIN; KASTURI; SCHUNCK, 1995b). Além da operação gaussiana, a transformação do espaço de cores pode ajudar na identificação do objeto, como a transformação do RGB para o espaço de cores HSV. A binarização é o processo de transformação da imagem em valores binários, assumindo o valor 0 ou 1, por meio de um valor limiar (*threshould*) (JAIN; KASTURI; SCHUNCK, 1995c). A aplicação dessa técnica em cada faixa do HSV irá realizar a retirada do fundo, mantendo o objeto de interesse. Com a extração do objeto é possível retirar características de interesse, que pode ser o valor médio do RGB, a partir dos quais são calculados os demais IV's.

Porém, para realizar todos os processos até chegar à extração do RGB e cálculo dos IV's, o usuário necessitaria de um conhecimento prévio dos conceitos de processamento digital de imagem e de alguma linguagem de programação que realiza manipulação de imagens (matrizes), o que acarreta em uma limitação no uso mais amplo das técnicas para análise de plantas. Assim, a fim de ampliar as possibilidades de uso das ferramentas de processamentos de imagens, a automatização do processo de extração dos IV's do objeto de interesse contido na imagem, sem que o usuário possua amplos domínios sobre técnicas de manipulação de imagem digital é uma solução.

Dito isso, o objetivo deste trabalho foi desenvolver e testar um software capaz de realizar o processamento de imagens, extração das bandas RGB e cálculos dos demais IV's baseados nos modelos RGB e HSV de forma automatizada.

## MATERIAIS E MÉTODOS

Esta sessão apresenta todos os processos que estão envolvidos para extração dos índices de vegetação pelo software, contendo informações dos métodos de pré-processamento, segmentação e extração de características das imagens.

### **Desenvolvimento do Software**

O software denominado ExtractVI [\(http://extractvi.mapag.com.br\)](http://extractvi.mapag.com.br/) foi implementado em linguagem *Python* versão 3.6.9, com a utilização das bibliotecas *OpenCV* (*Open Source Computer Vision Library*) versão 3.4.2, *Numpy* (manipulação de matriz) versão 1.18.1 e, *Tkinter* (interface gráfica) versão 8.6. Para a visualização completa do sistema proposto foi desenvolvida a *Use Case*, conforme Figura 12, que permite visualizar o software em todas as suas dimensões e operacionalidades.

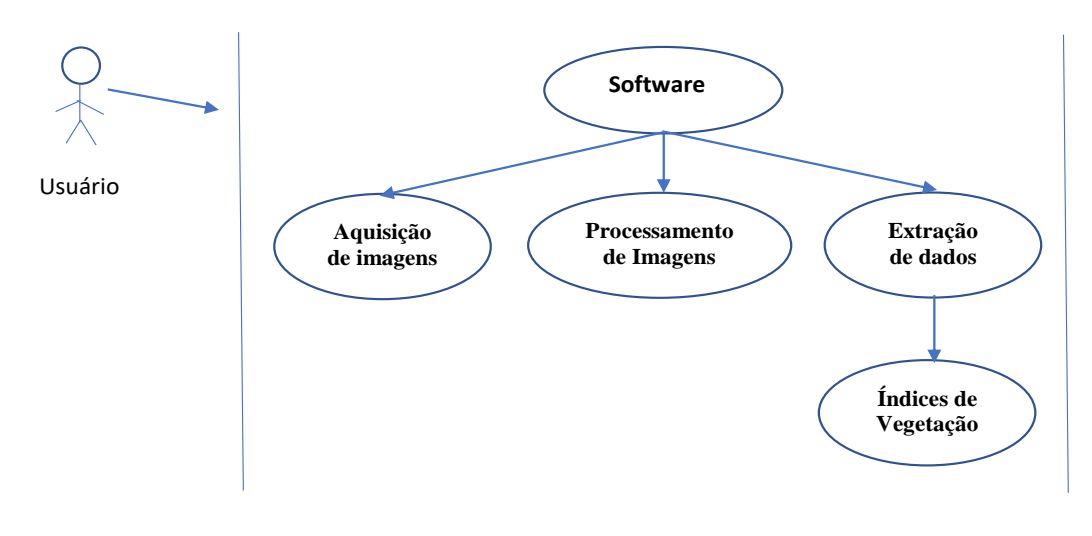

Figura 12 – Use Case Software de Extração de Índices de Vegetação

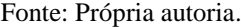

A Use Case tem como objetivo evidenciar os passos de programação para a construção do software final, identificando todos os atores e processos descritos no escopo do sistema. Assim, cada processo ilustra as atividades que foram implementadas, bem como as suas interações para a obtenção do resultado final, que permitirá ao Gestor do Projeto monitorar e controlar o seu ambiente produtivo. O sistema foi idealizado em linguagem de notação UML (*Unified Modeling Language*)*,* que é expressa por meio de diagramas, onde cada diagrama possui em sua composição elementos que possuem relação entre si, facilitando a sua concepção e implementação.

A Figura 13 mostra o Diagrama de Atividades, que permite especificar o comportamento do software durante a sua execução, e através dele o analista implementa as suas etapas (funções/processos). O diagrama de atividades ilustra graficamente como será o funcionamento do software (em nível micro ou macro) até a obtenção do resultado final.

Seleção melhor Pré-processamento Segmentação da Aquisição Imagem imagem da imagem imagem Extração de Planilha Indices de Eletrônica Características Vegetação (IV's)

Figura 13 – Diagrama de Atividades

Fonte: Própria autoria.

A Figura 14 mostra o Diagrama de Atividades com as substituições dos diagramas pela folha (objeto de interesse), para facilitar o entendimento do leitor sobre o processamento realizado pelo software.

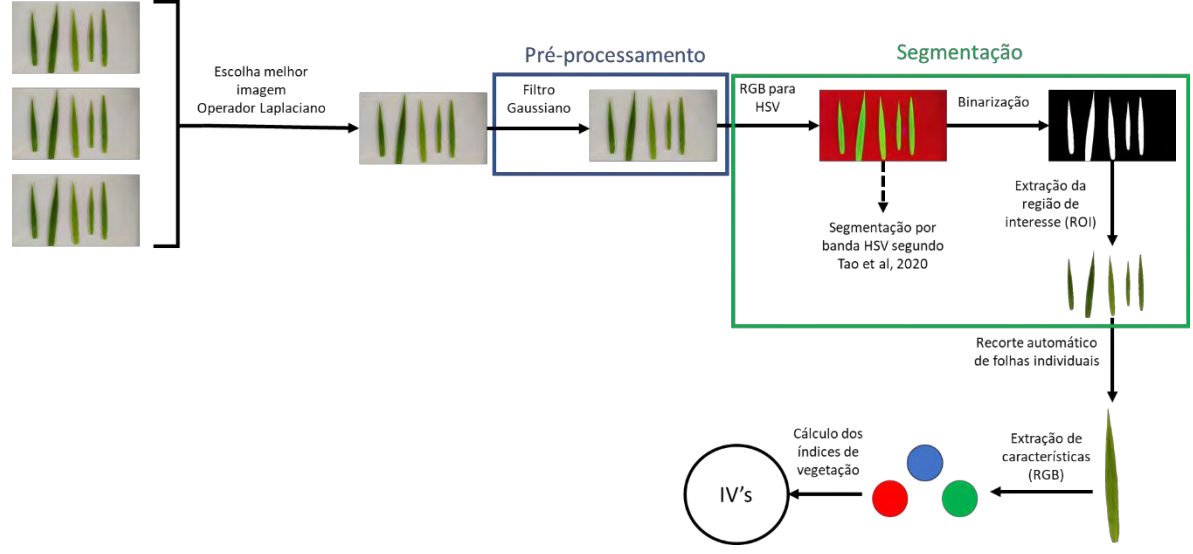

Figura 14 – Diagrama de Estado do software proposto

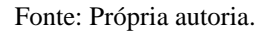

O Diagrama de Estado tem como objetivo: i) descrever os objetos orientados a eventos em um sistema reativo; ii) ilustrar cenários de caso de uso em um contexto de negócios; iii) descrever como um objeto se move por vários estados em seu tempo vida; iv) mostrar o comportamento geral do sistema durante as suas etapas de execução.

### **Descrição do fluxo de atividades e operacionalidade do Sistema**

É importante frisar nesta etapa de desenvolvimento que o único ponto de interação do usuário com o software é no carregamento (*upload*) das imagens, após esta etapa a operacionalização ocorre de forma toda automática, com as aplicações dos filtros, da segmentação até a extração final do IVs.

Assim, de acordo com a Figura 14, o sistema tem seu início com a aquisição das imagens por parte do usuário, que é responsável por carregá-las no sistema. Este carregamento pode ser de apenas uma ou mais imagens, contendo uma ou mais folhas por imagem, não excedendo em 5 folhas por imagem. Após o carregamento, o sistema iniciará o processamento completo até a geração da planilha final contendo os IVs.

Entretanto, para que isto ocorra, no momento da aquisição das imagens o usuário deve tomar alguns cuidados, que irão reduzir o nível de ruído, preservando a melhor qualidade da imagem. Para isto, o usuário deverá coletar as imagens utilizando uma prancheta com fundo branco opaco, onde irá dispor sobre esta superfície uma ou mais folhas e, mantendo sempre uma distância de tomada (coleta) de 23 cm entre a prancheta e o mecanismo de aquisição, seja ele um smartphone, um tablet, uma câmera acoplada a um computador, ou outro dispositivo qualquer que contenha uma câmera embarcada.

Uma vez coletadas e carregadas as imagens no sistema, o mesmo irá selecionar a melhor imagem adquirida pelo usuário para uma dada amostra, no caso de mais de uma imagem adquirida. O procedimento tem por base o uso do operador laplaciano, que tem como objetivo a detecção de bordas. O operador laplaciano utiliza uma matriz de dimensão 3 x 3 que varre a matriz principal (pixel por pixel), contendo a imagem selecionada a fim de detectar grandes variações de intensidade entre os pixels (Figura 15). Após a varredura da imagem, é calculada a variância da matriz resultante com a aplicação do operador laplaciano, sendo a melhor imagem considerada aquela com o maior valor de variância obtido entre as imagens coletadas. A medida de variância representa uma medida de foco da imagem, sendo que quanto maior a variância, maiores são os detalhes da imagem com relação as bordas e não bordas. Uma imagem que contenha baixo valor de variância indica uma imagem mais borrada (*Blur*) (BANSAL; RAJ; CHOUDHURY, 2017).

> Figura 15 – Matriz 3x3 do operador Laplaciano<br> $\begin{bmatrix} 0 & -1 & 0 \\ -1 & 4 & -1 \\ 0 & -1 & 0 \end{bmatrix}$ Fonte: Própria autoria.

98

Após a seleção das melhores imagens, as mesmas são pré-processadas para extração de ruídos indesejáveis com a utilização dos filtros passa-baixa. Para a construção do sistema foi utilizado o filtro passa-baixa gaussiano, de acordo com a eq. (10). O objetivo da aplicação do filtro é suavizar a imagem, sendo que o desempenho do filtro será tão mais suave quanto maior for o desvio padrão da Gaussiana utilizada, mantendo as características da borda em boas condições, eliminando linhas e outros detalhes que prejudiquem a imagem ou dificultem o processamento da mesma na etapa de Segmentação (YOUSEFI, 2011).

$$
G(x, y) = \frac{1}{2\pi\sigma^2} e^{\frac{-(x^2 + y^2)}{2\sigma^2}}
$$
 (10)

onde: G é a imagem de saída, (x, y) é a coordenada do ponto; σ é o desvio padrão da máscara bidimensional (Quanto maior o valor de σ, maior a largura do filtro Gaussiano e maior o seu grau de suavização).

Uma vez removidos os ruídos e, para melhor segmentação e separação do objeto (folhas), ou regiões de interesse (ROI), do *background* (fundo branco da prancheta ou outra base para aquisição da imagem)*,* a imagem é transformada do modelo de cor RGB para o modelo de cor HSV. Com a imagem no espaço de cor do HSV é aplicado a eq. (11) para a identificação da folha e posterior separação em relação ao fundo, utilizando a combinação da limiarização global simples, no H e V (TAO et al., 2020), com o método de Otsu, no S.

$$
I_{x,y} = \begin{cases} 1, & 25 < H < 95 & S > T & V > 20 \\ 0, & \text{outros valores} & \end{cases} \tag{11}
$$

onde: I é a imagem de saída, x,y é a coordenada do ponto; H, S e V são os valores, respectivamente, de matiz, saturação e brilho e T o valor encontrado pelo método de limiarização de Otsu, no qual H possui valores de 0 a 180, S de 0 a 255 e V de 0 a 255.

O matiz (H) é um componente angular (apresentando valores de 0 a 360) (CARRON; LAMBERT, 1994), porém, segundo a documentação do OpenCV (2020), para imagens que apresentem 8 bits o valor de H é divido por 2 para que esteja entre a faixa de valores de 0 a 255. Assim, como a cor verde pura apresenta o valor de 120 no matiz, quando aplicado a divisão por 2, tem-se o valor de 60. Devido as folhas apresentarem partes amareladas, pela deficiência de nitrogênio e apresentar partes azuladas foi escolhido as faixas de corte do 25 ao 95 (Figura 16). O valor de brilho das imagens foi definido acima de 20 para retirada de interferências da iluminação sobre a folha, removendo sombras que seriam detectados como o objeto de interesse.

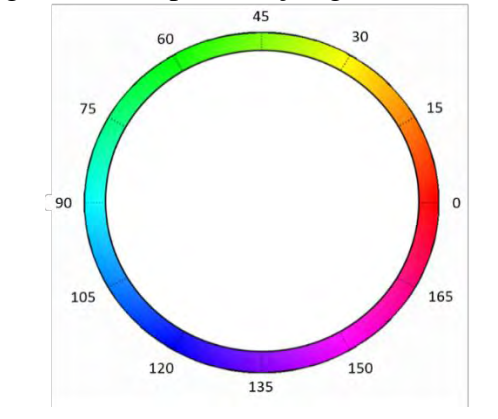

Figura 16 – Representação gráfica do matiz

Fonte: Própria autoria.

O método Otsu tem como objetivo separar classes de diferentes objetos em uma imagem, identificando o objeto e separando-o do *background*. Assim, o método varre a imagem transformada em uma matriz com valores entre 0 e 255 (escala de cinza), aplicando o valor limite sobre o valor de cada pixel na matriz, nas coordenadas x e y, fazendo a separação entre os objetos. Portanto, o objetivo é encontrar o valor limite com a entropia mínima para a soma do objeto e do *background*, determinando o valor limite de cada classe com base nas informações estatísticas da imagem, onde para um valor limite de escolha T, a variação de classes do objeto e *background* possam ser calculadas. O valor do limite ideal é calculado minimizando a soma das variações dos grupos ponderados, onde os pesos são a probabilidade das respectivas classes (YOUSEFI, 2011).

A morfologia matemática é uma ferramenta em processamento de imagens que pode extrair componentes úteis na representação e descrição de forma de uma região, como fronteiras e esqueletos. Mas, ela tem maior aplicabilidade na parte de filtragem morfológica, como afinamento (*thinning*) e poda (*pruning*), no pré ou pós-processamento da imagem. O processo de afinamento, ou também definido como erosão, é uma operação morfológica que diminui a área de um objeto binarizado de uma imagem, ou seja, diminuindo a área da folha, por meio de um elemento estruturante (ES). Os elementos estruturantes são pequenas matrizes binárias que irão examinar a imagem para realizar as operações de morfologia, buscando propriedades de interesse. O ES pode ter diversas formas geométricas, que podem ser definidas dependo da operação de interesse (GONZALEZ; WOODS, 2010).

Na imagem binarizada, pela segmentação no HSV, foi aplicado um filtro morfológico de erosão com elemento estruturante em forma de quadrado e de dimensão de 11 x 11, com a pretensão de retirar ruídos que estão localizados nas bordas da folha da imagem.

Após a segmentação do fundo em relação as folhas, é realizado um recorte automático de toda a área da folha, separando-as e gerando uma imagem para cada folha identificada. Através de um algoritmo de varredura pixel a pixel, determinar-se-á os valores médios dos componentes R, G e B de cada folha previamente extraída, os quais serão utilizados para obtenção dos IV's. Além dos valores médios de R, G e B das imagens, são estimados e calculados os seguintes Índices de Vegetação (Tabela 15):

|                                                          |              | $1$ abora $15$ – multes de vegetação                                                                                                    |                                   |
|----------------------------------------------------------|--------------|----------------------------------------------------------------------------------------------------|-----------------------------------|
| <b>Nome</b>                                              | <b>Sigla</b> | Fórmula                                                                                                    | Referência                        |
| Vermelho<br>Normalizado                                  | Rn           | R<br>$R+G+B$                                                                                                    | Ponti (2013)                      |
| Verde<br>Normalizado                                     | Gn           | G<br>$R+G+B$                                                                                                    | Ponti (2013)                      |
| Azul<br>Normalizado                                      | Bn           | В<br>$R+G+B$                                                                                                    | Ponti (2013)                      |
| Matiz                                                    | H            | $60 * {(G - B) / [max(RGB) - min(RGB)]}/2, max(RGB) = R$<br>$60 * {2 + (B - R) / {Imax(RGB) - min(RGB)}}/2, max(RGB) = G$<br>$(60 * {4 + {(R - G)}/{{\ln ax(RGB) - min(RGB)}}})/2, max(RGB) = B$ | OpenCV $(2015)$                   |
| Saturação                                                | ${\bf S}$    | $max(RGB) - min(RGB)$<br>$, semax(RGB) \neq 0$<br>max(RGB)<br>$0, semax(RGB) = 0$                                                                                                    | Wang et al. (2014)                |
| <b>Brilho</b>                                            | V            | max(RGB)                                                                                                    | Wang et al. (2014)                |
| Razão Verde e<br>Azul                                    | G/B          | Gn<br>Вn                                                                                                    | Easlon e Bloom<br>(2014)          |
| Razão Verde e<br>Vermelho                                | G/R          | Gn<br>$\overline{Rn}$                                                                                                    | Adamsen et al.<br>(1999)          |
| Razão Vermelho<br>e Azul                                 | R/B          | Rn<br>$B_n$                                                                                                    | Gholizadeh e<br>Melesse $(2017)$  |
| Normalized Red<br><b>Blue Difference</b><br><b>Index</b> | <b>Rrb</b>   | $Rn - Bn$<br>$Rn + Bn$                                                                                                    | Gitelson et al.<br>(2002)         |
| Normalized<br>Green Red<br>Difference Index              | Ggr          | $Gn - Rn$<br>$Gn + Rn$                                                                                                    | Tucker (1979)                     |
| Normalized<br>Green Blue<br>Difference Index             | Ggb          | $Gn-Bn$<br>$Gn + Bn$                                                                                                    | Gitelson et al.<br>(2002)         |
| <b>Excess Green</b><br><i>Index</i>                      | ExG          | $2Gn - Rn - Bn$                                                                                                    | Woebbecke et al.<br>(1995)        |
| Excess Red<br>Vegetative Index                           | ExR          | $1.4Rn - Gn$                                                                                                    | Meyer, Hindman e<br>Laksmi (1999) |
| Ground Level<br><b>Image Analysis</b>                    | <b>GLI</b>   | $2Gn - Rn - Bn$<br>$2Gn + Rn + Bn$                                                                                                    | Raymond Hunt et<br>al. (2011)     |
| Visible<br>Atmospherically                               | VARIgre      | $Gn - Rn$                                                                                                    | Gitelson et al.                   |
| Resistant Index                                          | en           | $Gn + Rn - Bn$                                                                                                    | (2002)                            |
| Vegetative                                               | VEG          | Gn<br>$Rn^{0,667}Bn^{(1-0,667)}$                                                                                                    | Marchant e<br>Onyango (2000)      |
| Color Index of<br>Vegetation<br>Extraction               | <b>CIVE</b>  | $0.441Rn - 0.811Gn + 0.385Bn + 18.78745$                                                                                                    | Kataoka et al.<br>(2003)          |
| Excess green<br>minus Excess red                         | ExGR         | $ExG - ExR$                                                                                                    | Camargo Neto<br>(2004)            |
| Triangular<br>Greenness Index <sup>1</sup>               | <b>TGI</b>   | $-0.5[(\lambda_R - \lambda_B)(Rn - Gn) - (\lambda_R - \lambda_G)(Rn - Bn)]$                                                                                                    | Raymond Hunt et<br>al. $(2011)$   |
| Combination                                              | <b>COM</b>   | $0,36ExG + 0,47CIVE + 0,17VEG$                                                                                                    | Guerrero et al.<br>(2012)         |
| Dark<br>green color index                                | <b>DGCI</b>  | $0,333\left[\left(\frac{H-60}{H}\right)+(1-S)+(1-V)\right]$                                                                                                    | Karcher e<br>Richardson (2003)    |
| True Color<br>Vegetation Index                           | <b>TCVI</b>  | $(1+0.4)*(2 * R - 2 * B)$<br>$(2 * R - G - 2B + 255 * 0,4)$                                                                                                    | Jiang et al. $(2019)$             |

Tabela 15 – Índices de vegetação

 $\lambda$  = comprimento de onda (em nanômetro) respectivo a cada banda de cor do visível. Fonte: Própria autoria.

Para facilitar a utilização do software foi utilizado a biblioteca *Tkinter*, que é uma interface gráfica, na qual é possível criar um *layout* amigável e que disponibilize todos os comandos implementados em uma janela para processamento da imagem e extração dos índices de vegetação (Figura 17), bem como geração de uma planilha em excel com os IVs gerados pelo software.

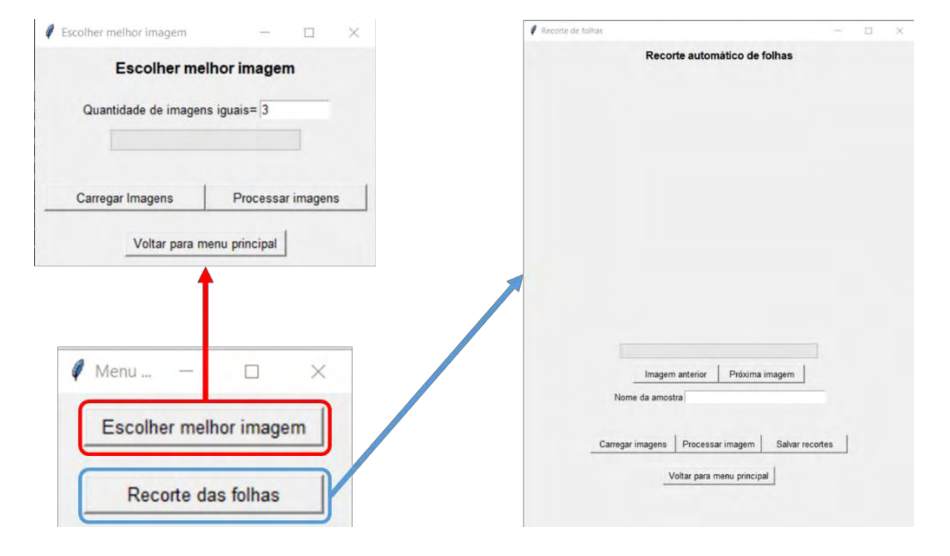

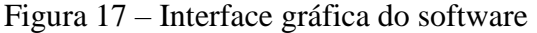

Fonte: Própria autoria.

#### **Experimento de campo**

Para os testes do software foram utilizadas 216 amostras, no qual cada uma continha cinco (5) lâminas foliares da espécie forrageira *Urochloa decumbens* cv. Basilisk. As coletas dessas imagens foram realizadas de novembro 2019 a abril de 2020, na Faculdade de Zootecnia e Engenharia de Alimentos da Universidade de São Paulo (FZEA/USP), Campus Fernando Costa, Estado de São Paulo, Brasil (21º 57' S; 47º 27' O, 620 m de altitude). O relevo da região é suave à moderadamente ondulado e o solo classificado como Latossolo Vermelho Distrófico. O clima da região é o Cwa, conforme classificação de Köppen, com temperatura média anual de 22,6ºC e precipitação total média anual de 1304 mm (FERRARI, 2012).

As cinco (5) lâminas foliares foram dispostas sobre uma mesa coletora de imagens previamente construída para essa finalidade. A mesa foi construída com um fundo branco opaco e uma área útil igual a uma folha A4 (modo paisagem, 297 x 210 mm). Uma tampa móvel de vidro antirreflexo com 3 mm de espessura foi inserida com o objetivo de fixar e achatar as folhas sobre a mesa, evitando possíveis dobras e minimizando as sombras e os reflexos provenientes do ambiente. Um suporte fixo em forma de L invertido com uma haste retrátil, que permite ajustes na altura do dispositivo usado para captura de imagem foi posicionado no lado direito da mesa de coleta para dar suporte a fixação de um smartphone evitando-se, assim, problemas de ajustes de altura durante as coletas realizadas (Figura 18).

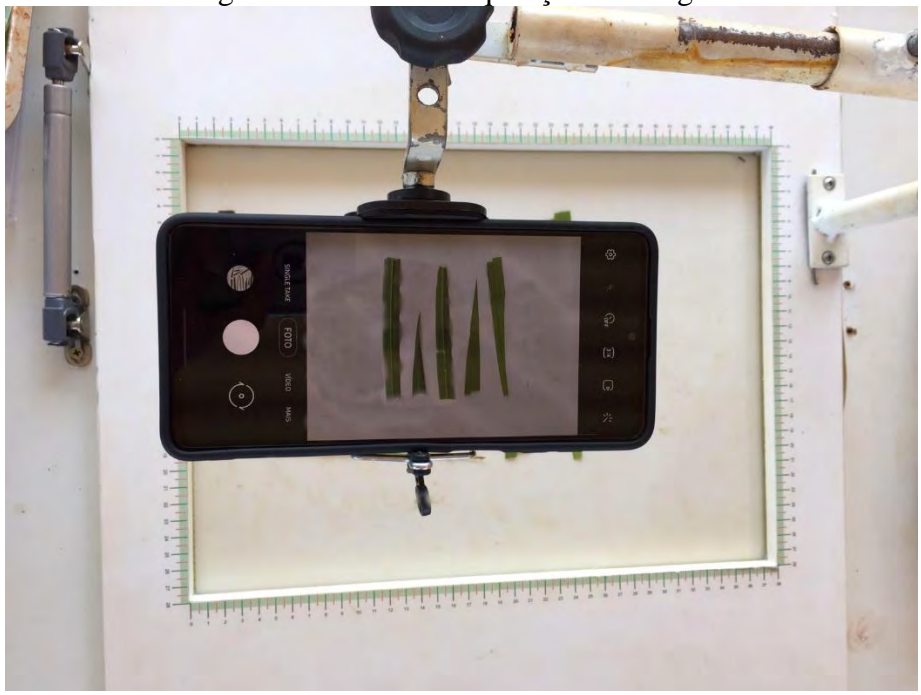

Figura 18 – Mesa de aquisição da imagem

Fonte: Própria autoria.

As imagens foram, então, obtidas em ambiente aberto com luz natural à sombra, no período das 8h às 12 h em dias ensolarados, sendo coletadas 3 imagens por amostra, utilizando a câmera traseira de um aparelho smartphone Xiaomi modelo Redmi Note 7 de 13 megapixels, com resolução de 4000 x 3000 pixels. A câmera foi posicionada a 23 cm de altura (em relação a base da mesa), com base nas recomendações de Rico-García et al. (2009), e as imagens foram armazenadas no formato JPEG (Joint Photographic Expert Group).

### **Análise do desenvolvimento e desempenho do software**

Uma vez que o objetivo do presente capítulo é detalhar os métodos e procedimentos adotados na construção do software, a pesquisa foi caracterizada pela abordagem qualitativa de natureza aplicada. Para análise do desenvolvimento e desempenho do software, portanto, foi adotada a análise descritiva apoiada em revisão integrativa de literatura.

## RESULTADOS E DISCUSSÃO

O uso de imagens digitais para análise de características de interesse em estudos de vegetação é promissor. Todavia, a efetividade nos procedimentos adotados nas etapas prévias à extração da informação é determinante da qualidade e utilidade dos dados a serem interpretados. Segundo Bansal, Raj e Choudhury (2017), com o amplo uso de imagens digitais observado nos últimos anos também tem sido detectado um aumento substancial na existência de imagens 'borradas' ou com distorções de foco, nominadas *blurred images*, as quais dificultam a extração da informação e sua interpretação. *Blurred images* ocorrem devido a interferências ambientais ou como resultado do movimento dinâmico das lentes da câmera, que não conseguem ajustar adequadamente o ângulo e foco durante a aquisição. Imagens borradas resultam em perda de detalhes da imagem e afetam as etapas posteriores do processamento, particularmente a detecção de bordas para posterior segmentação.

A detecção de bordas refere-se ao processo de identificar e localizar descontinuidades agudas em uma imagem. Descontinuidades são mudanças súbitas na intensidade de cor de um pixel que faz parte dos limites ou bordas do objeto em uma cena. O primeiro e fundamental passo na detecção de *blurred images* é o emprego de um operador de medida de *blur*, o qual estima o nível de desfoque ou borrão (*blurriness*) associado com os pixels ou regiões da imagem (ALI; MAHMOOD, 2018). Existem diversos operadores de medida de *blur*, os quais reconhecem e exploram distintas características na imagem, sendo difícil determinar qual operador exibirá melhor performance em determinadas condições. No presente trabalho, o operador Laplaciano foi adotado para detecção de *blurred images* e seleção de imagens com maior nitidez, através da função *cv2.Laplacian* da biblioteca Opencv. Quanto maior é o valor gerado por essa função, maior é a nitidez da imagem. Essa etapa no processamento do software proposto prevê, portanto, que mais de uma imagem da mesma amostra seja obtida, sendo a seleção da melhor imagem realizada de forma automatizada.

O operador Laplaciano é um filtro derivativo de segunda ordem (*zero crossing*) ou operador de segunda derivada e, portanto, não é capaz de detectar a direção (orientação) das bordas. Além disso, uma das grandes desvantagens deste operador está em sua sensibilidade à existência de ruídos na imagem, podendo identificar bordas que são inexistentes (SHARIFI; FATHY; MAHMOUDI, 2002). Na prática, o operador Laplaciano não tem sido tão utilizado na detecção de bordas em imagens, mas sua performance é adequada para a tarefa proposta no presente trabalho. Além disso, para diminuição desses ruídos e melhor controle na aquisição da foto adotou-se uma superfície de fundo branco opaco, permitindo uma padronização da obtenção das imagens contendo as folhas. O uso do operador Laplaciano requer menor

capacidade computacional, quando comparado com filtros como Canny, Shen-Castan e Laplaciano de Gaussiano (SHARIFI; FATHY; MAHMOUDI, 2002), podendo ser utilizado em sistemas que possuam menor capacidade de hardware, o que representa um diferencial importante desse operador, melhorando a velocidade de processamento para escolha da melhor imagem.

Após a aquisição, a imagem digital resultante pode conter imperfeições ou degradações decorrentes das condições de iluminação, características ou configurações dos dispositivos de captura, ruídos decorrentes de sujeiras nas lentes ou na base (fundo) onde as amostras foram distribuídas. Dessa forma, o primeiro passo efetivo no processamento de imagens é conhecido como pré-processamento, onde são aplicadas técnicas para atenuação de ruídos, correções de contraste ou brilho, suavização de propriedades da imagem, ou correções de distorções geométricas decorrentes do sensor (MARQUES FILHO; VIEIRA NETO, 1999). Assim, após a escolha da melhor imagem pelo operador Laplaciano, a etapa seguinte do software consiste no pré-processamento da imagem.

Para realizar tais operações, diversos filtros com funções específicas podem ser adotados de forma individual ou combinados de forma sequencial (filtros híbridos). Duas principais formas de filtragem da imagem podem ser destacadas, no domino do espaço e da frequência. A filtragem espacial da imagem é aplicada diretamente com os pixels da imagem. Porém, no domínio da frequência, os filtros são aplicados na transformada de Fourier da imagem (GONZALEZ; WOODS, 2010). Nos filtros espaciais pode-se encontrar diversos tipos de efeitos, dentre eles está o efeito de *blur*. *Blur* é um efeito que realiza o desfoque da imagem, causando a sensação que a imagem está borrada. Nesta situação é desejável realizar este efeito para justamente retirar imperfeições ou ruídos que possam estar associados a aquisição da imagem. Entretanto, os filtros que geram o efeito de desfoque podem ter algumas desvantagens, como perda no detalhamento de bordas do objeto de interesse e também pode haver diminuição da resolução espacial da imagem (RAHMAN et al., 2019; RAMIREZ GIRALDO et al., 2009).

No software aqui proposto, as imagens foram submetidas a um filtro com efeito *blur* do tipo gaussiano, através da função *GaussianBlur* da biblioteca OpenCV com uma matriz de 9 x 9. Filtros Gaussianos são uma classe de filtros de suavização linear, cujos pesos são escolhidos de acordo com a forma de uma função Gaussiana. O filtro gaussiano apresenta propriedades importantes para correção nas imagens: apresenta mesmo peso de correção para todas as direções da imagem; suaviza bordas substituindo cada pixel da imagem por uma média ponderada dos pixels vizinhos e, quanto maior a distância desses vizinhos, menor a influência no pixel central (JAIN; KASTURI; SCHUNCK, 1995b). O grau de suavização da imagem pode

ser modificado com a mudança do parâmetro σ, aumentando o valor de σ, maior será a dispersão da gaussiana, assim, amplificando a suavização; a necessidade computacional para um filtro gaussiano 2-D cresce linearmente na largura da máscara do filtro em vez de crescer quadraticamente, o que torna ele um filtro que exige um hardware menos potente para execução (JAIN; KASTURI; SCHUNCK, 1995b).

Segundo Jesus e Costa (2015) o filtro gaussiano utilizado na filtragem da imagem é obtido através da geração de uma matriz gaussiana que será utilizada como máscara na convolução da imagem. A convolução, por sua vez, refere-se ao processo de filtragem efetuado pelo deslocamento de uma máscara (filtro) sobre a imagem, pelo avanço de um pixel por vez. Define-se uma máscara como uma janela composta por um número ímpar de linhas e colunas. A filtragem compõe-se do cálculo do valor do pixel central da máscara na imagem, em função do conjunto de pixels da área coberta pela máscara. O processo é repetido para todos os pixels da imagem, incluindo os da borda, para os quais é criada uma borda falsa (geralmente com valores iguais a zero) na imagem.

Ao utilizar o filtro gaussiano, pode-se notar visualmente que a filtragem teve pouca modificação na imagem original, uma vez que o padrão de aquisição da imagem resultou em pouco ruído. A filtragem gaussiana também foi importante para diminuição do efeito das sombras, causada pela folha no fundo branco, quando realizado delimitação e identificação da folha. Visualmente, não é possível observar a diferença na sombra da imagem original em relação a imagem com filtro gaussiano (Figura 19), porém com a aplicação dos processos posteriores ao de pré-processamento da imagem é notada uma melhora no reconhecimento da folha em relação ao fundo quando aplicado a filtragem gaussiana.

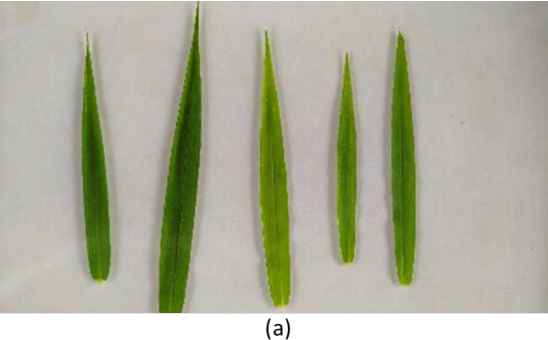

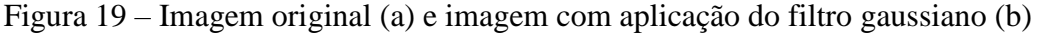

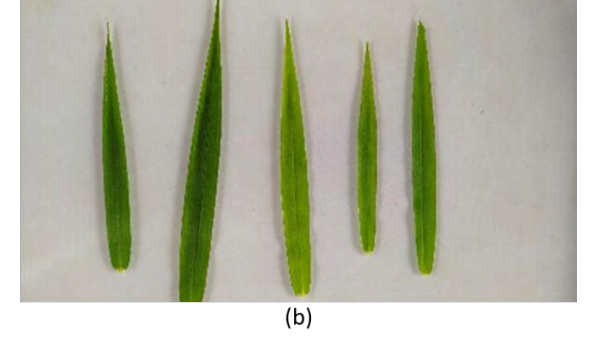

Fonte: Própria autoria.

O modelo de cores do RGB é utilizado, em sua maior parte, para representação de imagens em um hardware. Porém, o olho humano não consegue definir a intensidade do RGB em cada objeto observado. Por isso, sistemas de cores como HSV tem uma definição de cores
semelhante ao do olho humano, pois os seres humanos observam em um objeto a matiz (H), que descreve uma cor pura (amarelo, laranja ou vermelho puros), e a saturação (S), que dá uma medida do grau de diluição de uma cor pura por luz branca. O brilho é um descritor que não pode ser mensurável, então é incorporado a noção acromática de intensidade (V) que é um dos principais fatores na descrição da sensação de cores (GONZALEZ; WOODS, 2010).

Quando deseja-se realizar a segmentação de uma imagem pela cor, principalmente usando uma camada de cores da imagem, a forma mais fácil de se realizar é utilizando o espaço de cores do HSV. No H tem-se a representação de todas as cores puras, podendo ser delimitado a uma faixa de cores desejada, além da S ser como uma máscara que irá isolar a região de interesse das outras partes da imagem. O parâmetro V tem menos influência na segmentação de um objeto, pois possui menos informações de cor (GONZALEZ; WOODS, 2010). Então a combinação do H, S e V para segmentação do objeto pela cor é uma ferramenta fácil e útil.

Após a aplicação do filtro gaussiano, foi realizado a transformação do modelo de cores do RGB para o HSV, com a função *cv2.cvtColor*, para realizar a segmentação da folha em relação ao fundo da imagem. Com o modelo HSV foram separadas as três bandas para realizar a segmentação do objeto em cada camada.

Para segmentação da folha na camada do H foi utilizado uma delimitação de valores digitais entre 25 e 95. Esta delimitação foi escolhida para extrair as cores referentes ao azul, verde e amarelo, pois as imagens das folhas apresentavam a variação nesses espaços de cores. Na banda do S foi utilizada o método de Otsu para segmentação da imagem, que tem como função determinar um limiar de corte no qual realiza a separação do objeto em relação ao fundo. A segmentação da camada de saturação foi utilizada como uma máscara para corrigir possíveis locais que foram identificados como folha no matiz, porém eram fundo (*background*) da imagem. No V foi realizada somente uma delimitação que só aceitaria valores acima de 20, porém não apresenta muita influência sobre a segmentação porque todos os valores da imagem são acima de 20. O valor de 20 foi para retirar possíveis partes na imagem que estivessem escuras (Figura 20). Com a junção da segmentação nas três camadas do HSV, foi possível desenvolver um delimitador mais robusto das áreas de folhas da imagem.

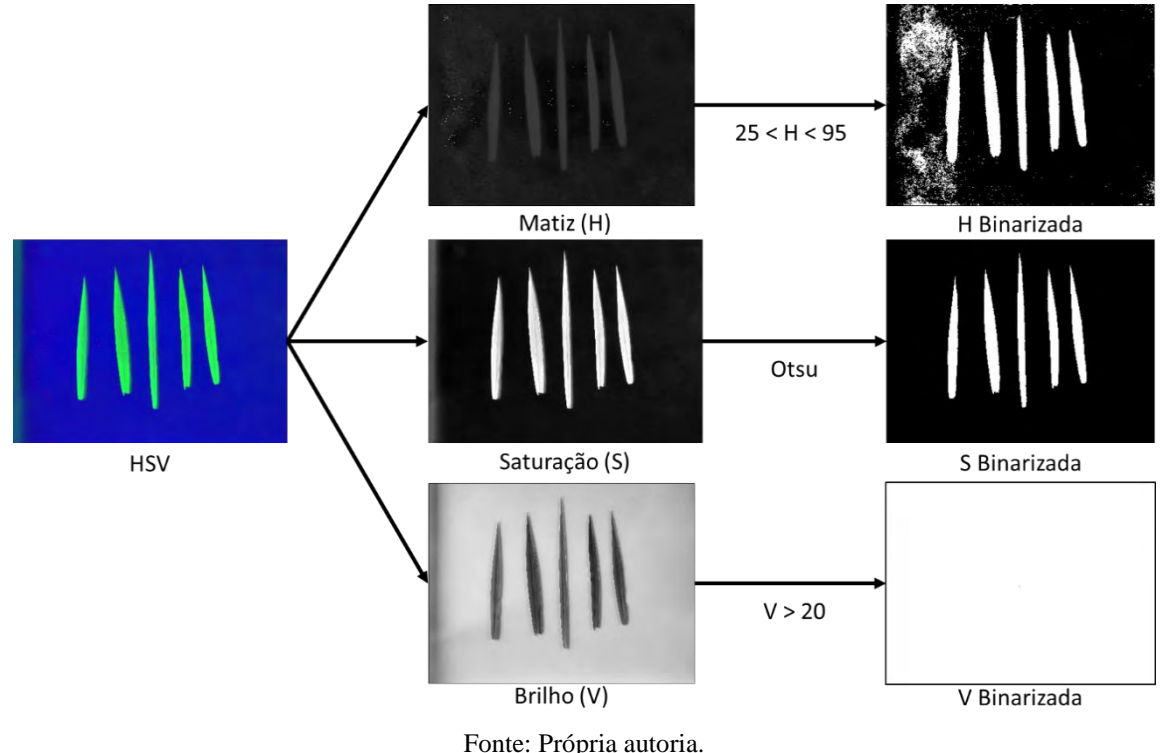

Figura 20 – Separação e binarização das bandas do modelo de cor do HSV da imagem de folhas de *Urochloa decumbens* cv. Basilisk

Prasetyo et al. (2017) compararam a utilização dos espaços de cores do HSV e do YCbCr (Luminance, Chroma Blue e Chroma Red) combinado com o método de Otsu para realizar a delimitação das imagens de folhas de árvore de *Mangifera indica* (também denominada popularmente como manga). Na pesquisa, os autores compararam as bandas separadamente de cada espaço de cor analisado, aplicando a segmentação por Otsu em cada uma delas. Os resultados demonstram que o Cr tem melhor segmentação da folha quando comparado com as outras bandas analisadas (Precisão = 99,5%). A segunda banda que apresentou melhor resultado foi a S, com precisão de aproximadamente 98%. Foi possível observar também que no H não foi utilizado o método de Otsu e, que foi realizado uma delimitação de uma faixa de valores do histograma, porém não houve bom resultado (Precisão ≈ 51%) quando comparado com S e V. Já o V apresentou resultado intermediário quando comparado com o S e H, com a precisão de, aproximadamente, 72%.

Tao et al. (2020) em sua pesquisa usaram a metodologia de segmentação da imagem com a combinação das três bandas do HSV. Os autores utilizaram esse método para realizar a segmentação da folha de arroz (variedades: Meixiangzhan 2, Yaoxiangzhan, Taifengyou 208 and Wufengyou 615) e de um painel de cores em relação ao fundo preto. Depois da imagem segmentada, foi possível realizar a relação da cor da folha com a palheta de cores, a fim de determinar a concentração de nitrogênio contida na folha.

No software aqui proposto, a segmentação da folha em relação ao fundo apresentou uma boa delimitação, e foi possível realizar de forma eficiente a delimitação do que era a região de interesse, as lâminas foliares de *Urochloa decumbens,* do que era o fundo branco. O que facilitou na identificação da folha foi o contraste de cor gerado entre o fundo branco e a folha verde, pois ao configurar o limiar de corte pelo histograma do modelo de cor HSV é possível dividir facilmente os pixels pertencentes a folha e os pixels pertencentes ao fundo (Figura 21).

Figura 21 – (a) Imagem original e (b) binarização da folha de *Urochloa decumbens* cv. Basilisk

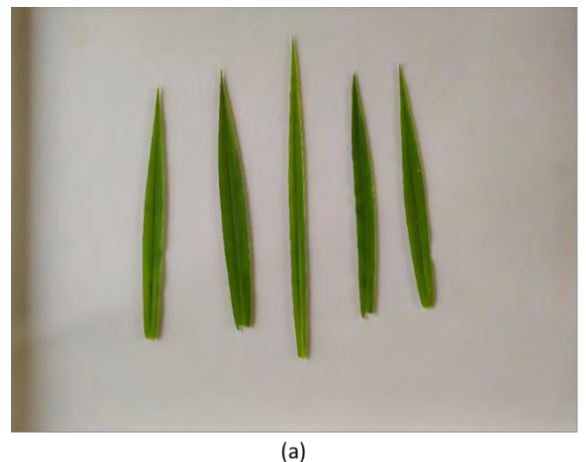

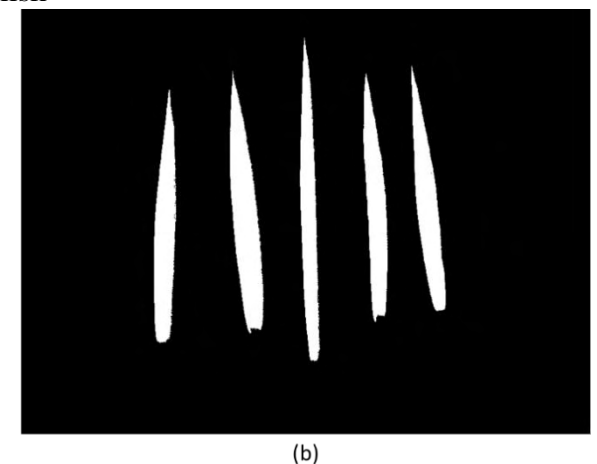

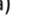

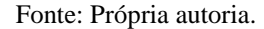

Com a segmentação da imagem na faixa do HSV alguns ruídos de binarização podem ser gerados ao redor da folha, devido a identificação incorreta do fundo como parte do objeto de interesse. A utilização de operadores morfológicos pode ajudar na remoção desses ruídos que foram gerados na binarização, assim obtendo somente a imagem da folha.

Lumini et al. (2019) utilizaram combinação de operadores morfológicos de dilatação e erosão para conseguir melhorias na detecção de pele humana em imagens, por meio de rede neural convolucional. Os autores utilizaram esses operadores como pós-processamento da classificação realizada pela inteligência artificial, trazendo melhorias no contorno e retirando alguns ruídos gerados do reconhecimento da pele humana. O software do presente trabalho utiliza conceito bem semelhante ao apresentado pelos autores, pois tenta refinar o resultado gerado pela segmentação realizada na etapa anterior, com uma operação morfológica de erosão.

Para a aplicação do operador morfológico de erosão na imagem binarizada, foi utilizada a função *cv2.morphologyEx,* com um elemento estruturante (ES) de tamanho de 11 x 11 na forma geométrica quadrada. Com a aplicação do filtro morfológico foi possível notar algumas modificações nas bordas das imagens binarizadas das folhas, como a retirada de alguns ruídos e, também, tornando a borda contínua.

Pode-se notar que os ruídos presentes nas imagens binarizadas após a segmentação pela banda do HSV foram obtidos devido as bordas que apresentam cor amarelada. Estas bordas amarelas parecem pertencer a folha, porém elas são resultado da iluminação, que gera esta coloração na borda, e que não pertencente a cor real da folha. Observou-se, também, a exclusão de algumas partes internas da imagem binarizada com a erosão, pois os interiores de algumas folhas apresentavam manchas brancas que são retiradas pela segmentação da imagem e ressaltadas no processo de erosão. A retirada destas partes gera pouca perda de informação da imagem, além de retirar ruídos da cor branca que poderiam influenciar na cor média do RGB da folha (Figura 22).

Figura 22 – (a) Imagem original; (b) imagem binarizada após segmentação; e (c) imagem binarizada com operador de erosão da folha de *Urochloa decumbens* cv. Basilisk

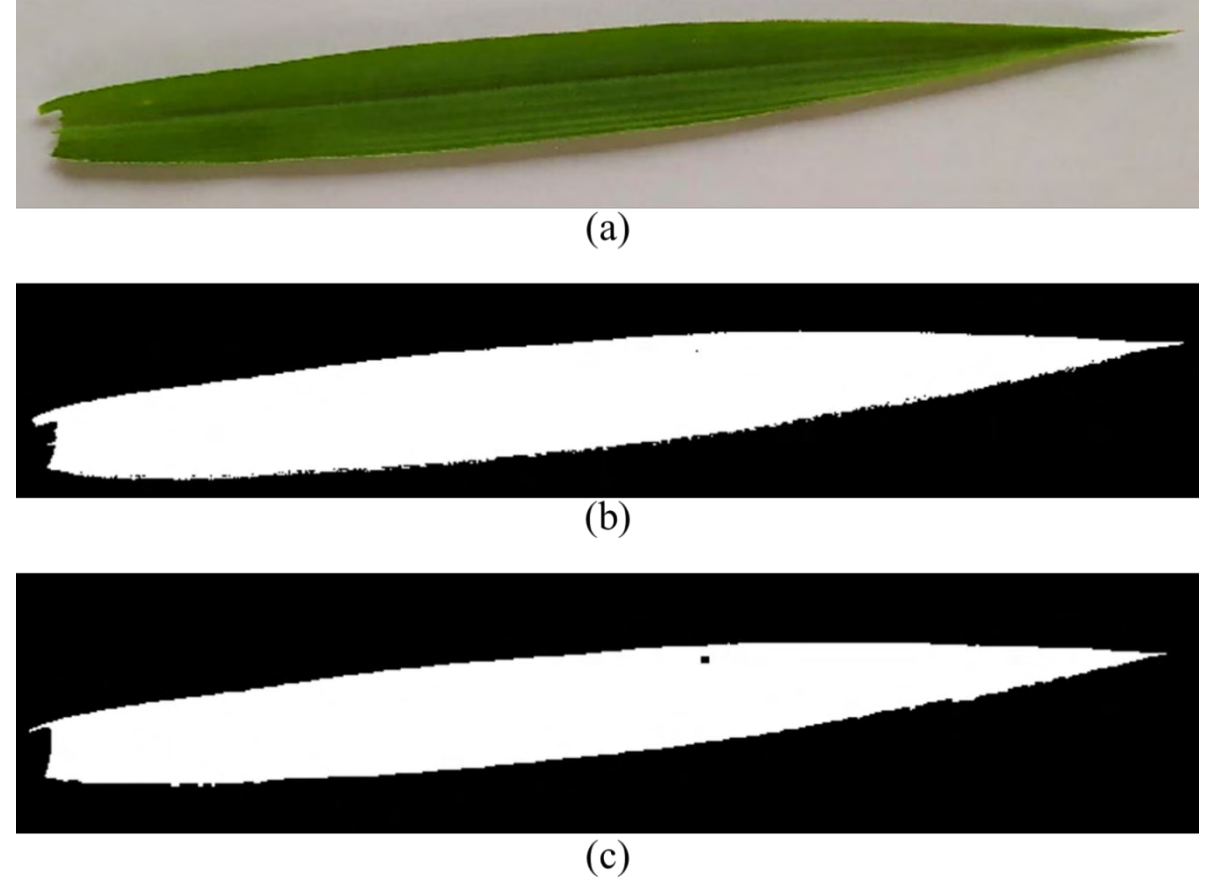

Fonte: Própria autoria.

Um fator que pode influenciar na capacidade do afinamento da borda da imagem binarizada pela erosão está relacionado a resolução da câmera, pois quanto menor for a resolução da imagem maior parte será excluída da borda da folha, podendo perder informações importantes de cor que serão extraídas posteriormente. Então, seria recomendado utilizar imagens que possuam uma boa resolução. Porém, a maioria de câmeras disponíveis no mercado já apresentam resoluções maiores que 5 megapixels (MP), no qual é uma resolução que não

acarretará problemas de perda de informação pelo processo de erosão. Todavia, cabe ressaltar que pode haver perda de informações importantes ao realizar a extração de folhas individuais de uma imagem com o uso do presente software quando o objetivo do pesquisador for a detecção de padrões que envolvem a análise de bordas (e.g. detecção de possíveis deficiências de potássio ou fósforo).

Com a imagem binarizada foi aplicado uma máscara de recorte para extração das folhas em relação ao fundo. Foi utilizado uma manipulação de matriz, com a biblioteca *Numpy*, adicionando canal alfa (A) à imagem RGB para realizar a transparência do fundo. Nessa etapa não houveram dificuldades, pois a imagem binarizada já indica a delimitação exata da lâmina foliar (Figura 23).

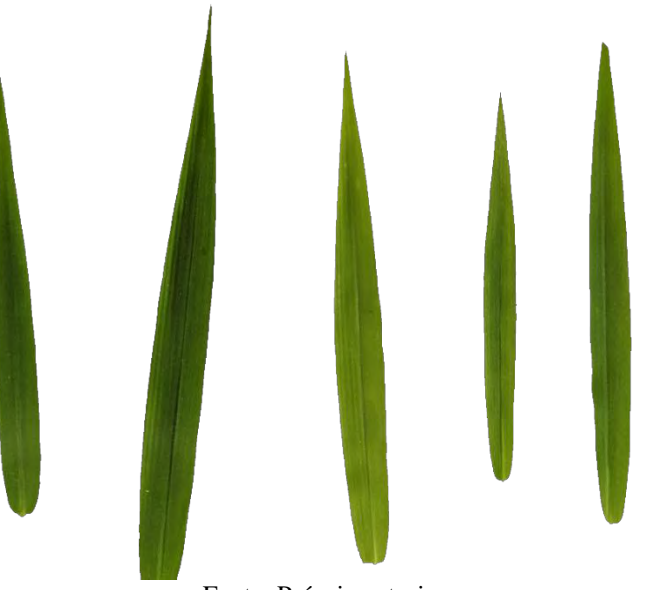

Figura 23 – Imagem com a transparência do fundo

Para realizar a extração do RGB médio de cada folha é necessário separá-las em imagens individuais, portanto é necessário realizar um recorte de cada folha na imagem após a segmentação do fundo. O recorte da folha foi realizado utilizando o método que detecta o seu contorno, por meio da imagem binária e, posteriormente, é desenhado um retângulo que englobe todo o contorno identificado na folha. Utilizou-se a função *findContours* para encontrar os contornos da folha na imagem binária e para desenhar o retângulo sobre os contornos encontrados das folhas, aplicou-se a função *boundingRect*. A duas funções são pertencentes a biblioteca *OpenCV* (Figura 24).

Fonte: Própria autoria.

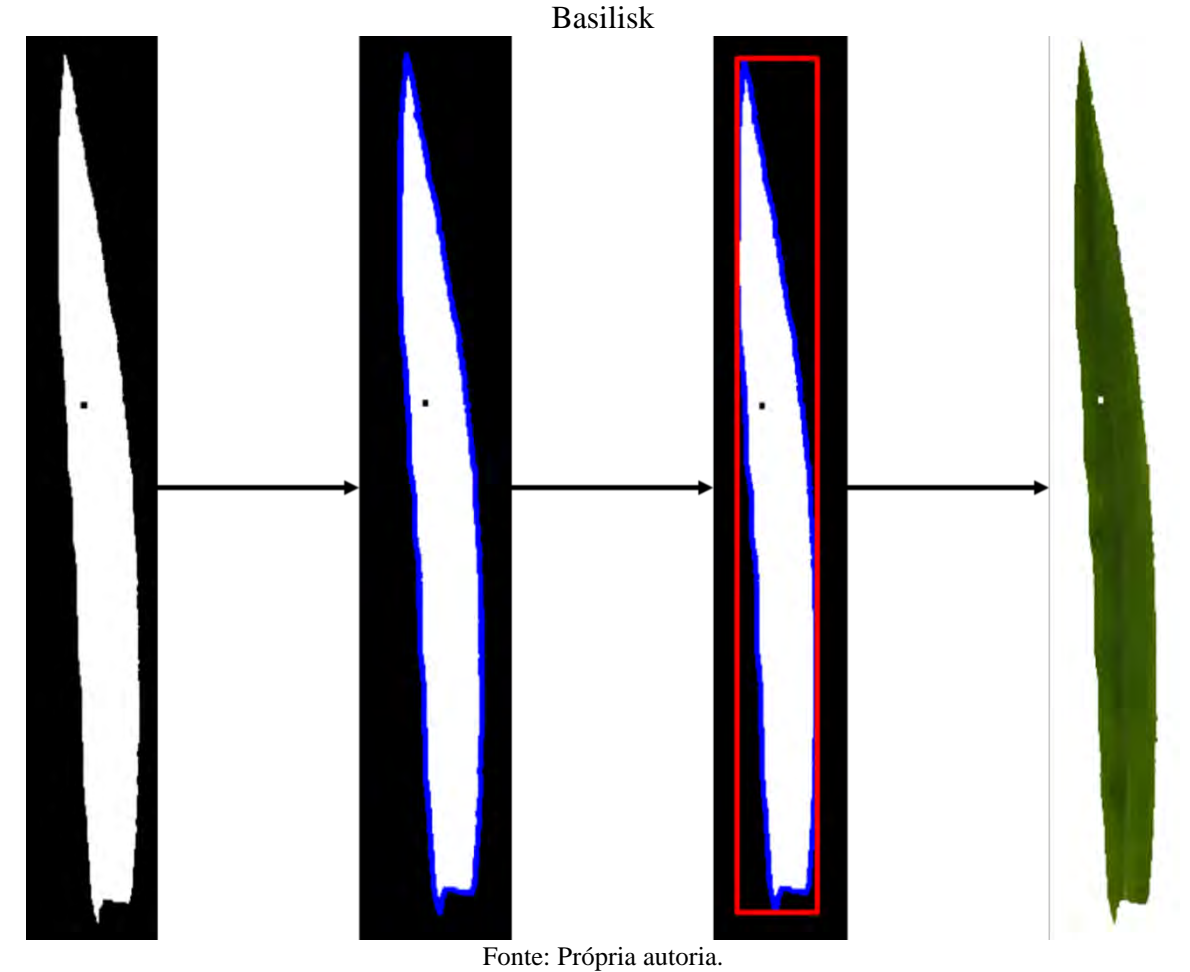

Figura 24 – Diagrama de funcionamento do recorte da folha de *Urochloa decumbens* cv.

Os contornos podem ser descritos como uma curva que une pontos contínuos que apresentam mesma cor ou intensidade no limite do objeto. A função *findContours* tem como funcionalidade armazenar as coordenadas (x, y) dos limites de uma forma que possua a mesma cor, por isso é indicado utilizar imagens binárias com ela. Esta função possui dois métodos de salvar as coordenadas, *CHAIN\_APPROX\_NONE* e *CHAIN\_APPROX\_SIMPLE*. No método *CHAIN\_APPROX\_NONE* armazenam-se todas as coordenadas que fazem fronteira com o objeto e o fundo, já no *CHAIN\_APPROX\_SIMPLE* são armazenados somente pontos essências que possam ser ligados com uma reta, descartando pontos redundantes (OPENCV, 2016).

No software foi utilizado o método *CHAIN\_APPROX\_SIMPLE*, pois utiliza-se menos memória RAM do hardware para processamento da imagem porque armazena menos coordenadas, e como observado na Figura 24, não interfere no resultado final. Por esse método armazenar menos pontos da imagem otimiza o processamento das imagens da ferramenta.

Reconhecido as bordas da folha na imagem, é necessário realizar o recorte do objeto de interesse. Porém, em uma imagem digital só é possível realizar recorte em forma de quadrado ou retângulo. A função *boundingRect* tem a função de desenhar um retângulo ou um quadrado nos contornos delimitados pela *findContours*, o qual servirá de base para realizar o recorte da folha na imagem. A *boundingReact* encontra a coordenada superior esquerda da folha e calcula a largura e altura do retângulo ou quadrado que englobe todos os contornos do objeto (OPENCV, 2018).

O procedimento de determinação do contorno e desenho do retângulo tem extrema dependência do processo anterior de segmentação, pois se a segmentação da imagem for realizada de forma incorreta, perdendo informação da folha ou considerando fundo como folha, o software irá realizar o recorte destas partes para extração do RGB.

Após o recorte individual de cada folha, foi realizada manipulação com as matrizes do vermelho, verde e azul para extração dos valores médios, considerando toda a superfície foliar contida na imagem. Nesta etapa foi utilizado a biblioteca *numpy* para manipulação de matrizes e com a função *numpy.means* para extração dos valores médios do RGB. Com os valores médios foram realizados os cálculos dos índices de vegetação. Nessa etapa é gerada uma planilha em Excel, com a biblioteca *pandas*, que apresenta o nome da amostra e todos os valores de RGB e IVs calculados (Figura 25).

|                 |                             |        | D                                                                                                    |   |                   |                                                                         |   |                                          |    |                                                            |         | M                                                                                                    | N                                                                                        | $\Omega$ |                                                                         | $\Omega$                                                      |     |     |                                                      |                        |                  |
|-----------------|-----------------------------|--------|----------------------------------------------------------------------------------------------------|---|-------------------|-------------------------------------------------------------------------|---|------------------------------------------|----|------------------------------------------------------------|---------|----------------------------------------------------------------------------------------------------|------------------------------------------------------------------------------------------|----------|-------------------------------------------------------------------------|---------------------------------------------------------------|-----|-----|------------------------------------------------------|------------------------|------------------|
|                 | Nome Imagem Local da imagem | classe | R                                                                                                    | G |                   |                                                                         | s | v                                        | RN | GN                                                         | BN      | G/B                                                                                                    | G/R                                                                                      | R/B      | <b>Rrb</b>                                                              | Ggr                                                           | Ggb | GLI | VARI                                                 | ExG                    | <b>ExR</b>       |
|                 | CL2P1.1C4-A.JPG             |        | 1 0,435294                                                                                                    |   |                   | 0,52549 0,164706 0,147222 0,682353                                      |   | 0,52549                                  |    |                                                            |         | 0,38676 0,466899 0,146341 3,190476 1,207207 2,642857                                                                                                    |                                                                                          |          |                                                                         | 0,45098 0,093878 0,522727 0,273159                            |     |     | 0,1133                                               | 0,45098                | 0,083922         |
|                 | CL2P1.1C4-A.JPG             |        | 1 0.247059                                                                                                    |   |                   | 0.32549 0.094118 0.161111 0.717647                                      |   |                                          |    | 0.32549 0.370588 0.488235 0.141176 3.458333                |         |                                                                                                    | 1.31746                                                                                  |          | 2.625 0.448276 0.136986 0.551402 0.312253 0.163934 0.309804 0.020392    |                                                               |     |     |                                                      |                        |                  |
|                 | CL2P1.1C4-A.JPG             |        | 1 0.337255 0.435294                                                                                                    |   |                   | 0.12549 0.155556 0.713725 0.435294 0.375546 0.484716 0.139738           |   |                                          |    |                                                            |         | 3,46875                                                                                                    | 1,290698                                                                                 |          | 2,6875 0,457627 0,126904 0,552448 0,305882 0,151515 0,407843            |                                                               |     |     |                                                      |                        | 0.036863         |
|                 | CL2P1.1C4-A.JPG             |        | 1 0.301961                                                                                                    |   | 0.396078 0.109804 |                                                                         |   |                                          |    | 0.158333  0.72549  0.396078  0.373786  0.490291  0.135922  |         | 3,607143                                                                                                    | 1.311688                                                                                 |          | 2.75 0.466667 0.134831 0.565891 0.315961                                |                                                               |     |     |                                                      | 0.16 0.380392 0.026667 |                  |
|                 | CL2P1.1C4-A.JPG             |        | 1 0.305882                                                                                                    |   |                   | 0,396078 0,145098 0,158333 0,631373 0,396078 0,361111 0,467593 0,171296 |   |                                          |    |                                                            |         |                                                                                                    | 2,72973 1,294872 2,108108 0,356522 0,128492 0,463768 0,274448 0,161972 0,341176 0,032157 |          |                                                                         |                                                               |     |     |                                                      |                        |                  |
|                 | CL2P1.2C4-A.JPG             |        | 1 0.556863 0.666667 0.211765                                                                                                    |   |                   |                                                                         |   |                                          |    |                                                            |         | 0,15 0,694118 0,666667 0,387978 0,464481 0,147541 3,148148 1,197183                                                                                          |                                                                                          | 2,62963  |                                                                         | 0,44898 0,089744 0,517857 0,268657 0,108527 0,564706 0,112941 |     |     |                                                      |                        |                  |
|                 | CL2P1.2C4-A.JPG             |        | 1 0,333333 0,419608 0,156863 0,158333 0,615686 0,419608 0,366379 0,461207 0,172414                                                                                           |   |                   |                                                                         |   |                                          |    |                                                            |         | 2.675                                                                                                    | 1,258824                                                                                 | 2.125    |                                                                         | 0.36 0.114583 0.455782 0.262537 0.144737                      |     |     |                                                      |                        | 0.34902 0.047059 |
|                 | CL2P1.2C4-A.JPG             |        | 1 0.403922 0.517647 0.164706 0.158333 0.690196 0.517647 0.371841 0.476534 0.151625 3.142857 1.281553 2.452381                                                                |   |                   |                                                                         |   |                                          |    |                                                            |         |                                                                                                    |                                                                                          |          |                                                                         | 0.42069 0.123404 0.517241 0.290954 0.150259 0.466667 0.047843 |     |     |                                                      |                        |                  |
|                 | CL2P1.2C4-A.JPG             |        | 1 0.337255 0.423529 0.164706 0.158333 0.615686 0.423529 0.364407 0.457627 0.177966 2.571429 1.255814 2.047619                                                                |   |                   |                                                                         |   |                                          |    |                                                            |         |                                                                                                    |                                                                                          |          |                                                                         | 0,34375 0,113402                                              |     |     | 0,44 0,255814 0,144737 0,345098 0,048627             |                        |                  |
| F10             | CL2P1.2C4-A.JPG             |        | 1 0,482353 0,576471 0,215686 0,152778 0,619608 0,576471 0,378462 0,452308 0,169231 2,672727 1,195122 2,236364 0,382022 0,088889 0,455446 0,245763 0,111628 0,454902 0,098824 |   |                   |                                                                         |   |                                          |    |                                                            |         |                                                                                                    |                                                                                          |          |                                                                         |                                                               |     |     |                                                      |                        |                  |
| F11             | CL2P1.3C2-A.JPG             |        | 1 0.352941 0.431373 0.094118 0.147222 0.772549 0.431373 0.401786 0.491071 0.107143 4.583333                                                                                  |   |                   |                                                                         |   |                                          |    |                                                            |         |                                                                                                    | 1,222222                                                                                 |          | 3.75 0.578947                                                           |                                                               |     |     | 0.1 0.641791 0.317365 0.113636 0.415686 0.062745     |                        |                  |
| F12             | CL2P1.3C2-A.JPG             |        | 1 0,309804 0,396078 0,121569 0,155556 0,698039 0,396078 0,374408 0,478673 0,146919 3,258065 1,278481 2,548387 0,436364 0,122222 0,530303                                     |   |                   |                                                                         |   |                                          |    |                                                            |         |                                                                                                    |                                                                                          |          |                                                                         |                                                               |     |     | 0.294872 0.147651 0.360784 0.037647                  |                        |                  |
| F <sub>13</sub> | CL2P1.3C2-A.JPG             |        | 1 0,270588 0,368627 0,070588 0,158333 0,807843 0,368627 0,381215 0,519337 0,099448 5,222222 1,362319 3,833333 0,586207 0,153374 0,678571 0,367273 0,172414 0,396078 0,010196 |   |                   |                                                                         |   |                                          |    |                                                            |         |                                                                                                    |                                                                                          |          |                                                                         |                                                               |     |     |                                                      |                        |                  |
| F14             | CL2P1.3C2-A.JPG             |        | 1 0.235294 0.301961 0.086275 0.158333 0.713725 0.301961 0.377358 0.484277 0.138365                                                                                           |   |                   |                                                                         |   |                                          |    |                                                            |         |                                                                                                    | 3.5 1.283333 2.727273 0.463415 0.124088 0.555556 0.305085 0.147826 0.282353 0.027451     |          |                                                                         |                                                               |     |     |                                                      |                        |                  |
| F15             | CL2P1.3C2-A.JPG             |        | 1 0,345098 0,431373 0,117647 0,152778 0,721569 0,431373 0,385965 0,482456 0,131579 3,666667                                                                                  |   |                   |                                                                         |   |                                          |    |                                                            |         |                                                                                                    |                                                                                          |          | 1,25 2,933333 0,491525 0,111111 0,571429 0,301775 0,130952              |                                                               |     |     |                                                      |                        | 0,4 0,051765     |
| F <sub>16</sub> | CL2P1.3C4-A.JPG             |        | 1 0.454902 0.560784 0.184314 0.152778 0.670588 0.560784 0.379085                                                                                                    |   |                   |                                                                         |   |                                          |    |                                                            |         | 0.46732 0.153595 3.042553 1.232759 2.468085 0.423313 0.104247 0.505263 0.273942 0.127358 0.482353 0.076078                                                   |                                                                                          |          |                                                                         |                                                               |     |     |                                                      |                        |                  |
| F17             | CL2P1.3C4-A.JPG             |        | 1 0,376471 0,482353 0,117647 0,152778 0,756863 0,482353 0,385542 0,493976 0,120482                                                                                           |   |                   |                                                                         |   |                                          |    |                                                            |         | 4,1                                                                                                    | 1,28125                                                                                  |          |                                                                         | 0,52381 0,123288 0,607843 0,322581 0,142857 0,470588          |     |     |                                                      |                        | 0,044706         |
| F18             | CL2P1.3C4-A.JPG             |        | 1 0.466667 0.560784 0.196078 0.147222 0.662745 0.560784                                                                                                    |   |                   |                                                                         |   |                                          |    | 0.38141 0.458333 0.160256                                  |         | 2.86                                                                                                    | 1,201681                                                                                 |          | 2,38 0,408284 0,091603 0,481865 0,257143 0,113208 0,458824 0,092549     |                                                               |     |     |                                                      |                        |                  |
| F19             | CL2P1.3C4-A.JPG             |        | 1 0.372549 0.466667 0.117647                                                                                                    |   |                   |                                                                         |   |                                          |    | 0,15 0,752941 0,466667 0,389344 0,487705 0,122951 3,966667 |         |                                                                                                    | 1,252632 3,166667                                                                        |          | 0.52                                                                    |                                                               |     |     | 0.11215 0.597315 0.311295 0.130435 0.443137 0.054902 |                        |                  |
| F20             | CL2P1.3C4-A.JPG             |        | 1 0.396078 0.494118 0.152941 0.152778 0.690196 0.494118 0.379699 0.473684                                                                                                    |   |                   |                                                                         |   |                                          |    |                                                            |         | 0.146617 3.230769                                                                                                    |                                                                                          |          | 1,247525 2,589744 0,442857 0,110132 0,527273 0,285714 0,132979 0,439216 |                                                               |     |     |                                                      |                        | 0.060392         |
| F21             | CL2P1.3CS-A.JPG             |        | 1 0.321569 0.443137 0.172549 0.172222 0.611765 0.443137 0.343096 0.472803                                                                                                    |   |                   |                                                                         |   |                                          |    |                                                            |         | 0,1841 2,568182                                                                                                    |                                                                                          |          | 1,378049 1,863636 0,301587 0,158974                                     |                                                               |     |     | 0.43949 0.284091 0.205298 0.392157                   |                        | 0.007059         |
| F22             | CL2P1.3C5-A.JPG             |        | 1 0,380392 0,498039 0,211765 0,166667 0,572549 0,498039 0,348921 0,456835 0,194245 2,351852 1,309278 1,796296 0,284768 0,133929 0,403315 0,254321 0,176471 0,403922          |   |                   |                                                                         |   |                                          |    |                                                            |         |                                                                                                    |                                                                                          |          |                                                                         |                                                               |     |     |                                                      |                        | 0.03451          |
| F23             | CL2P1.3C5-A.JPG             |        |                                                                                                    |   |                   |                                                                         |   |                                          |    |                                                            |         | 0,4 0,517647 0,219608 0,163889 0,576471 0,517647 0,351724 0,455172 0,193103 2,357143 1,294118 1,821429 0,291139 0,188205 0,404255 0,251185 0,168539 0,415686 |                                                                                          |          |                                                                         |                                                               |     |     |                                                      |                        | 0.042353         |
| F24             | CL2P1.3C5-A.JPG             |        | 1 0.392157 0.529412 0.215686 0.169444 0.588235 0.529412 0.344828 0.465517 0.189655 2.454545                                                                                  |   |                   |                                                                         |   |                                          |    |                                                            |         |                                                                                                    |                                                                                          |          | 1,35 1,818182 0,290323 0,148936 0,421053 0,270588 0,194444              |                                                               |     |     |                                                      | 0,45098                | 0,019608         |
| F25             | CL2P1.3C5-A.JPG             |        | 1 0.298039 0.411765 0.152941 0.169444 0.631373 0.411765 0.345455 0.477273 0.177273 2.692308 1.381579 1.948718 0.321739 0.160221 0.458333 0.292308 0.204225 0.372549          |   |                   |                                                                         |   |                                          |    |                                                            |         |                                                                                                    |                                                                                          |          |                                                                         |                                                               |     |     |                                                      |                        | 0.00549          |
| F26             | CL2P2.3C2-A.JPG             |        | 1 0,286275 0,364706 0,137255 0,158333 0,627451 0,364706 0,363184 0,462687 0,174129 2,657143 1,273973 2,085714 0,351852 0,120482 0,453125 0,265306 0,152672 0,305882          |   |                   |                                                                         |   |                                          |    |                                                            |         |                                                                                                    |                                                                                          |          |                                                                         |                                                               |     |     |                                                      |                        | 0.036078         |
| F27             | CL2P2.3C2-A.JPG             |        | 1 0.254902 0.321569 0.062745                                                                                                    |   |                   |                                                                         |   | 0.15 0.803922 0.321569 0.398773 0.503067 |    |                                                            | 0.09816 |                                                                                                    | 5.125 1.261538                                                                           |          | 4.0625 0.604938 0.115646 0.673469 0.338776 0.129771                     |                                                               |     |     |                                                      |                        | 0.32549 0.035294 |
| F28             | CL2P2.3C2-A.JPG             |        | 1 0.223529 0.298039 0.066667 0.155556 0.784314 0.298039                                                                                                    |   |                   |                                                                         |   |                                          |    | 0.38 0.506667                                              |         | 0.113333 4.470588 1.333333 3.352941 0.540541 0.142857 0.634409 0.345133 0.163793 0.305882 0.014902                                                           |                                                                                          |          |                                                                         |                                                               |     |     |                                                      |                        |                  |
| <b>F29</b>      | F12P2 3C2-A IPG             |        | 1 0.192157 0.239216 0.05098                                                                                                    |   |                   |                                                                         |   |                                          |    |                                                            |         | 0.15 0.792157 0.239216 0.398374 0.495935 0.105691 4.692308 1.244898 3.769231 0.580645 0.109091 0.648649 0.326087 0.123711 0.235294 0.029804                  |                                                                                          |          |                                                                         |                                                               |     |     |                                                      |                        |                  |

Figura 25 – Planilha gerada das imagens das folhas

O software apresenta certa rapidez para realização de todas as etapas de processamento, com tempo médio de 3 min para realizar todas as etapas em 468 imagens, em um computador com processador I5-9300h (4 núcleos e 8 threads) e 16 gigabytes de memória RAM. As etapas de carregamento da imagem e geração da planilha em Excel são as etapas que demandam menos processamento do software, quando comparado com a etapa de processamento da imagem e escolha da melhor imagem. A etapa de escolha da melhor imagem

tem uma demanda intermediária quando comparada com as outras etapas, já na parte de processamento é onde ocorre a maior demanda da máquina.

A interface gráfica também apresenta fácil entendimento sendo composta, em sua maior parte, por botões que realizam a execução do script das etapas de processamento da imagem. O usuário do software não tem necessidade de conhecer sobre conceitos de processamento de imagem e linguagens de programação para utilizar a plataforma, pois ele já realiza todos os comandos de maneira automatizada. Porém, para usuários mais experientes na área de processamento de imagem o software pode parecer simples, por não poder realizar modificações em filtros de pré-processamento ou em valores de limiar de binarização, pois o intuito deste software é para utilização de pessoas menos experientes na área de programação e processamento de imagem.

O teste do software foi realizado com folhas de *Urochloa decumbens* cv. Basilisk, porém acredita-se que esse software, também, pode ser utilizado para extração dos índices de vegetação das folhas de outros tipos de culturas, como soja, milho, etc, incluindo-se lâminas foliares compostas e recompostas típicas de algumas de leguminosas de interesse forrageiro. O processo de segmentação e extração do RGB e IV's dá-se ao identificar a cor verde na imagem, então folhas que possuam a coloração verde podem ser processadas pelo software.

Há, também, uma limitação em relação a aquisição da imagem, pois as imagens neste experimento foram adquiridas com o auxílio de uma mesa projetada para isso. Porém, acreditase que se for utilizada uma base com fundo branco opaco e mantendo a mesma distância de aquisição das imagens, o software poderá realizar a extração do IV's. Entretanto, é necessário teste com este tipo de condição para saber se haveria o mesmo resultado.

Além da limitação pela mesa, uma importante fonte de variação, quando o objetivo for a comparação entre IVs obtidos a partir das imagens, é a condição do aparelho de aquisição da imagem. Nos testes as imagens foram adquiridas por meio de um smartphone. Também acredita-se que não apresentaria diferença na extração dos IV's se a imagem for retirada por qualquer tipo de equipamento que capture a faixa do visível, ou seja, que reconheça as bandas do RGB, pois o software está delimitado para detectar as variações de verde. Portanto, o software poderia reconhecer qualquer folha que fosse retirada por um equipamento que possua as faixas do RGB. Todavia, não se recomenda o uso de diferentes equipamentos de captura de imagens para fins de comparação entre IVs obtidos.

A luminosidade é componente muito importante na composição da imagem, pois dependendo de sua intensidade, as mesmas podem interferir nas cores capturadas pelo sensor da câmera. Uma imagem que apresenta alta intensidade luminosa pode apresentar valores de RGB diferentes quando comparada as mesmas imagens com baixa intensidade de luz. A luminosidade além de ser importante para os valores digitais do RGB, também é fundamental para diferenciação entre objeto de interesse e o fundo. Intensidades altas de luz vão fazer com que as cores dos objetos das imagens se aproximem da cor branca, já com intensidades menores, a tendência é que os objetos apresentem cores mais escuras. Os dois casos podem fazer com que o software apresente maior dificuldade para reconhecer a folha e separá-la do fundo, pois os valores de limiarização da imagem são fixos. Então, adotou-se um padrão de aquisição da imagem (em um local sombreado e em um horário fixo do dia) para evitar esses efeitos causados pela intensidade luminosa. Para que o reconhecimento das folhas pudesse ser realizado em intensidades luminosas distintas, seria necessário a utilização de um banco de dados que contivesse imagens de folhas com diferentes intensidades de luz, para assim calibrar o software para estas variações de luminosidade.

Como Gonzalez e Woods (2010) descrevem, a maioria das imagens são formadas por uma fonte luminosa que incide sobre um objeto, o qual irá absorver ou refletir essas faixas espectrais. Os sensores das câmeras serão responsáveis por captar as faixas refletidas por esse objeto, formando a imagem. Existem diversos tipos de fonte de iluminação, alguns exemplos são a luz emitida pelo Sol (luz solar), pelo sistema de raio X ou pelo sistema de infravermelho. No entanto, cada uma das fontes luminosas exemplificadas anteriormente, emitem bandas espectrais diferentes e isso interfere em como será formada a imagem e, também, qual tipo de sensor deve ser utilizado para formar a imagem. Porém, a intensidade luminosa gerada por fontes como sistema de raio X ou sistema de infravermelho é constante, já a luz solar apresenta uma variação, dependendo das condições climáticas, e essa oscilação da luminosidade pode interferir em como essa imagem será formada no sensor da câmera, bem como nos valores absolutos dos índices de vegetação extraídos.

## **CONCLUSÃO**

Pode-se concluir que o software criado é capaz de realizar a extração dos valores médios de RGB e também calcular os índices de vegetação de uma maneira rápida e fácil, sem que o usuário tenha que ter conhecimento prévio de alguma linguagem de programação e processamento de imagens, além de ser uma ferramenta que possui baixo custo, dependendo somente de um celular e de um computador.

Acredita-se que esse software pode ser aplicado para o cálculo dos índices de vegetação para outras culturas, desde que se adote método semelhante para aquisição das imagens.

Testes poderiam ser realizados no futuro com variação no ambiente de aquisição das imagens, como variação da iluminação do ambiente, mudança no equipamento de captura e na base onde são dispostas as folhas, para verificar a eficácia da extração do IV's com estas variáveis modificadas.

## **REFERÊNCIAS**

ADAMSEN, F. J. *et al*. Measuring wheat senescence with a digital camera. **Crop Science**, Hoboken, v. 39, n. 3, p. 719-724, 1 Maio 1999. Disponível em: https://onlinelibrary.wiley.com/doi/full/10.2135/cropsci1999.0011183X003900030019x. Acesso em: 5 nov. 2021.

ALI, U.; MAHMOOD, M. T. Analysis of blur measure operators for single image blur segmentation. **Applied Sciences (Switzerland)**, Switzerland, v. 8, n. 5, art. 807, 2018.

BANSAL, R.; RAJ, G.; CHOUDHURY, T. Blur image detection using Laplacian operator and Open-CV. *In*: INTERNATIONAL CONFERENCE ON SYSTEM MODELING AND ADVANCEMENT IN RESEARCH TRENDS - SMART, 5., 2016, Moradabad. **Proceedings** [...]. Moradabad: IEEE, 2016. p. 63-67.

BARBEDO, J. G. A. Detection of nutrition deficiencies in plants using proximal images and machine learning: A review. **Computers and Electronics in Agriculture**, Amsterdam, v. 162, p. 482-492, 1 July. 2019.

BARBOSA, B. D. S. *et al*. RGB vegetation indices applied to grass monitoring: A qualitative analysis. **Agronomy Research**, Tarfu, v. 17, n. 2, p. 349-357, 2019.

CAMARGO NETO, J. A combined statistical-soft computing approach for classification and mapping weed species in minimum -tillage systems. **ETD collection for University of Nebraska - Lincoln**, 1 Jan. 2004. Disponível em: https://digitalcommons.unl.edu/dissertations/AAI3147135. Acesso em: 3 maio 2021.

CARRON, T.; LAMBERT, P. Color edge detector using jointly hue, saturation and intensity. *In*: INTERNATIONAL CONFERENCE ON IMAGE PROCESSING, ICIP, 1994, Austin. **Proceedings** […]. Austin: IEEE Computer Society, 1994. p. 977-981.

EASLON, H. M.; BLOOM, A. J. Easy leaf area: automated digital image analysis for rapid and accurate measurement of leaf area. **Applications in Plant Sciences**, Hoboken, v. 2, n. 7, p. 1400033, 1 July. 2014.

FERRARI, A. L. **Variabilidade e tendência da temperatura e pluviosidade nos municípios de Pirassunuga, Rio Claro, São Carlos e São Simão (SP**): estudo sobre mudança climática de curto prazo em escala local. 2012. Disponível em: http://www.teses.usp.br/teses/disponiveis/18/18139/tde-23112012-133929/en.php. Acesso em: 3 maio 2021.

FREIRE-SILVA, J. *et al*. Índices de vegetação do Sensoriamento Remoto para processamento de imagens na faixa do visível (RGB). **Journal of Hyperspectral Remote Sensing**, [*s.l.*], v. 9, n. 4, p. 228, 26 Dec. 2019.

GHOLIZADEH, M. H.; MELESSE, A. M. Study on spatiotemporal variability of water quality parameters in florida bay using remote sensing. **Journal of Remote Sensing & GIS**, Manchester, v. 6, n. 3, art. 1000207, 2017.

GITELSON, A. A. *et al*. Novel algorithms for remote estimation of vegetation fraction. **Remote Sensing of Environment**, Amsterdam, v. 80, n. 1, p. 76-87, 1 Apr. 2002.

GONZALEZ, R. C.; WOODS, R. E. **Processamento digital de imagens**. 3. ed. São Paulo: Pearson Education do Brasil, 2010.

GUERRERO, J. M. *et al*. Support Vector Machines for crop/weeds identification in maize fields. **Expert Systems with Applications**, Oxford, v. 39, n. 12, p. 11149-11155, 15 Sept. 2012.

JAIN, R.; KASTURI, R.; SCHUNCK, B. G. Edge detection. *In*: MUNSON, E. M. (ed.). **Machine vision**. New York: McGraw-Hill, 1995a. p. 140-185.

JAIN, R.; KASTURI, R.; SCHUNCK, B. G. Image filtering. *In*: MUNSON, E. M. (ed.). **Machine vision**. New York: McGraw-Hill, 1995b. p. 112-139.

JAIN, R.; KASTURI, R.; SCHUNCK, B. G. Binary image processing. *In*: MUNSON, E. M. (ed.). **Machine vision**. New York: McGraw-Hill, 1995c. p. 25-72.

JESUS, E. O.; COSTA JR, R. A utilização de filtros gaussianos na análise de imagens digitais. **Proceeding Series of the Brazilian Society of Computational and Applied Mathematics**, São Carlos, v. 3, n. 1, art. 010118, p. 1-7, 2015. Trabalho apresentado no 25º CNMA, Natal, 2015.

JIANG, J. *et al*. Using digital cameras on an unmanned aerial vehicle to derive optimum color vegetation indices for leaf nitrogen concentration monitoring in winter wheat. **Remote Sensing**, Basel, v. 11, n. 22, p. art. 2667, 2019.

KARCHER, D. E.; RICHARDSON, M. D. Quantifying turfgrass color using digital image analysis. **Crop Science**, Hoboken, v. 43, n. 3, p. 943-951, 1 Maio. 2003.

KATAOKA, T. *et al*. Crop growth estimation system using machine vision. *In*: INTERNATIONAL CONFERENCE ON ADVANCED INTELLIGENT MECHATRONICS, AIM, 2003, Kobe. **Proceedings** [...]. Kobe: IEEE, 2003. p. b1079-b1083.

LILLESAND, T.; KIEFER, R.; CHIPMAN, J. **Remote sensing and image interpretation**. 7th ed. New Delhi: Wiley, 2015.

LUMINI, A. *et al*. Learning morphological operators for skin detection. **Journal of Artificial Intelligence and Systems**, [*s.l.*], v. 1, n. 1, p. 60-76, 9 Aug. 2019.

MARCHANT, J. A.; ONYANGO, C. M. Shadow-invariant classification for scenes illuminated by daylight. **Journal of the Optical Society of America A**, Washington, v. 17, n. 11, p. 1952, 1 nov. 2000.

MARQUES FILHO, O.; VIEIRA NETO, H. **Processamento digital de imagens**. Rio de Janeiro: Brasport, 1999. v. 1.

MEYER, G. E.; HINDMAN, T. W.; LAKSMI, K. Machine vision detection parameters for plant species identification. *In*: PHOTONICS EAST (ISAM, VVDC, IEMB), 1998, Boston, MA. **Proceedings** […]. Boston, MA, 1999. Disponível em: http://proceedings.spiedigitallibrary.org/proceeding.aspx?articleid=969116. Acesso em: 3 maio 2021.

MEYER, G. E.; CAMARGO NETO, J. Verification of color vegetation indices for automated

crop imaging applications. **Computers and Electronics in Agriculture**, Amsterdam, v. 63, n. 2, p. 282-293, 1 Oct. 2008.

MOUAZEN, A. M. et al. Monitoring. In: CASTRIGNANÒ, A. et al. (Ed.). **Agricultural Internet of Things and Decision Support for Precision Smart Farming**. [s.l.] Elsevier, 2020. p. 35–138.

OPENCV. **Miscellaneous Image Transformations - OpenCV 2.4.10.0 documentation**. 2020. Disponível em:

https://docs.opencv.org/2.4/modules/imgproc/doc/miscellaneous\_transformations.html. Acesso em: 3 maio 2021.

OPENCV. **OpenCV: Contours : Getting Started**. 2016. Disponível em: https://docs.opencv.org/master/d4/d73/tutorial\_py\_contours\_begin.html. Acesso em: 30 abr. 2021.

OPENCV. **OpenCV: Contour Features**. 2018. Disponível em: https://docs.opencv.org/3.1.0/dd/d49/tutorial\_py\_contour\_features.html. Acesso em: 30 abr. 2021.

PONTI, M. P. Segmentation of low-cost remote sensing images combining vegetation indices and mean shift. **IEEE Geoscience and Remote Sensing Letters**, New York, v. 10, n. 1, p. 67-70, 2013.

PRASETYO, E. *et al*. Mango leaf image segmentation on HSV and YCbCr color spaces using Otsu thresholding. *In*: INTERNATIONAL CONFERENCE ON SCIENCE AND TECHNOLOGY-COMPUTER, ICST, 3., 2017, Yogykarta. **Proceedings** […].Yogykarta: IEEE, 2017. p. 99-103.

RAHMAN, Z. *et al*. A framework for fast automatic image cropping based on deep saliency map detection and gaussian filter. **International Journal of Computers and Applications**, [s.l.], v. 41, n. 3, p. 207-217, 2019.

RAMIREZ GIRALDO, J. C. *et al*. Comparative study of two image space noise reduction methods for computed tomography: Bilateral filter and nonlocal means. **Annual international conference of the IEEE engineering in Medicine and Biology Society**, Piscataway, p. 3529-32, 2009. Trabalho apresentado no 3º International Conference of the IEEE Engineering in Medicine and Biology Society, 2006. [Piscataway].

RAYMOND HUNT, E. *et al*. Remote sensing leaf chlorophyll content using a visible band index. **Agronomy Journal**, Madison, v. 103, n. 4, p. 1090-1099, 2011.

REINERMANN, S.; ASAM, S.; KUENZER, C. Remote sensing of grassland production and management-A review. **Remote Sensing**, Basel, v. 12, n. 12, art. 1949, 2020.

RICO-GARCÍA, E. *et al*. Two new methods for the estimation of leaf area using digital photography. **International Journal of Agriculture & Biology**, [*s.l.*], v. 11, p. 397–400, 2009.

SHARIFI, M.; FATHY, M.; MAHMOUDI, M. T. A classified and comparative study of edge detection algorithms. *In*: INTERNATIONAL CONFERENCE ON INFORMATION TECHNOLOGY: CODING AND COMPUTING, ITCC, 2002, Las Vegas. **Proceedings** […]. Las Vegas: IEEE, 2002. p. 117-120.

SHI, P. *et al*. Rice nitrogen nutrition estimation with RGB images and machine learning methods. **Computers and Electronics in Agriculture**, Amsterdam, v. 180, p. 105860, 1 Jan. 2021.

TAO, M. *et al*. Smartphone-based detection of leaf color levels in rice plants. **Computers and Electronics in Agriculture**, Amsterdam, v. 173, 1 June. 2020.

TUCKER, C. J. Red and photographic infrared linear combinations for monitoring vegetation. **Remote Sensing of Environment**, Amsterdam, v. 8, n. 2, p. 127-150, 1 Maio. 1979.

WANG, Y. *et al.* Estimating rice chlorophyll content and leaf nitrogen concentration with a digital still color camera under natural light. **Plant Methods**, London, v. 10, n. 1, p. 36, 6 Nov. 2014.

WOEBBECKE, D. M. *et al*. Color indices for weed identification under various soil, residue, and lighting conditions. **Transactions of the American Society of Agricultural Engineers**, St. Joseph, v. 38, n. 1, p. 259-269, Jan. 1995.

YOUSEFI, J. **Image binarization using otsu thresholding algorithm**. 2011. Disponível em: https://www.researchgate.net/publication/277076039. Acesso em: 3 maio 2021.